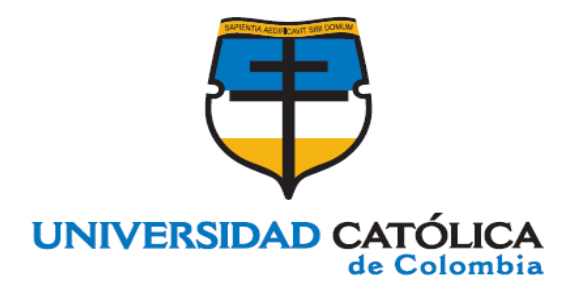

**TITULO DEL PROYECTO: ACTUALIZACIÓN DE LA CARTILLA "MODELOS DE PUENTES DE PLACA Y VIGA Y ALCANTARILLAS DE CAJÓN" DE 1988 PARA SUPERESTRUCTURAS EN CONCRETO REFORZADO CON LUCES ENTRE 10 Y 20 METROS.**

**PRESENTADO POR: NOMBRE: ROBINSON STEVEN BARRERO GUACARY. CÓDIGO: 50-50-58 NOMBRE: JUAN ESTEBAN RESTREPO SALAS. CÓDIGO: 50-52-15**

> **DOCENTE ASESOR: ING. JUAN SEBASTIÁN AGUDELO**

**UNIVERSIDAD CATOLICA DE COLOMBIA FACULTAD DE INGENIERIA PROGRAMA INGENIERIA CIVIL BOGOTÁ D.C 2018**

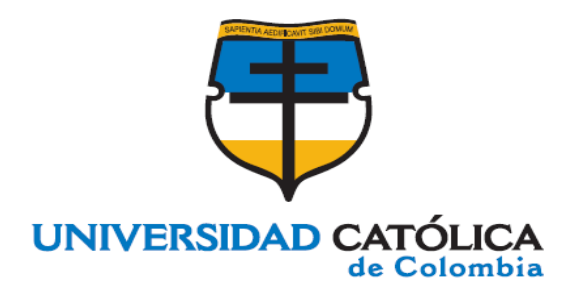

**TITULO DEL PROYECTO: ACTUALIZACIÓN DE LA CARTILLA "MODELOS DE PUENTES DE PLACA Y VIGA Y ALCANTARILLAS DE CAJÓN" DE 1988 PARA SUPERESTRUCTURAS EN CONCRETO REFORZADO CON LUCES ENTRE 10 Y 20 METROS.**

**PRESENTADO POR: NOMBRE: ROBINSON STEVEN BARRERO GUACARY. CÓDIGO: 50-50-58 NOMBRE: JUAN ESTEBAN RESTREPO SALAS. CÓDIGO: 50-52-15**

> **DOCENTE ASESOR: ING. JUAN SEBASTIÁN AGUDELO**

**UNIVERSIDAD CATOLICA DE COLOMBIA FACULTAD DE INGENIERIA PROGRAMA INGENIERIA CIVIL BOGOTÁ D.C 2018**

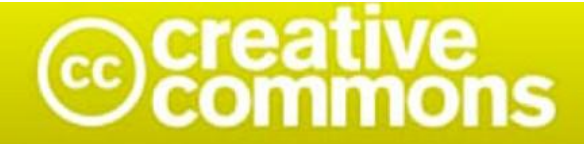

# Atribución-NoComercial 2.5 Colombia (CC BY-NC 2.5)

#### La presente obra está bajo una licencia: Atribución-NoComercial 2.5 Colombia (CC BY-NC 2.5) Para leer el texto completo de la licencia, visita: http://creativecommons.org/licenses/by-nc/2.5/co/

#### Usted es libre de:

Compartir - copiar, distribuir, ejecutar y comunicar públicamente la obra

hacer obras derivadas

#### Bajo las condiciones siguientes:

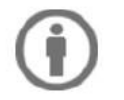

Atribución - Debe reconocer los créditos de la obra de la manera especificada por el autor lo el licenciante (pero no de una manera que sugiera que tiene su apoyo o que apoyan el uso que hace de su obra).

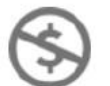

No Comercial - No puede utilizar esta obra para fines comerciales.

**PERIODO:** 2018-2

**PROGRAMA ACADÉMICO:** INGENIERIA CIVIL **ESTUDIANTE**: ROBINSON STIVEN BARRERO GUACARY **CÓDIGO**: 505058 **ESTUDIANTE**: JUAN ESTEBAN RESTREPO SALAS **CÓDIGO**: 505215 **DIRECTOR SUGERIDO**: ING. JUAN SEBASTIAN AGUDELO MAYORGA **ALTERNATIVA:** PROYECTO DE INVESTIGACION

## **TABLA DE CONTENIDO**

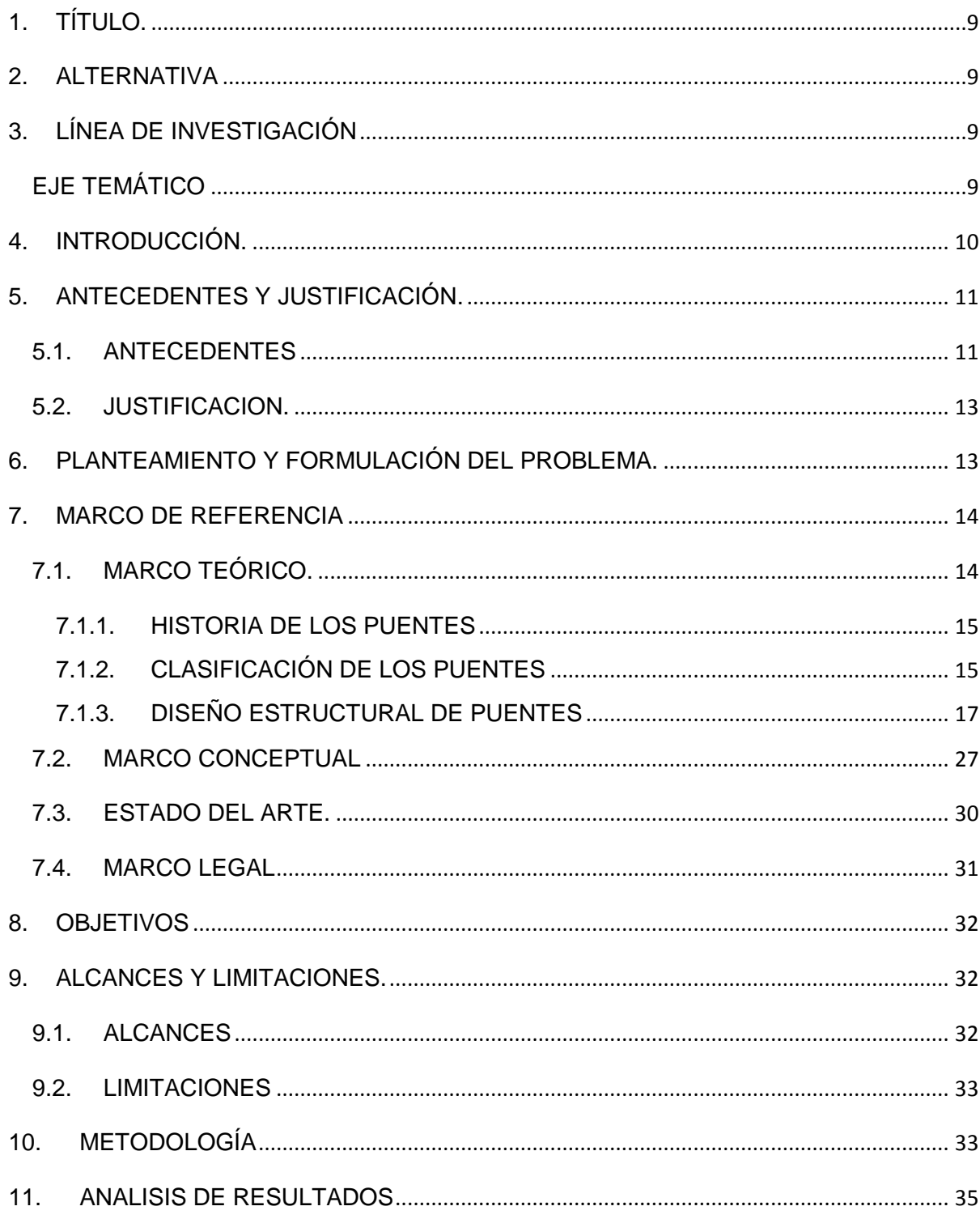

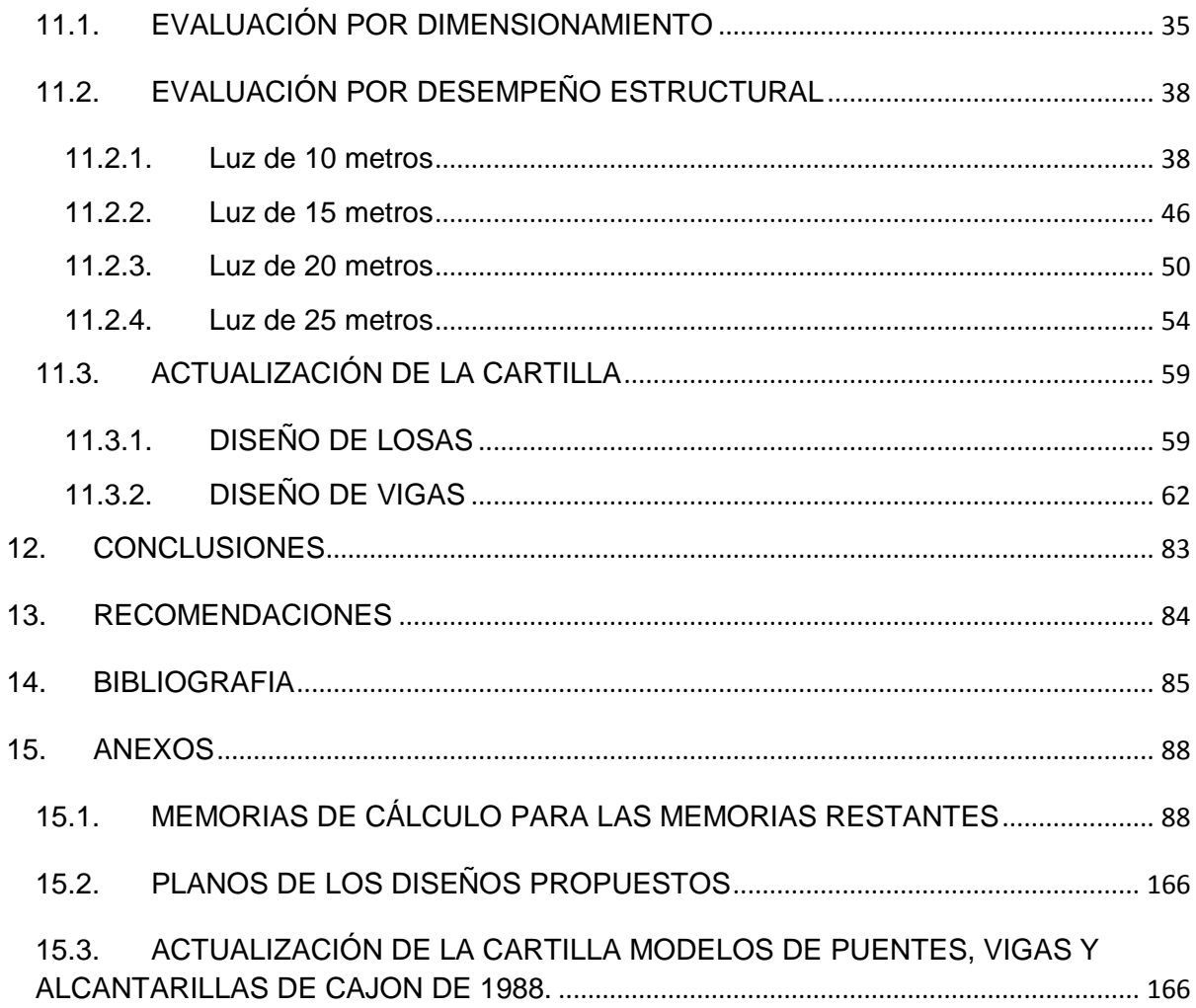

## **LISTADO DE ILUSTRACIONES**

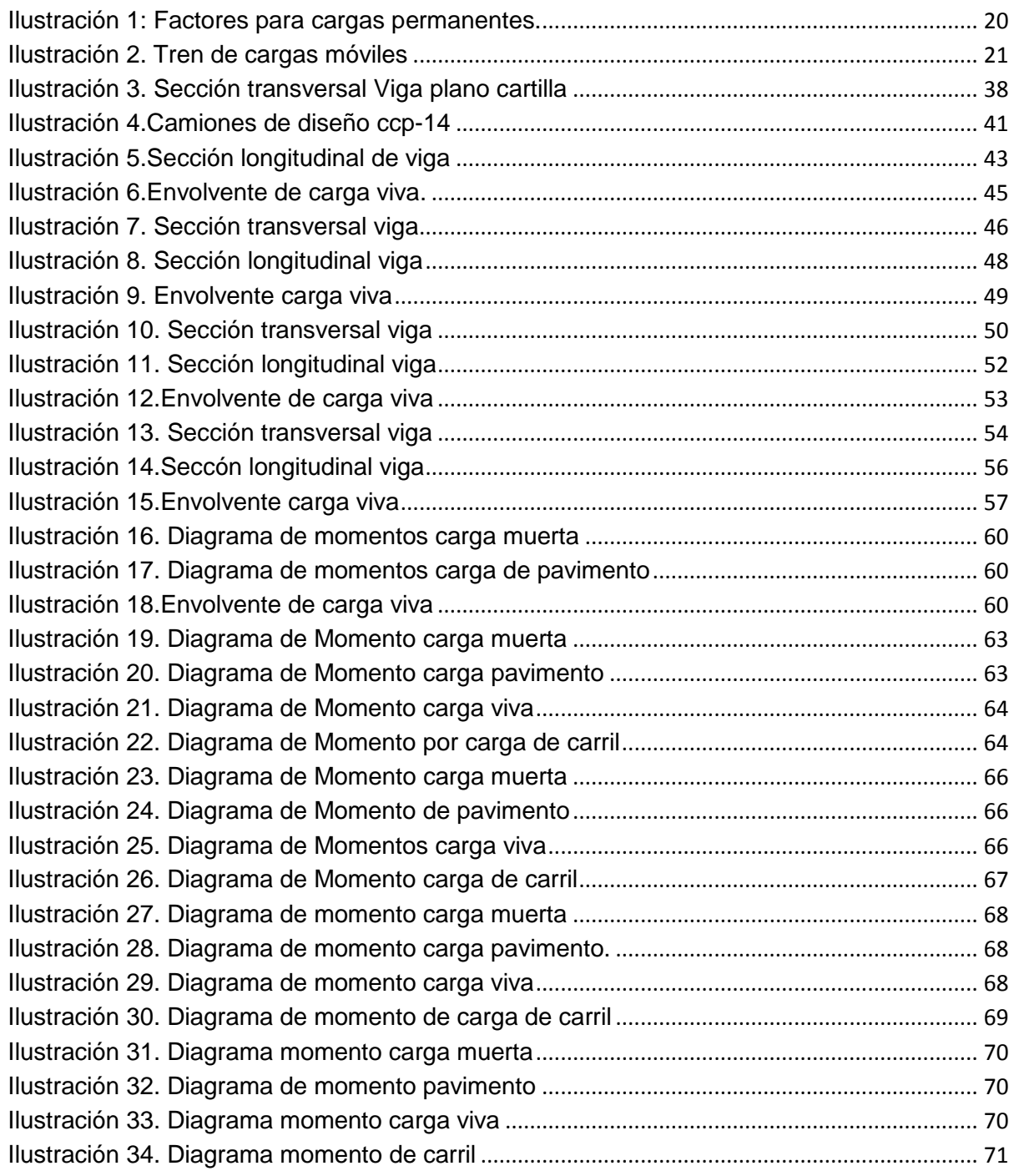

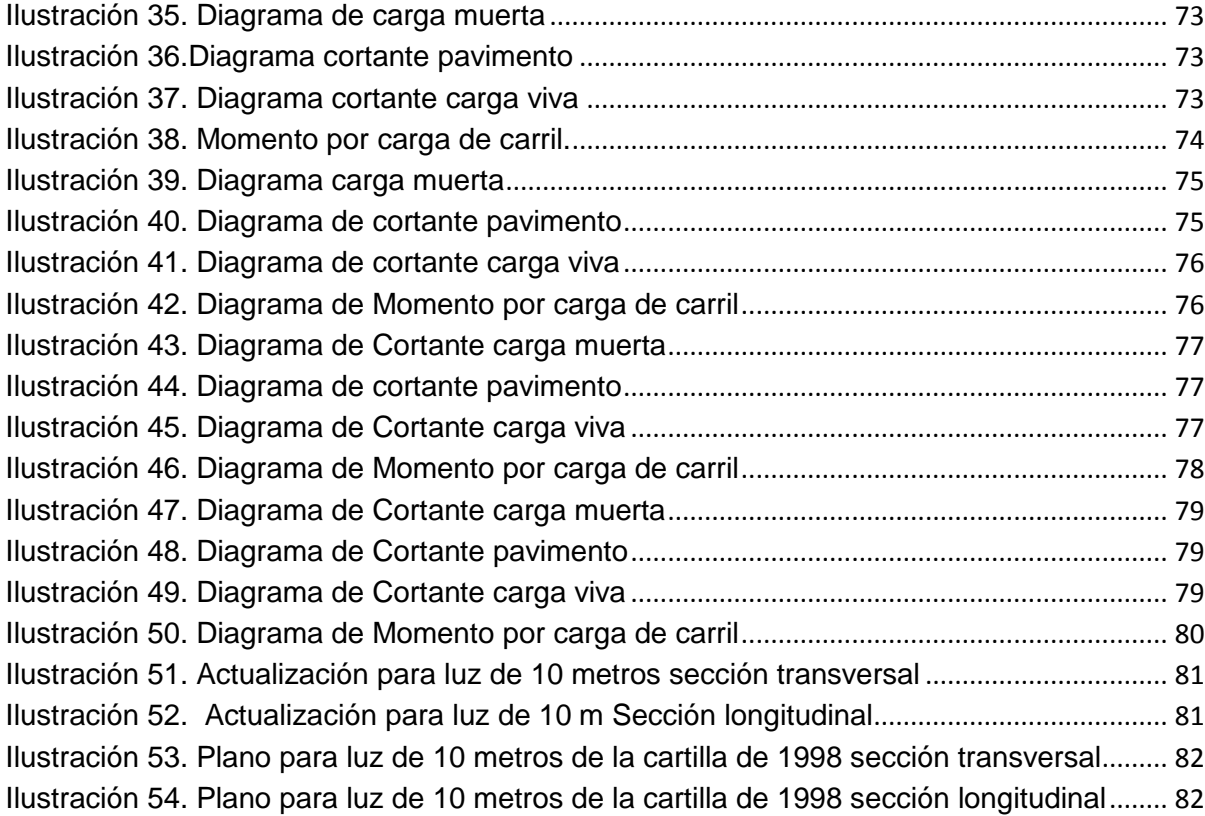

## **LISTADO DE TABLAS**

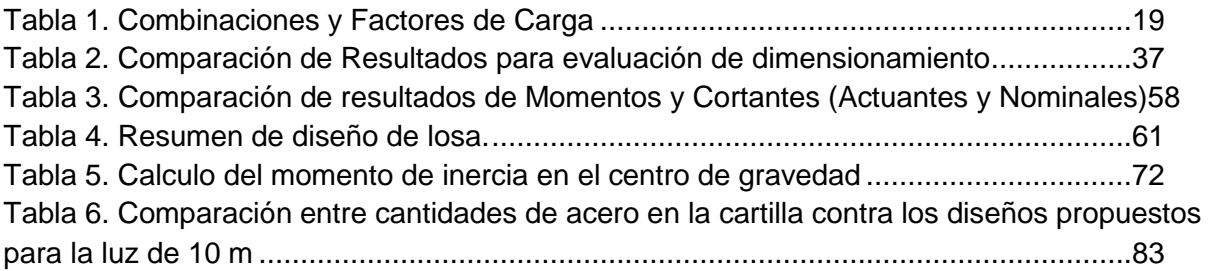

## <span id="page-8-0"></span>**1. TÍTULO.**

Actualización de la cartilla "modelos de puentes de placa y viga y alcantarillas de cajón" de 1988 para superestructuras en concreto reforzado con luces entre 10 y 20 metros.

## <span id="page-8-1"></span>**2. ALTERNATIVA**

<span id="page-8-2"></span>TRABAJO DE INVESTIGACION

## **3. LÍNEA DE INVESTIGACIÓN**

<span id="page-8-3"></span>**EJE TEMÁTICO**:

DISEÑO DE INFRAESTRUCTURA

#### <span id="page-9-0"></span>**4. INTRODUCCIÓN.**

Los puentes diseñados en concreto reforzado, constituidos por un tablero colocado sobre vigas simplemente apoyadas son estructuras sencillas que permiten superar luces de hasta aproximadamente 25 metros, y que poseen ciertas ventajas como menores vibraciones, alta rigidez, mayor duración y en consecuencia un menor mantenimiento.

Desde la década de 1950 se afianzó en Colombia la construcción de puentes vehiculares, debido al ritmo acelerado de crecimiento en las vías del país y en los sistemas de señalización, por lo cual la sociedad confió en la destreza de los ingenieros encargados del diseño, construcción y mantenimiento de estas estructuras esperando que fueran seguras, es decir que la falla correspondiera a un evento extremadamente escaso.

Teniendo en cuenta que en la historia de la construcción de edificios y puentes han ocurrido sucesos de falla, se han podido desarrollar nuevos métodos y teorías en el campo de la ingeniería estructural que permiten contar con un alto margen de confiabilidad, el cual reduce las posibilidades de colapso de las estructuras, y gracias a esto se han elaborado normas o códigos que establecen ciertos parámetros de diseño para dar cumplimiento a los factores de seguridad definidos. Dichos códigos se evalúan y mejoran constantemente con el fin de mejorar los modelos de representación de las complejas cargas vivas, de viento y de sucesos sísmicos.

Antes del año 1995 cuando se incorporó en el país la primera norma colombiana para el diseño sísmico de puentes (ccp-95) basándose en la especificación AASHTO (Standard specifications for highway bridges) y que posteriormente se adaptó en el año 2013 a las Norma ccp-14 esta vez basada en el (AASHTO LRFD bridge design specifications), la filosofía de diseño para los puentes en Colombia fue en un principio lo que se conocía como "diseño por esfuerzos de trabajo"(WSD),

la cual se ajustó y dio lugar a una nueva forma de diseño conocida "factores de carga"(LFD). Es así que basándose en estas dos metodologías se elaboraron unas cartillas de diseño entre las que se encuentra "modelos de puentes de placa y viga y alcantarillas de cajón", la cual hace parte del "reglamento técnico general de obras viales de 1988", y que sirve como guía para la construcción de puentes de distintas luces en concreto reforzado.

El propósito de este trabajo es actualizar dicha cartilla y determinar si cumple con los requerimientos que exige la última norma colombiana para el diseño de puentes, respecto al diseño de superestructuras para luces entre 10 y 20 metros teniendo en cuenta que varios puentes se pudieron haber construido basándose en dicho reglamento, y el objetivo de la ingeniería es poder garantizar estructuras seguras para los usuarios que hacen uso de ellas.

#### <span id="page-10-1"></span><span id="page-10-0"></span>**5. ANTECEDENTES Y JUSTIFICACIÓN.**

#### 5.1. ANTECEDENTES

Desde la década de los años 50 gracias al constante desarrollo económico del país se dio la necesidad de conectar los territorios colombianos y en consecuencia a ello surgieron proyectos viales de gran tamaño que atravesaran grandes obstáculos naturales como ríos, grandes depresiones etc. Por otra parte, con el ritmo acelerado de crecimiento de las ciudades y los grandes tráficos el estado colombiano empezó a ver la construcción de puentes como la mejor solución a estos problemas.

En un principio se usaba para el diseño de puentes en Colombia lo que se conoce como diseño por esfuerzos de trabajo, esta metodología define los esfuerzos admisibles como una fracción de la resistencia de un determinado material, y requiere que los esfuerzos de diseño calculados no excedan dichos esfuerzos admisibles definidos, pero iniciando los años 70 esta metodología entro en un proceso de evaluación para reflejar la variabilidad de ciertos tipos de carga (viento, sismo y vehiculares), esto se logró ajustando unos factores de diseño y creando una

nueva filosofía llamada diseño por factores de carga (LFD), que resulto de considerar la variabilidad de las cargas.<sup>1</sup>

Es así que ciertas entidades colombianas como el MOPT elaboraron unas cartillas como lo es "modelos de puentes de placa y viga y alcantarillas de cajón" del reglamento técnico para construcción de obras viales de 1988, basada en las normas AASHTO DE 1983,84, Y 85 con una teoría de diseño afirmada en el método de rotura o carga ultima. Y en donde su diseño por caga viva se fundamentó en un camión llamado 3-S-2 con un peso total de 40.6 toneladas.

En el año 1986 el subcomité de AASHTO efectuó una revisión de las especificaciones vigentes hasta entonces, así como de los códigos extranjeros, y considerando las alternativas en cuanto a las filosofías de diseño que se estaban utilizando. De dicha investigación se determinaron ciertos vacíos e inconsistencias ya que en la especificación no se empleaban los más recientes desarrollos en cuanto a diseño en cuanto a diseños por factores de carga y resistencia (LRFD). por consiguiente, AASHTO publica en 1994 su primera especificación para el diseño de puentes basada en la filosofía LRFD. <sup>2</sup>

Por otra parte, en Colombia fue utilizada la especificación AASHTO hasta 1994, cuando el gobierno nacional encargo a la sociedad colombiana de ingeniería sísmica en conjunto con el INVIAS y el ministerio de transporte, el trabajo de crear un documento que sirviera como reglamentación para los diseños de puentes en el país, naciendo así en 1995 el ccp-95 basado en la especificación (Standard specifications for highway bridges del 1992), en el año 2013, esta vez basada en la (AASHTO LRFD bridge design specifications de 2012) nace el ccp-14 fundamentada en la filosofía LRFD, actualmente utilizada en muchos países para este tipo de estructuras, y en la cual se diseña por medio de estados limites que no

 $<sup>1</sup>$  (Instituto Nacional de Vias, 2014)</sup>

<sup>&</sup>lt;sup>2</sup> (Instituto Nacional de Vias, 2014)

son más que una aplicación acertada de los métodos estadísticos de diseño los cuales se enfatizan en una probabilidad de falla. $^3$ 

#### **5.2. JUSTIFICACION.**

<span id="page-12-0"></span>Teniendo en cuenta que la cartilla de diseño "modelos de puentes de placa y viga y alcantarillas de cajón" de 1988 se elaboró al igual que muchos otros manuales, normas, reglamentos y documentos a fin de contar con guías de apoyo técnicas que permitieran mayor optimización en la elaboración de proyectos de infraestructura para el país, pero que actualmente están desactualizadas debido a que las normas extranjeras en las que se fundamentó su elaboración si continuaron modificándose, el propósito de este trabajo es evaluar dicha cartilla y actualizarla ya que este tipo de documentos son muy útiles en situaciones en las que no se cuente con el tiempo suficiente que requiere un diseño estructural, o para constructores que se han basado en estos manuales y tal vez lo sigan haciendo, puedan tener conciencia , y puedan así construirse estructuras confiables y seguras que no pongan en riesgo vidas humanas.

### <span id="page-12-1"></span>**6. PLANTEAMIENTO Y FORMULACIÓN DEL PROBLEMA.**

Existen tres teorías básicas para la calibración de un código o una especificación de diseño, puede ser usada la adaptación de otros códigos, el uso de la teoría de la confiabilidad estructural o simplemente una combinación de las dos.<sup>4</sup>

La calibración es entonces originada cuando hay mejoras en los contenidos internos de la especificación, pero dicha calibración debe ser restringida y los parámetros obtenidos para el nuevo código deben ser dados de tal manera que los diseños

<sup>&</sup>lt;sup>3</sup> (Instituto Nacional de Vias, 2014)

<sup>4</sup> (Instituto Nacional de Vias, 2014)

resultantes sean esencialmente los mismos que se obtendrían de utilizar el código anterior.<sup>5</sup>

Con base en lo anterior y teniendo en cuenta que la cartilla "modelos de puentes de placa y viga y alcantarillas de cajón" de 1988 fue elaborada basándose en una especificación desactualizada respecto al último código colombiano para el diseño de puentes, de la cual fueron construidos muchos puentes en Colombia y que tal vez se pueda seguir utilizando, por lo cual es posible plantearse si los modelos allí plasmados arrojan diseños sub-reforzados o si, por el contrario, son sobrereforzados. Es por esto que nace la necesidad de adecuar dicha cartilla a las especificaciones plasmadas en el ccp-14 con el fin de lograr brindar una guía que contenga un mayor porcentaje de confiabilidad.

### <span id="page-13-1"></span><span id="page-13-0"></span>**7. MARCO DE REFERENCIA**

#### **7.1. MARCO TEÓRICO.**

Un puente es una estructura destinada a salvar obstáculos naturales, como ríos, valles, lagos o brazos de mar; y obstáculos artificiales, como vías férreas o carreteras, con el fin de unir caminos de viajeros, animales y mercancías.

La infraestructura de un puente está formada por los estribos o pilares extremos, las pilas o apoyos centrales y los cimientos, que forman la base de ambos. La superestructura consiste en el tablero o parte que soporta directamente las cargas y las armaduras, constituidas por vigas, cables, o bóvedas y arcos que transmiten las cargas del tablero a las pilas y los estribos. $6$ 

<sup>&</sup>lt;sub>5</sub><br><sup>5</sup> (Instituto Nacional de Vias, 2014)

 $^6$  (ESCOBAR, 2014)

### <span id="page-14-0"></span>**7.1.1. HISTORIA DE LOS PUENTES**

Los puentes son un elemento de extrema importancia en la construcción de una red de carreteras. Durante mucho tiempo el hombre no pensó en unir a través de un pasaje sobre elevado dos tramos de carretera separados por un curso de agua, acaso también porque las sendas lo conducían hacia los lugares donde resultaba más fácil la prosecución de la marcha.<sup>7</sup>

La historia de los puentes es también la historia de la ingeniería estructural. El problema de pasar un vano construyendo una estructura fija se ha repetido a lo largo del tiempo con distintas soluciones. Según se fue avanzando en el conocimiento de los materiales y la forma en que estos resisten y se fracturan hizo que se construyeran cada vez puentes más altos y con un menso uso de materiales. La madera quizás fue el primer, después la piedra, el ladrillo que dieron paso al acero y al hormigón en el siglo XIX. Esta evolución continua , en la actualidad nuevos puentes de fibra de carbono son diseñados con luces mayores y espesores nuca vistos antes.<sup>8</sup>

## <span id="page-14-1"></span>**7.1.2. CLASIFICACIÓN DE LOS PUENTES**

Los puentes se clasifican de acuerdo a las siguientes características:

 De acuerdo a los servicios soportados: Puentes de carreteras o de ferrocarril, puentes peatonales, puentes para acueductos y canales, para el manejo de materiales, puentes para el paso de tuberías, puentes mixtos.<sup>9</sup>

<sup>7</sup> (Biografias y Historia, 2014)

<sup>&</sup>lt;sup>8</sup> (Campoverde, 2016)

 $^9$  (ESCOBAR, 2014)

- De acuerdo al material de construcción: Puentes de concreto, puentes de acero, puentes metálicos, puentes de madera, de mampostería y mixtos.
- De acuerdo a la sección transversal: Puentes losa, puentes sobre vigas simples y sobre vigas compuestas.
- De acuerdo al sistema estructural: Puentes de claro simple, viga continua, puentes de arco simple o múltiples, puentes colgantes y puentes de marco o armadura.
- De acuerdo a la geometría básica: En planta: Puentes rectos, curvos y esviajados. En elevación: Puentes de nivel bajo, de caballetes y de nivel alto.
- De acuerdo al obstáculo a superar: Puentes sobre carreteras o líneas férreas, puentes sobre ríos, bahías, lagos o cruce de valles. - De acuerdo a su movilidad.
- $\triangleright$  Puentes fijos, móviles, desmontables y flotantes.
- De acuerdo a su duración. Permanentes y Provisionales.
- $\triangleright$  De acuerdo a su longitud.- Puentes pequeños, medianos y grandes.<sup>10</sup>

<sup>10</sup> (ESCOBAR, 2014)

### <span id="page-16-0"></span>**7.1.3. DISEÑO ESTRUCTURAL DE PUENTES**

7.1.3.1. Cargas y denominación de cargas

Para el diseño de vigas en puentes de concreto reforzado se deben considerar ciertas cargas como:

#### **Cargas permanentes**

DC= Peso propio de los componentes estructurales y accesorios no estructurales. DW= Peso propio carpeta de rodamiento y de instalaciones.

#### **Cargas transitorias**

LL= Carga viva vehicular IM= impacto vehicular

W carril= carga de carril

Dichas cargas deben ser evaluadas bajo los estados límites de resistencia.

7.1.3.2. Estados límites

#### **Estados límites de resistencia**

Los estados límites de resistencia garantizan que se proporcione resistencia y estabilidad tanto global como local para resistir combinaciones de carga estadísticamente significativas que se esperan que el puente experimente a lo largo de su vida de diseño.

- Estado límite de Resistencia 1 Combinación básica de cargas relacionada con el uso vehicular normal del puente sin viento.<sup>11</sup>
- Estado límite de Resistencia 2: Combinación de cargas relacionada con el uso del puente con vehículos especiales de diseño especificados por el Propietario, con vehículos de evaluación con permiso, o ambos, sin viento.
- Estado límite de Resistencia 3: Combinación de carga relacionada con la exposición del puente a vientos con velocidades en exceso de 90 km/h.
- Estado límite de Resistencia 4: Combinación de carga relacionada con los efectos de relaciones muy altas de carga muerta sobre carga viva.
- Estado límite de Resistencia 5: Combinación de carga relacionada con el uso vehicular normal del puente con vientos de 90 km/h de velocidad.<sup>12</sup>

 $11$  (Instituto Nacional de Vias, 2014)

 $12$  (Instituto Nacional de Vias, 2014)

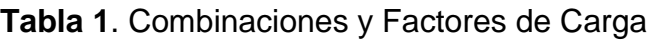

<span id="page-18-0"></span>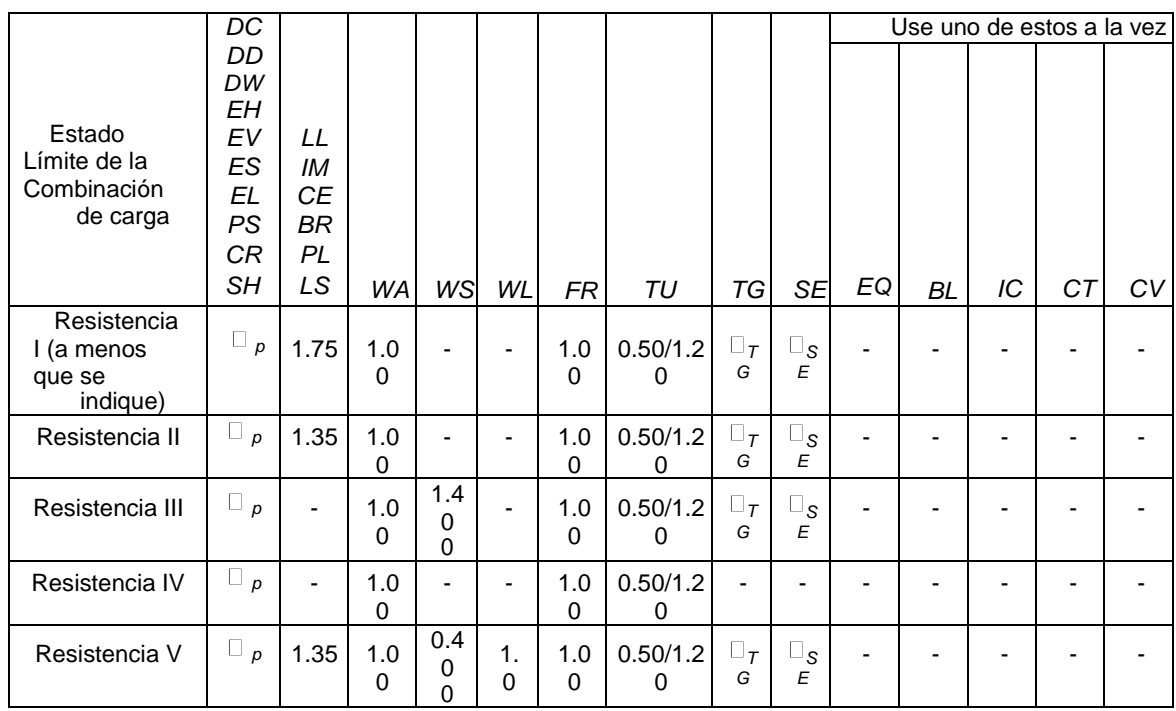

## Fuente **(Instituto Nacional de Vias, 2014)**

## **Factores de carga**

Estos factores se consideran fundamentalmente en la variabilidad de las cargas, la falta de exactitud de los análisis y la probabilidad de la ocurrencia simultánea de diferentes cargas, pero que también se relaciona con aspectos estadísticos de la resistencia a través del proceso de calibración.<sup>13</sup>

 $\overline{a}$  $^{13}$  (Cañas, 2011)

<span id="page-19-0"></span>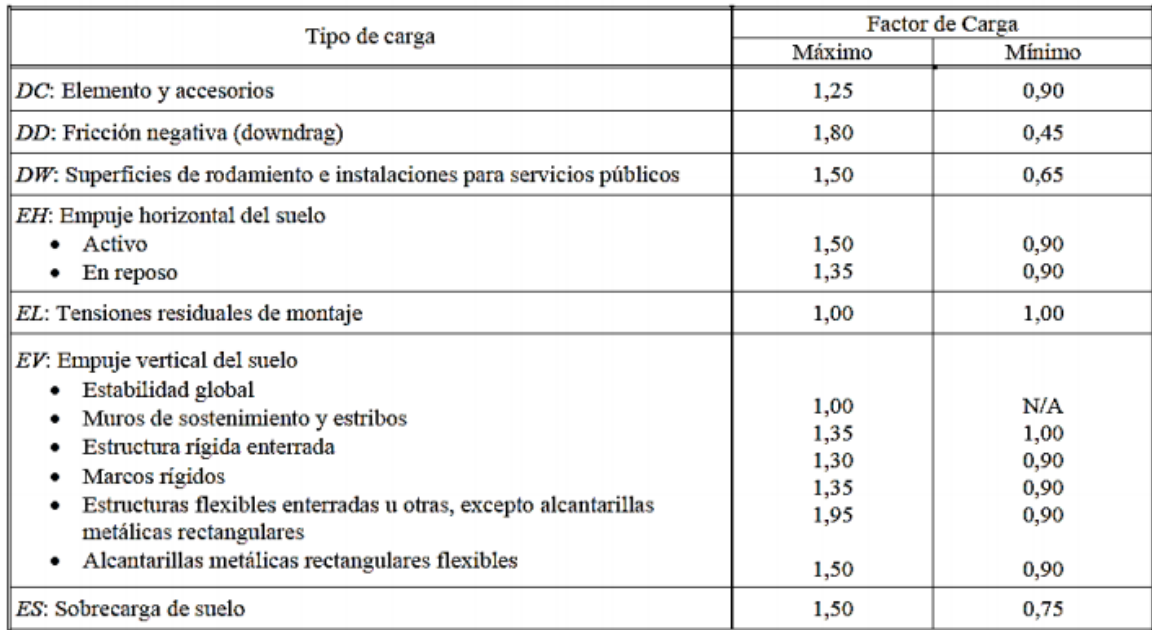

#### **Ilustración 1:** Factores para cargas permanentes.

Fuente (Instituto Nacional de Vias, 2014)

### 7.1.3.3. Teorema de barre

El teorema de barré es un método practico, el cual se usa para determinar el valor del momento máximo en una viga cuando es sometida a un tren de cargas puntuales. Buscando la distancia entre la resultante de un tren de cargas y la carga más próxima a ella, por un eje que pasa por el centro de luz, el máximo momento de flexión en una viga simplemente apoyada se encuentra casi siempre bajo la carga más próxima a la resultante. En caso de igualdad de distancias, se ubica bajo la carga más pesada.<sup>14</sup>

Para determinar el valor de dicho momento es necesario en primer lugar sacar la resultante que ejercen las cargas puntuales.

 $14$  (Guillen, 2017)

Para la demostración se considera lo siguiente:

<span id="page-20-0"></span>Un tren de cargas P1, P2, P3 y P4 separadas entre sí una distancia a, b y c. El tren de cargas se mueve sobre una viga simplemente apoyada de longitud L.<sup>15</sup>

**Ilustración 2.** Tren de cargas móviles

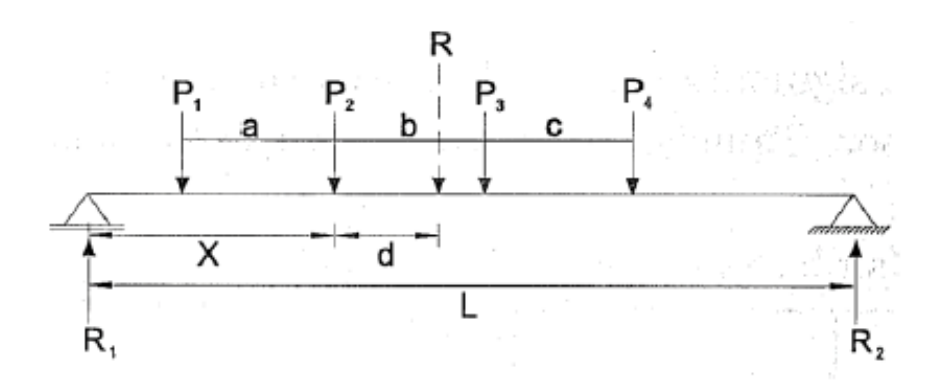

Fuente: (Paola Reinoso, 2014)

Se determina mediante el equilibrio la resultante R de las fuerzas actuantes y su distancia d hasta P2.

$$
R = P1 + P2 + P3 + P4
$$

Realizando momentos en (R2) se obtiene:

$$
\sum M_2 = 0 = R_1 L - R(L - x - d)
$$

$$
R_1 = \frac{R}{L}(L - x - d)
$$

<sup>&</sup>lt;sup>15</sup> (Paola Reinoso, 2014)

El momento flector bajo P2 es:

$$
M_2 = R_1 x - P_1 a = \frac{R_x}{L}(L - x - d) - P_1 a
$$

Para determinar el valor de x que hace máximo al momento en P2 se deriva la ecuación del momento flector M2 con respecto a x obteniendo lo siguiente:<sup>16</sup>

$$
X = \frac{L}{2} - \frac{d}{2}
$$

#### 7.1.3.4. Diseño por flexión en vigas

Para el diseño a flexión se puede considerar el método de la resistencia última que considera las siguientes hipótesis:

- Las secciones planas antes de la deformación permanecen planas después de la deformación.
- No se considera la resistencia a tracción del concreto.
- La adherencia entre el concreto y le acero es perfecta.
- Los diagramas esfuerzo deformación del acero y del concreto son conocidos.<sup>17</sup>

Del análisis a última resistencia se obtienes las siguientes ecuaciones con las cuales se va a obtener la cuantía de diseño de la sección: Donde:

<sup>16</sup> (Paola Reinoso, 2014)

<sup>17</sup> (Paola Reinoso, 2014)

Se define un valor Rn, igual a:

$$
Rn = \frac{M_u}{\phi b d^2}
$$

Dónde:

 $M_u$ = Momento último de la sección

 $b =$  Ancho de la sección rectangular

 $d =$  Altura efectiva de la viga

Con las ecuaciones mencionadas anteriormente se determina la cuantía del acero como:

$$
\rho = \frac{0.85 * f'c}{fy} (1 - \sqrt{1 - \frac{2Rn}{0.85 * f'c}})
$$

Finalmente se determina la cantidad de acero requerida para la sección con la siguiente fórmula<sup>18</sup>:

Dónde:

 $\overline{a}$ 

 $\rho$ = Cuantía de acero de refuerzo

 $\phi$  = Coeficiente de reducción 0.90

 $f_{y}$ = Esfuerzo de fluencia del acero

 $f'_c$  Resistencia a la compresión del concreto a los 28 días

Para determinar el área de acero de refuerzo longitudinal se utiliza la siguiente ecuación:

<sup>&</sup>lt;sup>18</sup> (Instituto Nacional de Vias, 2014)

#### $As = \rho bd$

Se debe tener en cuenta que para emplear las fórmulas anteriores se debe tener como dato lo siguiente:

- Materiales:  $f_v y f_c'$
- Dimensiones de la sección: b, h y d.<sup>19</sup>

#### **Separación entre barras de acero de refuerzo**

Para concreto vaciado in situ la separación mínima debe será la mayor entre:<sup>20</sup>

- 1.5 diámetro nominal de la varilla
- 1.5 veces el tamaño máximo del agregado
- 38 mm

#### **Longitud de desarrollo**

La longitud de desarrollo para una barra de determina:

$$
ldb \ge \frac{0.02 Ab * f_y}{\sqrt{f'_c}}
$$

Los traslapos entre barras deben tener una longitud mayor o igual que el valor de la longitud de desarrollo.<sup>21</sup>

7.1.3.5. Diseño por cortante en vigas

<sup>&</sup>lt;sup>19</sup> (Paola Reinoso, 2014)

<sup>20</sup> (Instituto Nacional de Vias, 2014)

 $21$  (Instituto Nacional de Vias, 2014)

Para elaborar el diseño por cortante se debe cumplir que<sup>22</sup>:

$$
V_u \leq \emptyset V_n
$$

Dónde:

 $V_u$ = Cortante ultimo

 $\phi$  = Coeficiente de reducción 0.75

 $V_n$ = Cortante nominal

El valor del cortante ultimo  $(V_u)$  se encuentra mediante la construcción de los diagramas de cortante de la viga.

El cortante nominal se halla mediante la siguiente ecuación:

$$
V_n = \emptyset V_C + \emptyset V_S
$$

Dónde:

 $V_n$ = Cortante nominal

 $V_c$  = Cortante que resiste el concreto

 $V_s$  = Cortante que resiste el acero de refuerzo transversal.

El cortante nominal  $V_n$  debe cumplir la siguiente condición:

 $\overline{a}$ <sup>22</sup> (Instituto Nacional de Vias, 2014)

$$
V_n \leq 0.25 f'_c * b * d
$$

Dónde:

 $b$ : Ancho de la viga

 $d$ : Altura de la viga – recubrimiento – diámetro de la barra longitudinal.

La resistencia al cortante que aporta al concreto se obtiene mediante la siguiente ecuación:

$$
V_c = 0.083 \times \beta \times \sqrt{f'_c} \times b \times d
$$

 $\beta$  = Depende del concreto:

• si este es de peso normal  $\beta = 2$ 

$$
V_c = 0.083 * (2) * \sqrt{f'_c} * b * d
$$

Se remplaza el valor de  $\beta$  y se obtiene:

$$
V_c = \frac{\sqrt{f'}_c}{6} * b * d
$$

El valor de la resistencia al cortante que aporta el acero de refuerzo transversal se determina mediante:

$$
V_s = \frac{V_u - \phi V_c}{\phi}
$$

Dónde:

 $\phi = 0.90$ 

 $V_s$  = Cortante que resiste el acero de refuerzo transversal.

Por último, la separación del refuerzo transversal se determina de la siguiente manera:

$$
S = \frac{A_s * f_y * d}{V_s}
$$

#### <span id="page-26-0"></span>**7.2. MARCO CONCEPTUAL**

**Puente**: Es una estructura destinada a salvar obstáculos naturales, como ríos, valles, lagos o brazos de mar; y obstáculos artificiales, como vías férreas o carreteras, con el fin de unir caminos**. 23**

**Pilas:** Son los apoyos intermedios de los puentes de dos o más tramos. Estas son las encargadas de soportar la carga permanente y las sobrecargas.  $24$ 

**Vigas:** Es una pieza lineal apoyada que resiste fundamentalmente la flexión. Estas estructuras presentan un canto e inercia crecientes con luz, puesto que la flexión es directamente proporcional al cuadrado de la luz.<sup>25</sup>

**Tablero:** Es el componente, con o sin superficie de rodamiento, que soporta las cargas de rueda en forma directa y es soportado por otros componentes.<sup>26</sup>

**Apoyo:** Son los elementos a través de los cuales el tablero trasmite las acciones que le solicitan a las pilas o estribos.

 $\ddot{\phantom{a}}$ 

 $23$  (Galeon, 2016)

<sup>24</sup> (APUNTES INGENIERÍA CIVIL, 2015)

<sup>&</sup>lt;sup>25</sup> (Víctor Yepes Piqueras, 2017)

 $26$  (Slideshare, 2016)

**Estribo:** Es cada una de las estructuras extremas del puente que sirven de apoyo a la superestructura, y contiene tras de sí el terraplén de aproximación. $^{27}$ 

**Neopreno:** Son apoyos estructurales compuestos de capas de elastómero que se vulcanizan para conformar una sola pieza monolítica.<sup>28</sup>

**Deformación**: Cambio de la geometría de la estructura provocado por las solicitaciones, incluyendo el desplazamiento axial, desplazamiento por corte y rotaciones. 29

**Factor de Carga:** Multiplicador de base estadística aplicado a efectos de fuerzas que considera fundamentalmente la variabilidad de las cargas.<sup>30</sup>

**Factor de resistencia:** Multiplicador de base estadística aplicado a la resistencia nominal que considera fundamentalmente la variabilidad de las propiedades de los materiales<sup>31</sup>

**Sobrecarga de carril:** Combinación de eje tándem más cargas uniformemente distribuidas, o combinación del camión de diseño más la carga de diseño uniformemente distribuida.<sup>32</sup>

**Vehículo normalizado:** Secuencia de ejes que se utiliza como base común para expresar la resistencia de los puentes.

**Eje Tándem:** Se denomina eje Tándem al elemento constituido por dos ejes articulados al vehículo por dispositivos comunes, separados por una distancia menor a 2,4 metros. $^{33}$ 

 $\ddot{\phantom{a}}$ 

<sup>&</sup>lt;sup>27</sup> (Mariana, 2012)

<sup>28</sup> (Especializados, 2016)

<sup>&</sup>lt;sup>29</sup> (BusinessDictionary)

<sup>&</sup>lt;sup>30</sup> (Instituto Nacional de Vias, 2014)

<sup>31</sup> (Instituto Nacional de Vias, 2014)

 $32$  (Konecranes, 2015)

<sup>33</sup> (CIVIL, 2015)

**Carga muerta:** de un puente es el puente en sí mismo: todas las partes y materiales que se utilizan en la construcción del puente. Esto incluye los cimientos, vigas, cemento, cables, acero o cualquier otra cosa que comprenda las partes del puente.<sup>34</sup>

**Carga viva**: es el peso en movimiento que sostendrá el puente, como el tráfico. Se basa en patrones de tráfico que incluyen la cantidad de automóviles, camiones y otros vehículos que viajarán a través de él en cualquier momento.<sup>35</sup>

**Cargas de impacto:** Son las Cargas debido a la colisión con vehículos errantes**.** La colisión accidental de vehículos en los muelles y parapetos induce fuerzas adicionales. La colisión de un vehículo con un puente es altamente no lineal. $^{36}$ 

**Carga de rueda**: Es la mitad de la carga de eje de diseño especificada.<sup>37</sup>

**Carga mayorada:** Son cargas nominales multiplicadas por el factor de carga apropiado especificado por la combinación de carga bajo consideración $^{38}.$ 

**Estado límite:** Condición más allá de la cual el puente o componente deja de satisfacer los requisitos para los cuales fue diseñado.<sup>39</sup>

**Barandas**: Son elementos que limitan la calzada a los lados del tablero, su función es evitar que vehículos o peatones se caigan fuera del puente en un caso de accidente.<sup>40</sup>

 $34$  (SCIENCING, 2017)

<sup>&</sup>lt;sup>35</sup> (SCIENCING, 2017)

<sup>&</sup>lt;sup>36</sup> (EngineeringCivil.org)

<sup>37</sup> (Merriam-Webster)

<sup>38</sup> (Instituto Nacional de Vias, 2014)

<sup>&</sup>lt;sup>39</sup> (Instituto Nacional de Vias, 2014)

<sup>40</sup> (Paola Reinoso, 2014)

#### <span id="page-29-0"></span>**7.3. ESTADO DEL ARTE.**

Es necesario tener algunos trabajos, tesis, investigaciones como referencia, debido a que llegaran a ser muy útiles en la elaboración del presente trabajo.

Jonathan Alberto Núñez Escobar habla en su trabajo de grado sobre el Comportamiento y seguridad estructural de puentes vehiculares mediante el análisis y comparación del diseño por factores de carga y resistencia versus el diseño por esfuerzos permisibles. Donde hace referencia a La norma "AASHTO LRFD Bridge Design Specifications", en su primera versión la de 1994. Esta norma entrega disposiciones de diseño para puentes según las últimas investigaciones, basándose en nuevos criterios de cálculo. Corrigiendo deficiencias que presenta la norma AASHTO Standard. Esta tesis comprende la disposición de ambas normas, para así aplicarlas al diseño de puentes de hormigón armado y con ello comparar los resultados obtenidos. En el cual se tiene un resultado final grandes diferencias en las metodologías usadas, debido a que la norma LRFD usa el "Diseño por factores de carga y resistencia", el cual es más complejo que el de "Diseño por tensiones admisibles", método utilizado por la AASHTO Standard. Ya que los umbrales de incertidumbre son distintos verificando que el uso de la primera brinda diseños más conservadores.<sup>41</sup>

Por otra parte, Andrea Reinoso Bajaña y Sandra Zambrano Bernal en su proyecto de grado trabajan en el cálculo y diseño de la superestructura para el puente naranjal, Realizando el diseño completo de la superestructura de un puente sustentado sobre vigas de hormigón pos tensado, estudiando las condiciones en las que se requiere la implantación del mismo, y los métodos y procedimientos aplicables. Se enfoca en el cálculo y diseño de la superestructura del Puente

 $^{41}$  (ESCOBAR, 2014)

Naranjal 1, el cual incluye el diseño de vigas en hormigón pos tensado que pretenden cubrir la luz total del puente de 320 m.

En nuestro medio consideramos importante abordar el estudio y conocimiento de vigas de hormigón pos tensado a fin de poder aplicarlos en caso necesario en cualquier parte de nuestro país.<sup>42</sup>

Marvin Alexander Cardoza Quijada y José Eduardo Villalobos Zetino en su trabajo para optar por el título de ingeniero civil hacen la Evaluación estructural de un puente mediante la realización de una prueba de carga estática. Donde hacen un aporte a los estudios e Investigaciones que tienen como fin garantizar el buen funcionamiento de este tipo de estructuras. El ensayo de carga en puentes pretende verificar que, una vez que los materiales hayan alcanzado la calidad prevista, el comportamiento del puente frente a las cargas de servicio sea conforme a las previsiones de cálculo y que no se presenten anomalías. Las estructuras de vital importancia para el desarrollo de las actividades productivas y para la comunicación entre distintas comunidades; razón por la cual se vuelve imperante la necesidad de asegurar que tanto los existentes, así como los que se construyan en el futuro sean adecuados desde los puntos de vista estructural y funcional.<sup>43</sup>

#### <span id="page-30-0"></span>**7.4. MARCO LEGAL**

Este estudio va a ser realizado en base a las siguientes normas:

- Norma Colombiana de Diseño de Puentes (CCP 14)
- Reglamento técnico general de obras viales de 1988.
- Reglamento AASHTO (bridge design specifications) 1983/84/85

 $\ddot{\phantom{a}}$ 

<sup>&</sup>lt;sup>42</sup> (Paola Reinoso, 2014)

<sup>43</sup> (QUIJADA, 2005)

#### <span id="page-31-0"></span>**8. OBJETIVOS**

#### **General**

 Actualizar los diseños de puentes de placa y viga en concreto reforzado de la cartilla "modelos de puentes de placa y viga y alcantarillas de cajón" de 1988 bajo los parámetros de diseño de la norma colombiana de puentes (cpp-14).

### **Específicos**

- Evaluar el desempeño estructural de las vigas plasmadas en los planos de la cartilla de 1988.
- Realizar el diseño estructural para superestructuras con luces entre 10 y 20 metros, bajo los parámetros del código colombiano para el diseño de puentes (ccp-14).

### <span id="page-31-2"></span><span id="page-31-1"></span>**9. ALCANCES Y LIMITACIONES.**

### **9.1. ALCANCES**

El alcance de este trabajo de investigación será proporcionar un soporte técnico adecuado actualizando la cartilla de "modelos de puentes de placa y viga y alcantarillas de cajón" bajo los parámetros del código colombiano de puentes del 2014, que ayude a ahorrar costos de diseño y tiempos de construcción en cuanto a este tipo de elementos estructurales.

Por otra parte, evaluar el desempeño estructural de las vigas en concreto reforzado plasmadas en los planos de la cartilla para las distintas luces.

#### **9.2. LIMITACIONES**

<span id="page-32-0"></span>Pese a que la cartilla del reglamento técnico de construcción de obras viales de 1988 plasma diversos modelos para el diseño estructural de: puentes de placa y vigas en concreto reforzado, puentes de placa y vigas en concreto pre-esforzado, alcantarillas de cajón dobles y sencillas, y muros de gravedad, el trabajo de investigación realizado se limitara únicamente a elaborar los diseños en concreto reforzado para vigas y losas entre los 10 y 20 metros.

Diseños en concreto pre-esforzado y alcantarillas de cajón no se realizarán por cuestiones de tiempo, y por falta de conocimiento en las teorías respectivas, en cuanto a los estribos o muros de gravedad no se realizarán diseños ya que en esta parte de la estructura del puente se deben considerar las fuerzas sísmicas, para las cuales hay que tener en cuenta un espectro de aceleraciones, el cual depende fundamentalmente de la zona y es complejo teniendo en cuenta el tamaño del país.

#### <span id="page-32-1"></span>**10.METODOLOGÍA**

# **FASE 1: EVALUAR EL DESEMPEÑO DE LAS VIGAS PLASMADAS EN LOS PLANOS DE LA CARTILLA (MODELOS DE PUENTES DE PLACA Y VIGA Y ALCANTARILLAS DE CAJÓN) DE 1988**

Para la evaluación del desempeño estructural de los modelos plasmados en las cartillas de 1988 en cuanto a vigas en concreto reforzado, se tomarán cuatro muestras de cuatro luces distintas y se analizara si estas cumplen con las especificaciones del código colombiano de puentes del 2014 en cuanto a dimensionamiento. En segundo lugar, se evaluará su capacidad de resistencia de acuerdo con su geometría, materiales y cantidades de acero de refuerzo mostradas en los planos de dicha cartilla. Para ello se determinará con los camiones c-14 y tándem, el momento crítico por carga viva para cada una de las vigas utilizando el teorema de barre, y el cortante critico por carga viva utilizando líneas de influencia.

La determinación de los cortantes y momentos críticos por carga muerta se realizará teniendo en cuenta la geometría establecida en los planos del manual.

Con la información anterior se determinará la solicitación de carga para cada una de las vigas teniendo en cuenta los estados límites de resistencia establecidos en la ccp-14. Esto se comparará con la cantidad de carga que las muestras tomadas de la cartilla están en la capacidad de soportar, dicha capacidad se evaluara tomando como referencia las cantidades de acero suministradas en cada uno de los planos.

Finalmente se establecerá si lo modelos plasmados en la cartilla están en la capacidad de soportar las cargas actuantes.

# **FASE2: ACTUALIZAR LOS DISEÑOS DE VIGAS EN CONCRETO REFORZADO DE LA CARTILLA (MODELOS DE PUENTES DE PLACA Y VIGA Y ALCANTARILLAS DE CAJÓN).**

Se realizarán los diseños para superestructuras en concreto reforzado con luces entre 10 y 20 metros bajo los parámetros del código colombiano de puentes del 2014.

Para ello, se deberán determinar las cargas en cada una de las vigas, seguidamente se elaborará el diseño por flexión con el fin de calcular la cantidad de barras de acero de refuerzo longitudinal, y por último se hará el diseño por cortante de modo que se puedan hallar las separaciones entre las barras de acero de refuerzo transversal.

#### **FASE 3: ANÁLISIS Y PRESENTACIÓN DE LOS RESULTADOS**

Para mostrar los resultados en cuanto al desempeño estructural de las vigas se elaborarán tablas comparativas entre los momentos y cortantes últimos actuantes y los momentos y cortantes que los modelos están en la capacidad de resistir, así como tablas que comparen los cumplimientos en cuanto a dimensionamiento.

Finalmente, se elaborarán los planos para los diseños realizados.

### <span id="page-34-0"></span>**11.ANALISIS DE RESULTADOS**

### <span id="page-34-1"></span>**11.1. EVALUACIÓN POR DIMENSIONAMIENTO**

Para realizar la correspondiente evaluación de la cartilla "modelos de puentes de placa y viga y alcantarillas de cajón" del reglamento técnico general de obras viales de 1988, se tomaron cuatro luces (10, 15, 20 y 25) metros y se verifico en primera instancia si esta cumplía con los requisitos generales de dimensionamiento para el diseño de estructuras en concreto reforzado.

En cuanto al dimensionamiento de las losas la norma sugiere que la altura para estas se determina con la siguiente expresión<sup>44</sup>:

$$
H \text{ }losa = \frac{sv + 3000}{30}
$$

En donde:

 $H \text{ } losa = Altura o espesor de losa.$ 

 $Sv = Separación$  entre vigas en mm.

Por otra parte, en cuanto al dimensionamiento de las vigas la norma establece que la altura mínima de las vigas para evitar deflexiones se puede calcular como<sup>45</sup>:

$$
H \, vigas = 0.07lv
$$

En donde:

 $\overline{a}$ 

 $H$  viga= Altura de la viga

 $Lv = Luz$  de la viga.

<sup>&</sup>lt;sup>44</sup> (Instituto Nacional de Vias, 2014)

<sup>45</sup> (Instituto Nacional de Vias, 2014)

Con base en la información brindada en los planos de la cartilla se tiene que:

- Para la luz de 10 metros la separación entre vigas es de 2500mm, el espesor de la losa es de 190mm y la altura de las vigas es de 0.85 m.
- Para la luz de 15 metros la separación entre vigas es de 2500mm, el espesor de la losa 190mm y la altura de las vigas es de 1.15 m.
- Para la luz de 20 metros la separación entre vigas es de 2500mm, el espesor de la losa es de 190mm y la altura de las vigas es de 1.50 m.
- Para la luz de 25 metros la separación entre vigas es de 2250mm, el espesor de la losa es de 180mm y la altura de las vigas es de 1.85 m.

Ahora bien, dimensionando cada luz tomada como muestra para evaluación, con las formulas establecidas por la norma se obtiene los siguiente.

#### **Para la luz de 10 metros**

H losa  $=\frac{2}{3}$  $\frac{14,5000}{30}$  = 183.33 mm

*H vigas*  $0.07(10) = 0.7$  m

#### **Para la luz de 15 metros**

H losa  $=\frac{2}{3}$  $\frac{145000}{30}$  = 183.33 mm

*H* vigas  $0.07(15) = 1.05$  m

#### **Para la luz de 20 metros**

H losa  $=\frac{2}{3}$  $\frac{14,5000}{30}$  = 183.33 mm

*H* vigas  $0.07(20) = 1.4$  m
**Para la luz de 25 metros**

H losa  $=\frac{2}{3}$  $\frac{145000}{30}$  = 175mm

*H* vigas  $0.07(25) = 1.85$  m

A continuación, se presenta una tabla comparativa entre los resultados de dimensionamiento obtenidos bajo las normas establecidas por la norma y los plasmados en los planos de la cartilla.

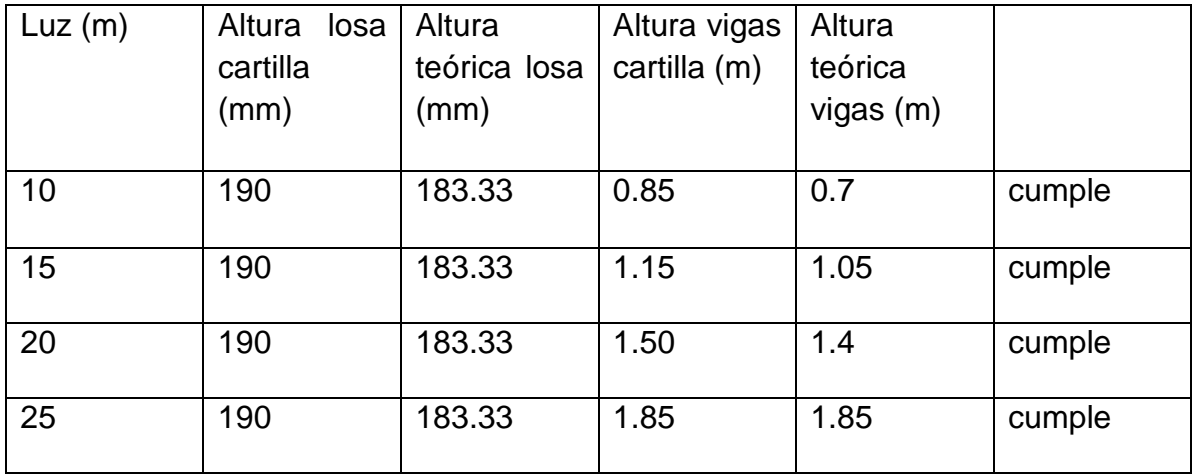

**Tabla 2.** Comparación de Resultados para evaluación de dimensionamiento

**Fuente Propia** 

En segunda instancia, para la pertinente evaluación en cuanto al desempeño estructural de las vigas plasmadas en la cartilla, es necesario comparar los momentos y cortantes nominales (los que está en capacidad de resistir la estructura) de cada luz, con sus respectivos momentos y cortantes actuantes mayorados bajo los factores de carga que establece el código colombiano para el diseño de puentes del año 2014.

Los momentos y cortantes nominales se determinan tomando las cantidades de acero de refuerzo longitudinal y transversal plasmados en los planos de la cartilla para las distintas luces. Y los actuantes se determinan: para carga muerta realizando un avaluó de cargas teniendo en cuenta las dimensiones de los planos, y

para carga viva con el cortante y momento máximo que producen bien sea el tándem o el c-14, que son los camiones de diseño que establece la ccp-14.

# **11.2. EVALUACIÓN POR DESEMPEÑO ESTRUCTURAL**

# **11.2.1. Luz de 10 metros**

**Momento nominal:** para la luz de 10 metros la cartilla muestra la siguiente sección transversal en el centro de la luz:

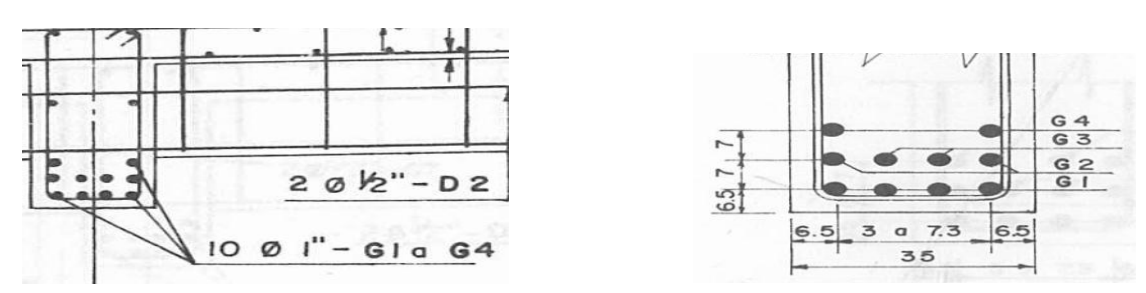

**Ilustración 3.** Sección transversal Viga plano cartilla

(Ministerio de obras publicas y transporte, 1988)

Es decir que en el centro de la luz se tienen 10 barras de pulgada. El área de una barra de pulgada es de 510  $mm^2$  por lo tanto el área de acero de refuerzo en el centro de la luz de la viga es de:

$$
As = 510 * 10 = 5100 \, mm^2
$$

Teniendo en cuenta la teoría de flexión para el diseño de vigas en concreto reforzado el momento nominal se puede determinar como:

$$
\phi Mn = \phi F y As (d - \frac{a}{2})
$$

En donde:

 $\phi Mn$  = momento nominal resistente

 $\phi$  = Factor de reduccion (0.9 si la seccion es ductil)

 $Fy = E$ sfuerzo de fluencia del acero

 $As =$ Área de acero de refuerzo de la sección

 $d = Distance$  efectiva

 La distancia efectiva es igual a la altura de la viga menos el centro de gravedad en y del área de acero de refuerzo.

Antes de determinar el momento nominal se debe conocer si la sección es dúctil, por lo tanto, es necesario conocer la deformación en tensión de la sección y que esta sea mayor a 0.005. La deformación en tensión se obtiene mediante la siguiente ecuación:

$$
\mathcal{E}t = \frac{0.003(d - \frac{a}{0.85})}{\frac{a}{0.85}}
$$

Como el ancho efectivo (B) para la viga es de 2.5 m (2500mm) el valor de a se puede determinar como:

$$
a = \frac{FyAs}{0.85f'c*B}
$$

Las vigas de la cartilla están diseñadas con concreto de f'c (resistencia a la compresión) 21 MPA y acero de fluencia  $(Fy)$  420 MPA para todas las luces entonces:

$$
a = \frac{420 * 5100}{0.85 * 21 * 2500} = 48 \, mm
$$

Y la deformación en tensión seria:

$$
\mathcal{E}t = \frac{0.003(729 - \frac{48}{0.85})}{\frac{48}{0.85}} = 0.035
$$
 Por lo tanto la viga es dúctil y  $\phi = 0.90$ 

39

Y el momento nominal sería igual a:

$$
\phi Mn = 0.9 * 420 * 5100 \left(729 - \frac{48}{2}\right) = 1510110000 N * mm = 153.93 Ton * m
$$

**Momento actuante**: Ya con el momento nominal calculado se debe hallar el momento actuante en el centro de la luz de la viga, el cual se determina evaluando las cargas muertas y vivas actuantes.

Cargas muertas:

Peso de losa =  $0.19m * 24 \frac{KN}{m^3} * 2.5m = 11.4 \frac{K}{n}$ m

Peso de la viga =  $0.66m * 0.35m * 24 \frac{N}{m^3} = 5.544 \frac{N}{m}$ 

Peso barreras de trafico =  $0.30125 m^2$  \*  $24 \frac{KN}{m^3} = \frac{7.23 \frac{KN}{m}}{4 \text{ vigas}}$  $\frac{1.25 \text{ m}}{4 \text{ vigas}}$  = 1.81 $\frac{1.81 \text{ m}}{m}$ 

Teniendo en cuenta que son dos barreras de tráfico el resultado anterior se debe multiplicar por dos.

Peso barreras de trafico =  $1.81 \frac{h}{m} * 2 = 3.62 \frac{h}{m}$ 

- Total carga muerta =  $11.4\frac{K}{I}$  $\frac{N}{m}$  + 5.544  $\frac{N}{m}$  + 3.62  $\frac{N}{m}$  = 20.564  $\frac{N}{m}$
- Peso de pavimento =  $0.05m * 9.3m * 22 \frac{KN}{m^3} = \frac{10.23 \frac{KN}{m}}{4 \text{ viggs}}$  $\frac{m}{4 \text{ vigas}}$  = 2.56 $\frac{m}{m}$

Momentos por cargas muertas: teniendo en cuentas que las vigas están apoyadas en sus extremos por cauchos de neopreno se puede decir que están bajo una condición de apoyo simple, por lo tanto, el momento es igual a:

$$
M=\frac{wl^2}{8}
$$

Adicional a la carga muerta uniformemente distribuida en toda la luz de la viga, se debe adicionar una carga por viga diafragma puntualizada en el centro de la luz.

• Carga viga diafragma centro luz =  $24 \frac{RN}{m^3}$  \*

Carga viga diafragma centro luz =  $5.289$  KN

El momento Máximo en una viga simplemente apoyada para una carga puntual en el centro de su luz se calcula como:

$$
M=\frac{pl}{4}
$$

Este se debe sumar al momento por carga muerta uniformemente distribuida

• Momento carga muerta = 
$$
\frac{20.564 \times 10^2}{8} + \frac{5.289 \times 10}{4} = 270.27 \text{ KN} \times m
$$

$$
= 27.027 \text{ T} \text{on} \times \text{m}
$$

• Momento pavimento = 
$$
\frac{2.56 * 10^2}{8}
$$
 = 32 *KN* \* *m* = 3.2 *Ton* \* *m*

### Cargas vivas:

Para determinar el momento por carga viva se deben usar los camiones de diseño que contempla el código colombiano de puentes de 2014, que son: el tándem y el camión c-14.

**Ilustración 4.**Camiones de diseño ccp-14

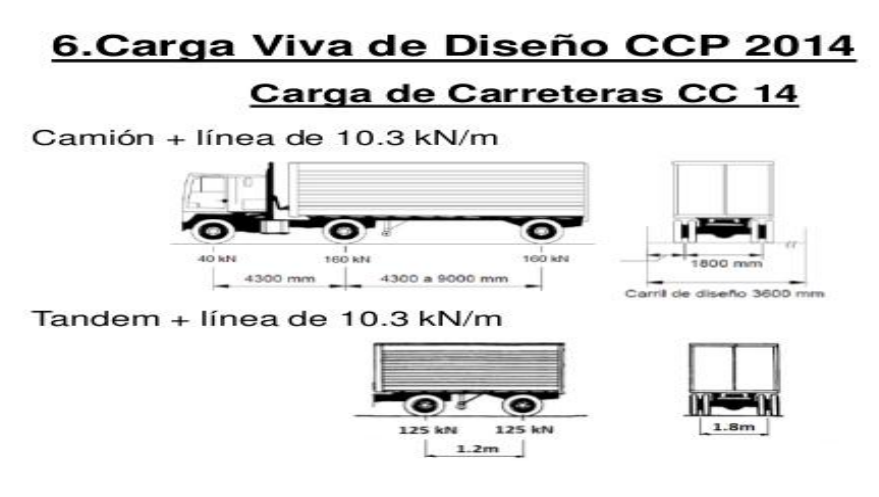

(Instituto Nacional de Vias, 2014)

Para luces cortas como 10 metros los momentos más grandes los genera el camión tándem, por lo tanto, el momento máximo será calculado utilizando el teorema de barre para este camión de diseño.

- Resultante =  $125 + 125 = 250$  KN
- $\triangleright$  Distancia de la resultante a la última rueda:

$$
X = \frac{125 * 1.2}{250} = 0.6m
$$

La distancia entre la última rueda y la resultante se separa en la mitad por el centro de la viga, y se determina la reacción.

 $0 = Ray(10) - 250(5 - 0.3)$ 

 $Ray = 117.5 KN$ 

Como el valor de la reacción es menor que el valor de la carga de la última rueda, el momento máximo estará por debajo de dicha rueda entonces:

 $M$  max = 117.5 (5 – 0.3)

$$
M\,max =\,552.25\,KN*m\,=\,55.225\,Ton\,*m
$$

Por otra parte la norma sugiere que en la carga viva se agregue una carga uniforme de carril igual a 10.3  $\frac{K}{a}$  $\frac{N}{m}$  distribuida en sobre toda la luz de la viga. Entonces el momento por carga de carril será:

• Momento por carga de carril =  $\frac{10.3 * 10}{8}$  =

Adicionalmente se debe agregar una carga de impacto que equivale al 33% del momento por carga viva, es decir:

• Momento impacto =  $0.33 * 552.25 = 182.24 KN * m = 18.224 Ton * m$ 

Finalmente utilizando el estado límite de resistencia 1 que establece el código del 2014 se calcula el momento último actuante:

$$
Mu \, act = 0.9 \, (27.027) + 0.65 \, (3.2) + 1.75 \, (55.225 + 12.875 + 18.224)
$$

$$
Mu \, act = 177.47 \, Ton * m
$$

**Cortante nominal:** el cortante nominal a diferencia del momento debe evaluarse en el apoyo de la viga, ya que hacia el centro de la luz los cortantes se van reduciendo para vigas simplemente apoyadas con cargas uniformes. La cartilla muestra la siguiente separación entre flejes de  $\frac{1}{2}$  pulgada cerca al apoyo para la luz de 10 metros.

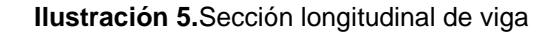

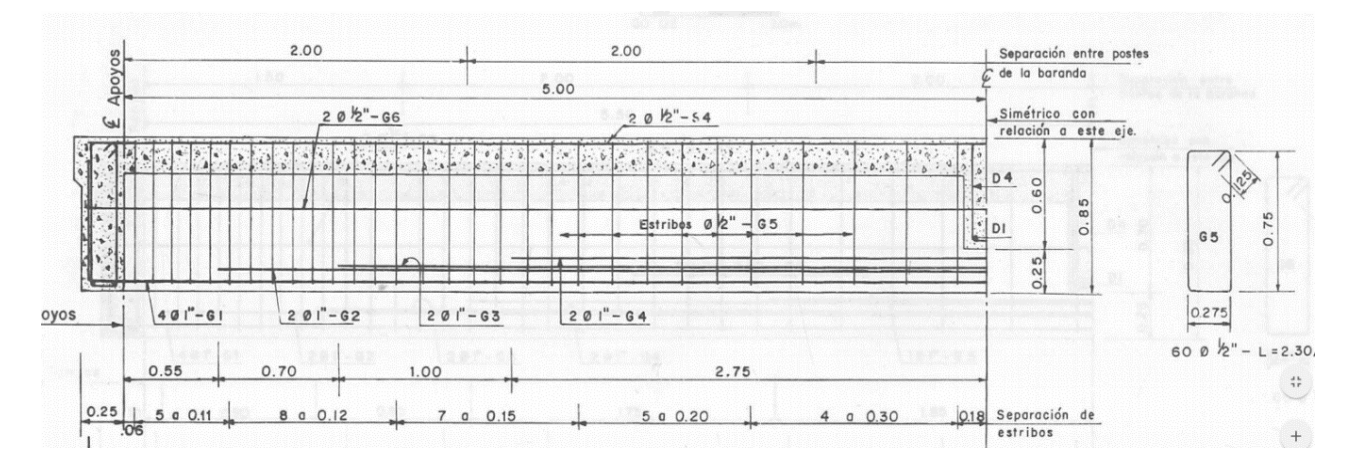

(Instituto Nacional de Vias, 2014)

Teniendo en cuenta la teoría de cortante para el diseño de vigas en concreto reforzado la resistencia de diseño por cortante se determina como:

 $\phi V n = \phi V c + \phi V s$ 

En donde:

 $\phi Vn =$  Cortante nominal resistente

 $\phi Vc$  = Resistencia al cortante que aporta el concreto

 $\phi$ Vs = Resistencia al cortante que aporta el concreto

 $\phi$  = Factor de reduccion (0.75 para cortante)

Los cortantes que aportan el acero y el concreto se evalúan como se muestra a continuación:

$$
Vc = \frac{\sqrt{f'c}}{6} * Bw * d = \frac{\sqrt{21}}{6} * 350 * 785 = 209843.78 N = 21.39 Ton
$$
  

$$
Vs = Av * Fy * \frac{d}{r} = (129)(2) * 420 * \frac{785}{110} = 773296.4 N = 78.827 Ton
$$

 $\mathbf{1}$ 

La distancia efectiva d = 785 se determina como la altura de la viga menos el centro de gravedad del acero en la sección transversal del apoyo mostrada en el plano de la cartilla.

Y el cortante nominal sería igual a:

 $\mathcal{S}_{0}$ 

 $\phi Vn = 0.75(21.39) + 0.75(78.827) = 75.163$  Ton

**Cortante actuante:** para hallar el cortante ultimo actuante se debe tener en cuenta el avaluó de cargas realizado en el análisis por flexión, con el fin de calcular los cortantes en el apoyo, dados por las reacciones, ya que esta es la zona critica para este análisis.

Para la viga de 10 metros se tenían las siguientes cargas:

#### Cargas muertas:

Peso de losa =  $0.19 m * 24 \frac{KN}{m^3} * 2.5 m = 11.4 \frac{K}{n}$ m Peso de la viga =  $0.66 \ m \ * \ 0.35 \ m \ * \ 24 \frac{\pi N}{m^3} = \ 5.544 \ \frac{\pi N}{m}$ Peso barreras de trafico=0.30125  $m^2 \rightarrow 24 \frac{M}{m}$ 7.23 $\frac{N}{m}$  $\frac{7.25 \text{ m}}{4 \text{ viggs}} = 1.81 \frac{\text{kN}}{m} * 2 = 3.62 \frac{\text{kN}}{m}$ Peso viga diafragma = 24 $\frac{N}{m^3}$  \* Con base en lo anterior los cortantes por cargas permanentes serían los siguientes: Cortante por carga muerta =  $\overline{\mathbf{c}}$  $\frac{54*10}{2} + \frac{5}{2}$  $\frac{207}{2}$  = Cortante por pavimento =  $\overline{\mathbf{c}}$  $\frac{1}{2}$  = 1

Cargas vivas: el cortante máximo generado por el camión c-14 en el apoyo de la viga se determina por medio de líneas de influencia con ayuda del programa sap2000. A continuación, se muestra la gráfica para 10 metros con su respectivo valor de:  $256.76 \text{ K}N = 25.676 \text{ Ton}$ 

**Ilustración 6.**Envolvente de carga viva.

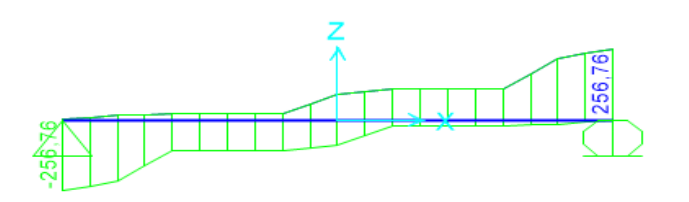

**Fuente Propia: Modelo software SAP 2000** 

El valor para cortante por impacto en el apoyo sería:

• Cortante por impacto =  $0.33 * 256.76 = 84.73 KN = 8.473 Ton$ 

El cortante por carga uniforme de carril de 10.3  $\frac{k}{r}$  $\frac{m}{m}$ en el apoyo sería igual a:

• Cortante por carga de carril =  $\mathbf{1}$  $\frac{3*10}{2}$  =

Finalmente utilizando el estado límite de resistencia 1 que establece el código del 2014 se calcula el cortante último actuante:

$$
Vu \, act = 0.9 \, (10.592) + 0.65 \, (1.28) + 1.75 \, (25.676 + 8.473 + 5.15)
$$

*Vu act* = 
$$
86.626
$$
 *Ton*

Para las siguientes luces la metodología para evaluar el desempeño estructural de las vigas será el mismo que el realizado anteriormente.

# **11.2.2. Luz de 15 metros**

**Momento nominal:** para la luz de 15 metros la cartilla muestra la siguiente sección transversal en el centro de la luz:

**Ilustración 7**. Sección transversal viga

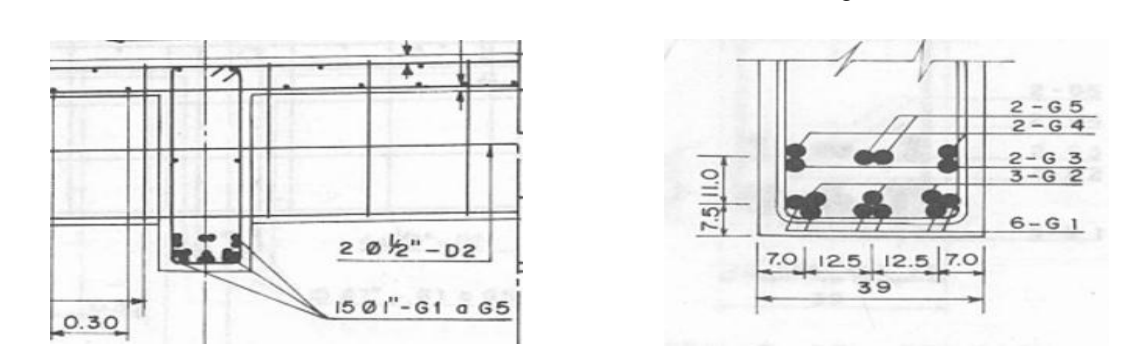

(Ministerio de obras publicas y transporte, 1988)

Área de acero de refuerzo = 510  $mm^2\,*$ 

Centro de gravedad del área de acero desde la parte inferior vigas  $(\hat{y}) = 119$  mm Distancia efectiva (d) =  $1150$  mm -  $119$ mm =  $1031$ mm

$$
a = \frac{420*7650}{0.85(21)*(2500)} = 72 \, \text{mm}
$$

Deformación en tensión  $(Et)$  =  $0.003(1031 -$ 7  $\frac{0.85^{\prime}}{2}$  = 0.0335  $\rightarrow$  viga dúctil 72 0.85

El momento nominal sería igual a:

$$
\phi Mn = 0.9 * 420 * 7650 (1031 - \frac{72}{2}) = 2877241500 N * mm = 293.29 Ton * m
$$

### **Momento actuante:**

#### Cargas muertas

Peso de losa =  $0.19 m * 24 \frac{Kn}{m^3} * 2.5 m = 11.4 \frac{Kn}{n}$ m Peso de la viga = 0.96 m  $*$  0.39 m  $*$  24  $\frac{8\pi n}{m^3}$  = 8.985  $\frac{8\pi n}{m}$ Peso barreras de trafico =  $0.30125 m^2 * 24 \frac{N}{m}$ 7.23 $\frac{\kappa}{m}$  $\frac{7.25 \text{ m}}{4 \text{ viggs}}$  = 1.81  $\frac{kN}{m}$  \* 2 = 3.62  $\frac{kN}{m}$ Peso viga diafragma centro luz = 24  $\frac{4n}{m^3}$  \* Peso de pavimento =  $0.05\ m \times 9.3\ m \times 22\ \frac{M}{m}$ 10.23  $\frac{\kappa}{m}$  $\frac{2.56 \frac{m}{m}}{4 \text{ vigas}} = 2.56 \frac{km}{m}$ 

- Momento carga muerta =  $\frac{24.005 * 15^2}{8} + \frac{8}{5}$  $\frac{0 * 15}{4}$  = Momento carga muerta = 70.884 Ton  $*$  m
- Momento pavimento =  $\frac{2.56 * 15}{8}$  =

## Cargas vivas

Para la luz de 15 metros el momento máximo en la viga por carga viva está dado por el camión de diseño c-14.

Utilizando el teorema de barre el momento máximo en la viga es:

 $M$  max = 935.46 KN  $*$  m = 93.246 Ton  $*$  m

- Momento carga de carril =  $\frac{1}{1}$  $\frac{15}{8}$  =
- Momento por impacto=  $0.33 * 935.46 = 308.70 KN * m = 30.87 T on * m$

*Mu act* =  $0.9(70.884) + 0.65(7.2) + 1.75(93.246 + 28.968 + 30.87)$ 

• *Mu* 
$$
act = 336.37
$$
 *Ton* \* *m*

**Cortante nominal:** La cartilla muestra la siguiente separación entre flejes de pulgada cerca al apoyo para la luz de 15 metros.

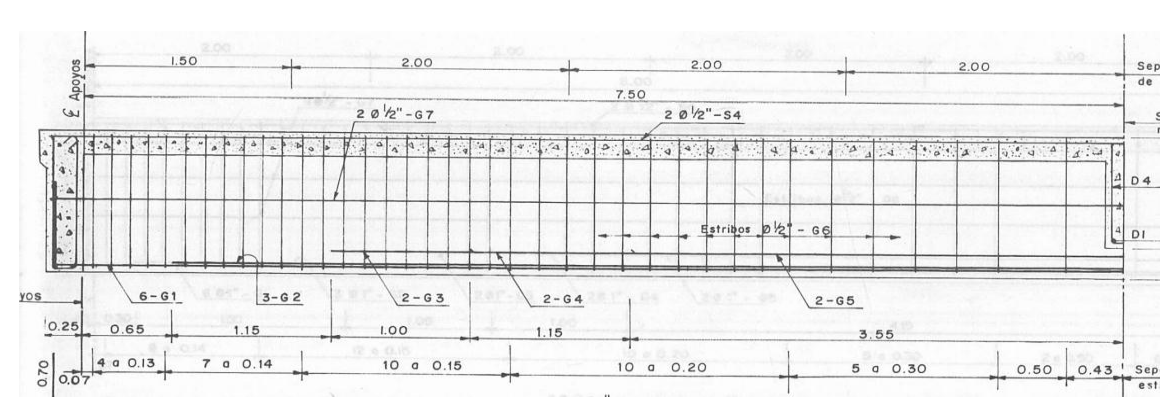

**Ilustración 8.** Sección longitudinal viga

(Ministerio de obras publicas y transporte, 1988)

V  $\sqrt{f}$ 6  $\ast$  $\sqrt{2}$ 6  $\ast$ V  $\boldsymbol{d}$  $\mathcal{S}_{0}$  $=$  $\mathbf{1}$  $\mathbf{1}$  $\phi Vn = 0.75(32.64) + 0.75(91.34) = 92.985$  Ton

**Cortante actuante:** teniendo en cuenta el avaluó de cargas para la viga de 15 metros se tienen los siguientes cortantes:

Cargas permanentes:

Total, carga muerta uniforme = 24.005  $\frac{20}{m}$ 

Carga viga diafragma =  $8.988$  KN

Carga pavimento = 2.56  $\frac{kN}{m}$ 

48

Cortantes cargas permanentes:

Cortante por carga muerta =  $\overline{\mathbf{c}}$  $\frac{12}{2}$  + 8  $\frac{1}{2}$  = Cortante por pavimento =  $\overline{\mathbf{c}}$  $\frac{1}{2}$  =

Cargas vivas: El cortante máximo generado por el camión c-14 en el apoyo de la viga de 15 metros por medio de líneas de influencia con el programa SAP 2000 es igual a: 291.17  $KN = 29.117$  Ton

**Ilustración 9.** Envolvente carga viva

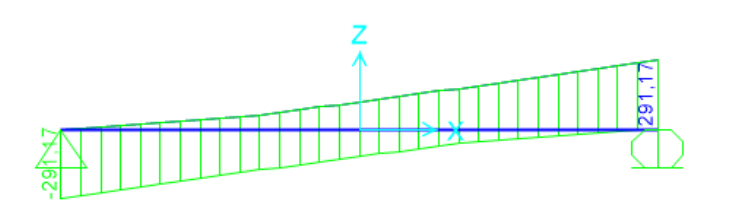

**Fuente Propia: Modelo software SAP 2000** 

El valor para cortante por impacto en el apoyo sería:

• Cortante por impacto:  $0.33 * 291.17 = 96.086 KN = 9.608 Ton$ 

El cortante por carga uniforme de carril de 10.3  $\frac{k}{r}$  $\frac{m}{m}$ en el apoyo sería igual a:

 $\bullet$  Cortante por carga de carril =  $\mathbf{1}$  $\frac{1}{2}$  =

Finalmente utilizando el estado límite de resistencia 1 que establece el código del 2014 se calcula el cortante último actuante:

*Vu act* = 
$$
0.9
$$
 (18.453) +  $0.65$  (1.92) + 1.75 (29.117 + 9.608 + 7.725)

$$
Vu \, act = 99.14 \; Ton
$$

## **11.2.3. Luz de 20 metros**

**Momento nominal:** para la luz de 20 metros la cartilla muestra la siguiente sección transversal en el centro de la luz:

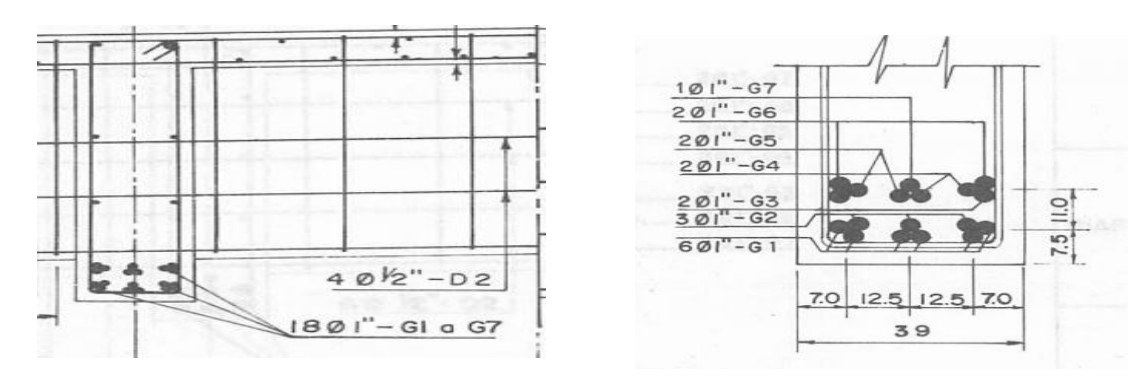

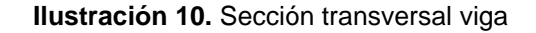

(Ministerio de obras publicas y transporte, 1988)

Área de acero de refuerzo =  $~510~mm^2~*$ 

Centro de gravedad del área de acero desde la parte inferior vigas ( $\hat{y}$ ) = 130 mm

Distancia efectiva (d) =  $1500$  mm -  $130$  mm =  $1370$  mm

$$
a = \frac{420*9180}{0.85(21)*(2500)} = 86.4 \; mm
$$

Deformación en tensión  $(Et)$  =  $0.003(1370$ 8  $0.85$ 86.4 0.85  $= 0.0374 \rightarrow$  viga dúctil

El momento nominal sería igual a:

$$
\phi Mn = 0.9 * 420 * 9180 (1370 - \frac{86.4}{2}) = 4604049072N * mm = 469.32 \text{ Ton} * m
$$

## **Momento actuante:**

#### Cargas muertas

Peso de losa =  $0.19 m * 24 \frac{Kn}{m^3} * 2.5 m = 11.4 \frac{Kn}{n}$ m Peso de la viga = 1.31  $m * 0.39 m * 24 \frac{m}{m^3} = 12.262 \frac{m}{m}$ Peso barreras de trafico = 0.30125  $m^2 * 24 \frac{N}{m}$ 7.23 $\frac{\pi n}{m}$  $\frac{n!}{4 \text{ vigas}}$  = 1.81  $\frac{n!}{m}$  \* 2 = 3.62  $\frac{n!}{m}$ Carga viga diafragma centro luz = 24  $\frac{8n}{m^3}$  \* Peso de pavimento =  $0.05 m * 9.3 m * 22 \frac{m}{m}$  $\frac{10.23 \frac{\pi N}{m}}{m}$  $\frac{10.25 \text{ m}}{4 \text{ viggs}} = 2.56 \frac{\text{kN}}{m}$ 

- Momento carga muerta =  $\frac{27.282 * 20^2}{8} + \frac{1}{2}$  $\frac{19 * 20}{4} = 1$ Momento carga muerta = 143.12 Ton  $*m$
- Momento pavimento =  $\frac{2.56 * 20}{8}$  =

## Cargas vivas

Para la luz de 20 metros el momento máximo en la viga por carga viva está dado por el camión de diseño c-14.

Utilizando el teorema de barre el momento máximo en la viga es:

M max = 1379.42 KN  $* m = 137.942$  Ton  $* m$ 

- Momento por carga de carril =  $\frac{10.3 * 20}{8}$  =
- Momento impacto=  $0.33 * 1379.42 = 455.21 KN * m = 45.521 ton * m$

 $Mu$  act = 0.9 (143.12) + 0.65 (12.8) + 1.75 (137.942 + 51.5 + 45.521)

• *Mu act* =  $548.313$  Ton  $*$  m

**Cortante nominal:** La cartilla muestra la siguiente separación entre flejes de pulgada cerca al apoyo para la luz de 20 metros.

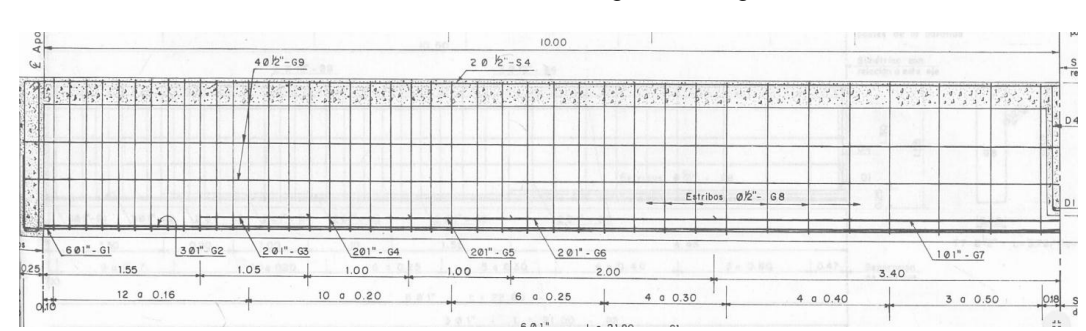

**Ilustración 11.** Sección longitudinal viga

(Ministerio de obras publicas y transporte, 1988)

$$
Vc = \frac{\sqrt{f'c}}{6} * Bw * d = \frac{\sqrt{21}}{6} * 390 * 1425 = 424461.07 N = 43.268 \text{ Ton}
$$
  

$$
Vs = Av * Fy * \frac{d}{s} = (129)(2) * 420 * \frac{1425}{160} = 965081.25 N = 98.377 \text{ Ton}
$$
  

$$
\phi Vn = 0.75(43.268) + 0.75(98.377) = 106.234 \text{ Ton}
$$

**Cortante actuante:** teniendo en cuenta el avaluó de cargas para la viga de 20 metros se tienen los siguientes cortantes:

Cargas permanentes:

Total, carga muerta uniforme = 27.282  $\frac{RN}{m}$ 

Carga viga diafragma =  $13.419$  KN

Carga pavimento = 2.56  $\frac{kN}{m}$ 

Cortantes cargas permanentes:

• Cortante por carga muerta =  $\frac{27.282 \times 20}{2}$ +  $\mathbf{1}$  $\frac{1}{2}$  = 2

• Cortante por pavimento = 
$$
\frac{2.56*20}{2}
$$
 = 25.6 *KN* = 2.56 **Tom**

Cargas vivas: El cortante máximo generado por el camión c-14 en el apoyo de la viga de 20 metros por medio de líneas de influencia con el programa SAP 2000 es igual a:  $308.38 KN = 30.838 Ton$ 

#### **Ilustración 12.**Envolvente de carga viva

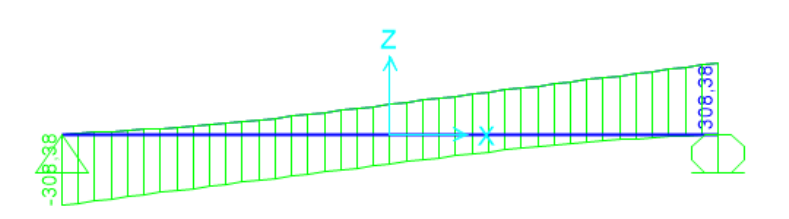

**Fuente Propia: Modelo software SAP 2000** 

El valor para cortante por impacto en el apoyo sería:

• Cortante por impacto:  $0.33 * 308.38 = 101.765 KN = 10.1765 Ton$ 

El cortante por carga uniforme de carril de 10.3  $\frac{k}{a}$  $\frac{uv}{m}$  en el apoyo sería igual a:

• Cortante por carga de carril  $=$   $\frac{1}{1}$  $rac{3*20}{2}$  =

Finalmente utilizando el estado límite de resistencia 1 que establece el código del 2014 se calcula el cortante último actuante:

$$
Vu \, act = 0.9 \, (27.953) + 0.65 \, (2.56) + 1.75 \, (30.838 + 10.1765 + 10.3)
$$

$$
Vu \, act = 116.622 \, Ton
$$

# **11.2.4. Luz de 25 metros**

**Momento nominal:** para la luz de 25 metros la cartilla muestra la siguiente sección transversal en el centro de la luz:

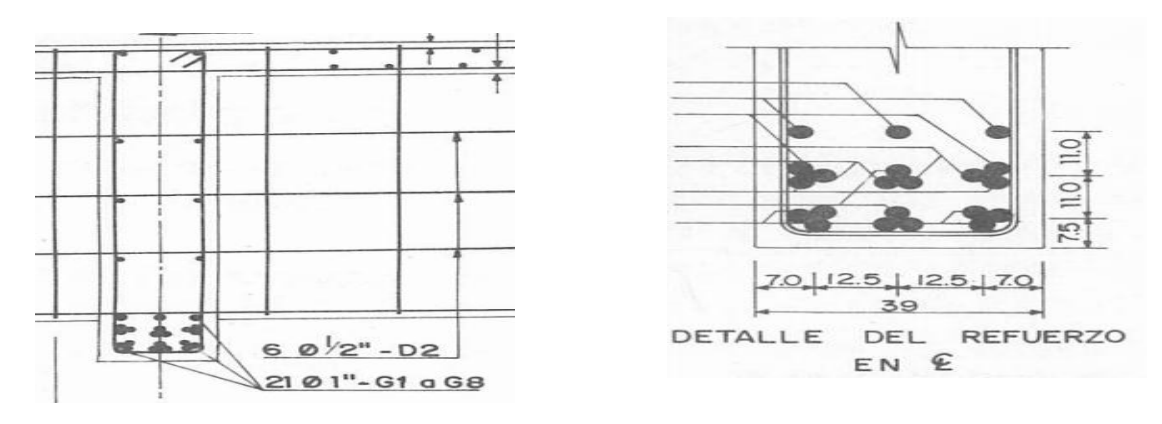

**Ilustración 13.** Sección transversal viga

(Ministerio de obras publicas y transporte, 1988)

Área de acero de refuerzo = 510  $mm^2\,*$ Centro de gravedad del área de acero desde la parte inferior ( $\hat{y}$ ) = 153.57 mm Distancia efectiva (d) =  $1850$  mm -  $153.57$  mm =  $1696.43$  mm  $a = \frac{4}{2.85}$  $\frac{420*10/10}{0.85(21)*(2500)} =$ 

Deformación en tensión  $(Et) = 0.003(1696.43 \mathbf{1}$  $\frac{0.85^{\prime}}{0.0356}$   $\rightarrow$  viga dúctil 112 0.85

El momento nominal sería igual a:

$$
\phi Mn = 0.9 * 420 * 10710 \left( 1696.43 - \frac{112}{2} \right) = 6641084003N * mm
$$

$$
\phi Mn = 676.98 \text{ Ton} * m
$$

### **Momento actuante:**

#### Cargas muertas

Peso de losa =  $0.18 m * 24 \frac{R}{m^3} * 2.25 m = 9.72 \frac{R}{m}$ Peso de la viga = 1.67 m  $*$  0.39 m  $*$  24  $\frac{8}{m^3}$  = 15.63  $\frac{8}{m}$ Peso barreras de trafico =  $0.30125 m^2 * 24 \frac{m^2}{m^2}$ 7.23 $\frac{\pi n}{m}$  $\frac{m}{4 \text{ viggs}} = 1.81 \frac{m}{m} \times 2 = 3.62 \frac{m}{m}$ Carga viga diafragma centro luz = 24  $\frac{8n}{m^3}$  \* Peso de pavimento =  $0.05\ m \times 8.3\ m \times 22\ \frac{M}{m}$ 9.13  $\frac{\pi n}{m}$  $\frac{2.15 \text{ m}}{4 \text{ viggs}} = 2.283 \frac{\text{k}}{m}$ 

- Momento carga muerta =  $\frac{28.97 \times 25^2}{8} + \frac{1}{2}$  $\frac{3 * 25}{4}$  = Momento carga muerta = 236.234 Ton  $*$  m
- Momento pavimento =  $\frac{2.283 * 25}{8}$  =

## Cargas vivas

Para la luz de 25 metros el momento máximo en la viga por carga viva está dado por el camión de diseño c-14.

Utilizando el teorema de barre el momento máximo en la viga es:

 $M$  max = 1827.5 KN  $*$  m = 182.75 Ton  $*$  m

- Momento por carga de carril =  $\frac{10.3 * 25}{8}$  =
- Momento impacto=  $0.33 * 1827.5 = 603.075 KN * m = 60.3075 Ton m$

 $Mu \, act = 0.9 (236.234) + 0.65 (17.836) + 1.75 (182.75 + 80.469 + 60.3075)$ 

• *Mu* 
$$
act = 790.375
$$
 *Ton* \* *m*

**Cortante nominal:** La cartilla muestra la siguiente separación entre flejes de pulgada cerca al apoyo para la luz de 25 metros.

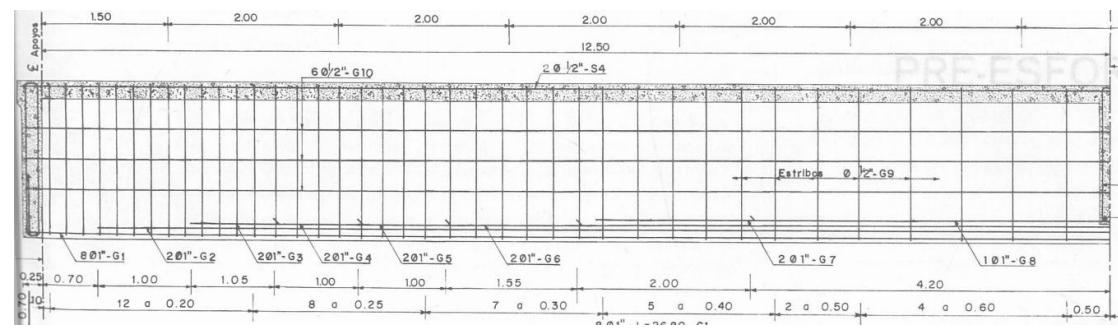

**Ilustración 14.**Seccón longitudinal viga

(Ministerio de obras publicas y transporte, 1988)

$$
Vc = \frac{\sqrt{f'c}}{6} * Bw * d = \frac{\sqrt{21}}{6} * 390 * 1775 = 528714.67 N = 53.895
$$
 *Tom*  

$$
Vs = Av * Fy * \frac{d}{s} = (129)(2) * 420 * \frac{1775}{200} = 961695 N = 98.032
$$
 *Tom*  

$$
\phi Vn = 0.75(53.895) + 0.75(98.032) = 113.945
$$
 *Tom*

**Cortante actuante:** teniendo en cuenta el avaluó de cargas para la viga de 25 metros se tienen los siguientes cortantes:

Cargas permanentes:

Total, carga muerta uniforme = 28.97  $\frac{20}{m}$ 

Carga viga diafragma =  $15.85$  KN

Carga pavimento = 2.283  $\frac{km}{m}$ 

Cortantes cargas permanentes:

- Cortante por carga muerta =  $\overline{\mathbf{c}}$  $\frac{1}{2}$ +  $\mathbf{1}$  $\frac{1}{2}$  =
- Cortante por pavimento =  $\overline{\mathbf{c}}$  $\frac{1}{2}$  =

Cargas vivas: El cortante máximo generado por el camión c-14 en el apoyo de la viga de 25 metros por medio de líneas de influencia con el programa SAP 2000 es igual a:  $318.7 KN = 31.87 Ton$ 

**Ilustración 15.**Envolvente carga viva

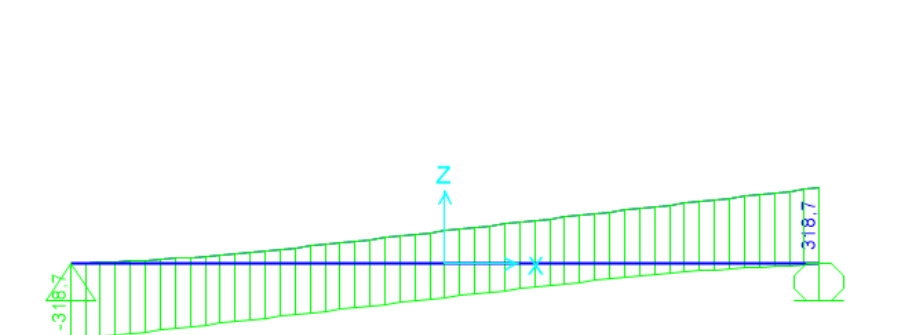

**Fuente Propia: Modelo software SAP 2000** 

El valor para cortante por impacto en el apoyo sería:

Solution Cortante por impacto:  $0.33 * 318.7 = 105.171$  KN = 10.517 Ton

El cortante por carga uniforme de carril de 10.3  $\frac{k}{r}$  $\frac{m}{m}$ en el apoyo sería igual a:

 $\triangleright$  Cortante por carga de carril =  $\mathbf{1}$  $\frac{3^{*23}}{2}$  =

Finalmente utilizando el estado límite de resistencia 1 que establece el código del 2014 se calcula el cortante último actuante:

*Vu act* = 
$$
0.9 (37.005) + 0.65 (2.854) + 1.75 (31.87 + 10.517 + 12.875)
$$

## *Vu*  $act = 131.868$  *ton*

A continuación, se presenta la tabla comparativa entre los resultados de momentos y cortantes nominales contra los momentos y cortantes actuantes para las 4 luces evaluadas.

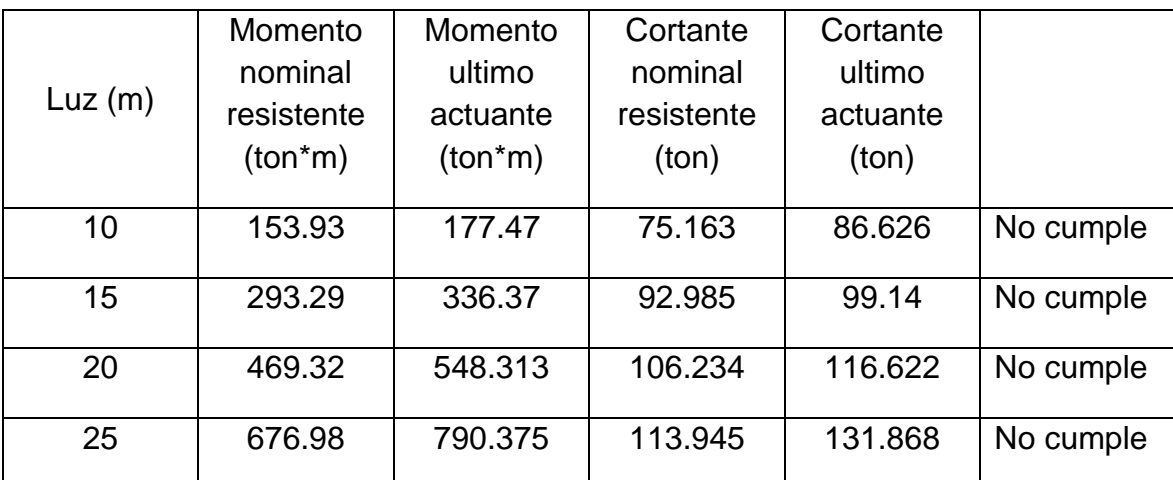

**Tabla 3.** Comparación de resultados de Momentos y Cortantes (Actuantes y Nominales)

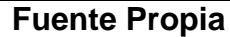

Teniendo en cuenta que la cartilla no cumple por desempeño estructural, es decir que bajo los parámetros del código colombiano para el diseño de puentes del 2014 (factores de carga y nuevos camiones de diseño), las secciones de las vigas de los planos en la cartilla no están en la capacidad de soportar las cargas muertas y vivas actuantes, se continuara con el objetivo de actualizar la cartilla a dichos parámetros. Por ello se realizarán nuevos diseños para las 15 superestructuras allí plasmadas.

Gracias a que en cuanto a requisitos por dimensionamiento si cumple, se utilizaran las mismas alturas de vigas a excepción de la altura de losa que para los diseños propuestos será de 200  $mm$  para todas las luces. Por otra parte se dejaran las mismas barreras de tráfico, el mismo espesor para capa asfáltica de 50  $mm$ y la misma separación entre vigas.

# **11.3. ACTUALIZACIÓN DE LA CARTILLA**

# **11.3.1. DISEÑO DE LOSAS**

La sección transversal será de 10  $m$  de ancho, y será igual para todas las luces de la misma forma que en la cartilla, esto por facilidades de diseño ya que si el ancho de la losa permanece constante, los momentos por metro determinados para la losa serán los mismos en todas las luces, así como el acero propuesto. Y lo único que cambiará será la cantidad de barras que caben en la luz correspondiente.

# **Cargas**

La losa es estáticamente indeterminada ya que se encuentra apoyada sobre cuatro vigas en todas las luces, por lo tanto, para facilidades de cálculo los momentos máximos se determinarán con la ayuda del software SAP 2000.

Carga muerta por metro de losa: la carga muerta en la losa La componen el peso propio de la losa y el peso de las barreras de tráfico.

Peso propio de la losa = 1 $m * 0.2m * 24 \frac{m}{m}$ K m

Peso de la barrera de trafico =  $0.30125 m^2 * 24 \frac{RN}{m^3} = 7.23 \frac{RN}{m}$ 

Carga de pavimento por metro de losa: la capa de pavimento no ocupara el total de los 10 metros de ancho, ya que las barreras de tráfico ocupan 0.35  $m$  en los extremos de cada voladizo, por lo cual el pavimento ocupara solo  $9.3 m$ .

Peso de pavimento =  $1m * 0.05m * 22 \frac{m}{m}$ K m

Carga viva: el momento máximo el cual es producido por el camión c-14 en la losa no es posible determinarlo con el teorema de barre, ya que este no aplica para condiciones indeterminadas. Pero si puede ser determinado por medio de envolventes con la ayuda de SAP 2000.

**Ilustración 16.** Diagrama de momentos carga muerta

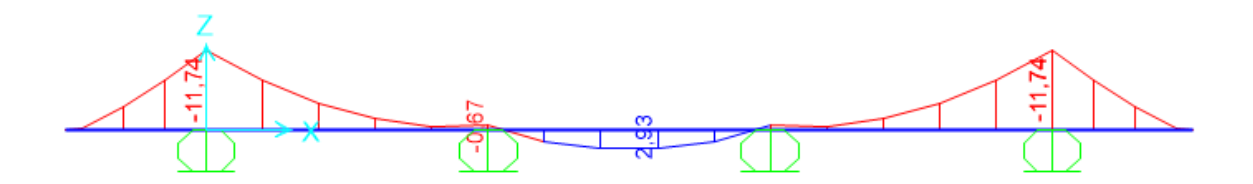

**Fuente Propia: Modelo software SAP 2000** 

**Ilustración 17.** Diagrama de momentos carga de pavimento

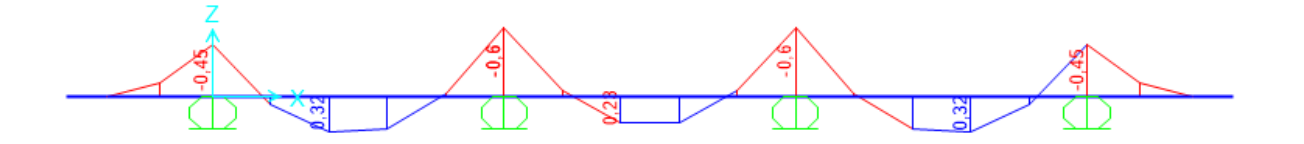

**Fuente Propia: Modelo software SAP 2000**

**Ilustración 18.**Envolvente de carga viva

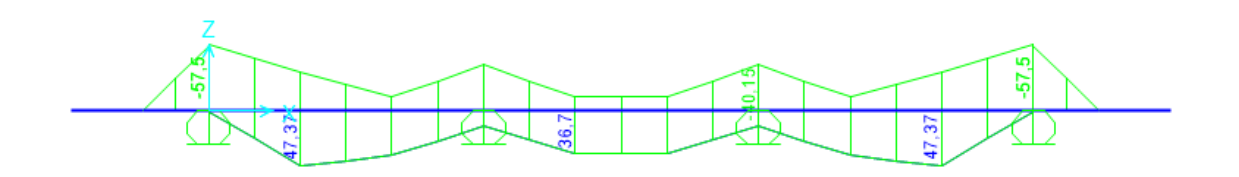

**Fuente Propia: Modelo software SAP 2000**

|                                      | Momento  | Momento        | Momento  | Momento        | Momento  | Momento        | Momento  |
|--------------------------------------|----------|----------------|----------|----------------|----------|----------------|----------|
|                                      | negativo | positivo       | negativo | positivo       | negativo | positivo       | negativo |
| Carga<br>muerta<br>$(KN*m)$          | $-11.74$ |                | $-0.67$  | 2.93           | $-0.67$  |                | $-11.74$ |
| Carga<br>pavimento<br>$(KN*m)$       | $-0.45$  | 0.32           | $-0.6$   | 0.23           | $-0.6$   | 0.32           | $-0.45$  |
| Envolvente<br>camiones<br>$(KN*m)$   | $-57.5$  | 47.37          | $-40.15$ | 36.7           | $-40.15$ | 47.37          | $-57.5$  |
| Franja<br>equivalente                | 1.7      | $\overline{2}$ | 1.9      | $\overline{2}$ | 1.9      | $\overline{2}$ | 1.7      |
| Momento<br>carga viva<br>$(KN*m)$    | $-33.82$ | 23.685         | $-21.13$ | 18.35          | $-21.13$ | 23.685         | $-33.82$ |
| Momento<br>resistencia<br>$1$ (KN*m) | $-94.06$ | 55.61          | $-50.92$ | 46.72          | $-50.92$ | 55.61          | $-94.06$ |
| As 5/8"                              | 1938.5   | 916.14         | 997.8    | 764.6          | 997.8    | 916.14         | 1938.5   |
| Separación<br>barras 5/8"<br>(cm)    | 10       | 21             | 19       | 26             | 19       | 21             | 5        |

**Tabla 4.** Resumen de diseño de losa**.**

**Fuente Propia**

La losa fue diseñada por el método de resistencia última, usando como parámetros: Ancho (b) =  $1m$ 

Altura efectiva (d) momentos positivos= 200 $mm-25mm-\frac{1}{2}$  $\frac{3.5}{2}$ mm=

61

Altura efectiva (d) momentos negativos= 200 $mm-50mm-\frac{1}{2}$  $\frac{5.5}{2}m$ 

# **11.3.2. DISEÑO DE VIGAS**

#### **Luz de 10 metros**

**Materiales** 

 $f'c = 35MPa$  $fy = 420MPa$ Altura de vigas =  $0.85$   $m = 850$   $mm$ Ancho de vigas =  $0.48$   $m = 480$   $mm$ Separación vigas = 2.5  $m = 2500$   $mm$ Altura de losa =  $0.20$   $m = 200$   $mm$ Espesor de pavimento =  $0.05$   $m = 50$   $mm$ Camión de diseño = Tándem

#### $\triangleright$  Avaluó de cargas

Peso de losa =  $0.2m * 2.5m * 24 \frac{RN}{m^3} = 12 \frac{RN}{m}$ Peso de viga =  $0.65m * 0.48m * 24 \frac{N}{m^3} = 7.488 \frac{N}{m}$ 

Peso barreras de trafico =  $0.30125 m^2 * 24 \frac{m}{m}$ 7.81 $\frac{4M}{m}$  $\frac{2}{4}$  = 1.81 $\frac{4N}{m}$  \* 2 = 3.62 $\frac{4N}{m}$ Total carga muerta uniforme =  $12 + 7.488 + 3.62 = 23.108 \frac{47}{m}$ Peso viga diafragma =  $0.25m * 0.4m * 2.02m * 24 \frac{N}{m}$ 

Peso pavimento =  $0.05m * 9.3m * 22 \frac{N}{m}$  $\frac{10.23 \frac{\mu F}{m}}{2}$  $\frac{12m}{4}$  = 2.56 $\frac{4m}{m}$ 

62

- 1. Diseño por flexión.
- > Momentos en el centro de la luz

Momento carga muerta =  $300.97$  KN  $*$  m

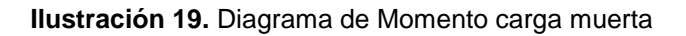

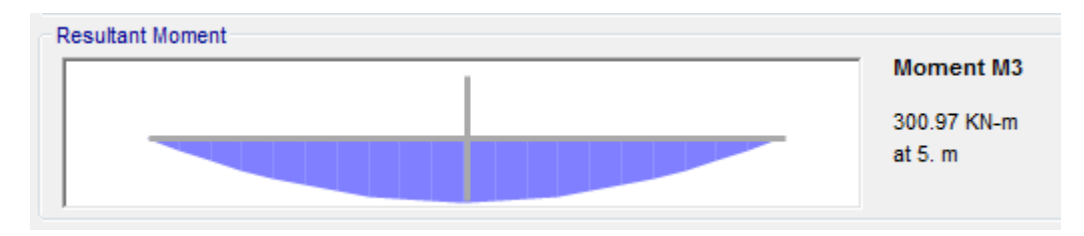

**Fuente Propia: Modelo software SAP 2000** 

Momento Carga pavimento =  $32 KN * m$ 

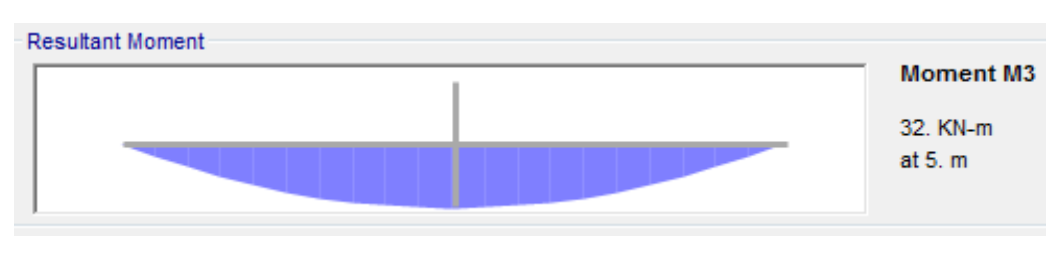

**Fuente Propia: Modelo software SAP 2000** 

Momento carga viva =  $550 KN * m$ : el momento por carga viva se determinó con envolventes realizadas en el software sap 2000.

# **Ilustración 20.** Diagrama de Momento carga pavimento

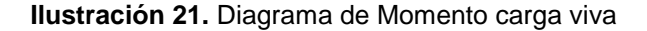

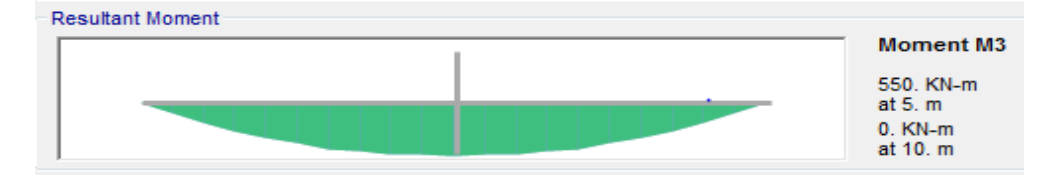

**Fuente Propia: Modelo software SAP 2000** 

Momento por impacto =  $550 * 0.33 = 181.5 KN * m$ 

Momento por carga de carril =  $128.75 KN*m$ 

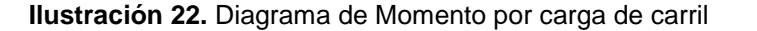

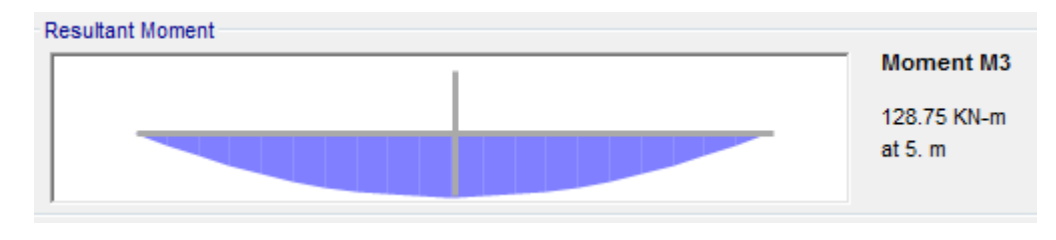

**Fuente Propia: Modelo software SAP 2000** 

 $Mu$  act = 1.25 (300.97) + 1.5 (32) + 1.75 (550 + 181.5 + 128.75)

*Mu*  $act = 1929.65 KN * m$ 

Suponiendo barras # 10 con un diámetro de 32  $mm$ , flejes de 1/2 con diámetro de 12.7  $mm$  y un recubrimiento libre de 25  $mm$ , la distancia efectiva sería igual a:

d = altura viga – recubrimiento libre- diámetro fleje- diámetro barra/2  $d = 850mm - 25mm - 12.7mm - \frac{3}{2}$  $\frac{mn}{2} =$ 

$$
Rn = \frac{Mu}{0.9 * b * d^2} = \frac{1929.65 * 10^6 N * mm}{0.9 * 2500 mm * 796.3 mm^2} = 1.353 \frac{N}{mm^2}
$$

$$
\rho = \frac{0.85 * f'c}{fy} (1 - \sqrt{1 - \frac{2Rn}{0.85 * f'c}})
$$

$$
\rho = \frac{0.85 * 35 \frac{N}{mm^2}}{420 \frac{N}{mm^2}} \left( 1 - \sqrt{1 - \frac{2 * 1.353 \frac{N}{mm^2}}{0.85 * 35 \frac{N}{mm^2}}} \right) = 0.003298
$$

As =  $\rho * b * d = 0.003298 * 2500mm * 796.3mm = 6565.92 mm^2$ 

# Variables = 
$$
\frac{6565.962mm^2}{819mm^2} = 8 \text{ barras} \# 10
$$

Separación min entre varillas (s) = 1.5 diámetro varilla  $S = * 1.532mm = 48mm$ 

Como no caben 8 barras del # 10 seguidas, se deben agrupar en dos filas de 4 barras, teniendo en cuenta que más adelante se deberán traslapar. Por lo tanto, el centro de gravedad del acero cambiara, y en consecuencia la distancia efectiva.

El nuevo centro de gravedad será:

$$
\hat{\Upsilon} = \frac{4(54mm) + 4(54mm + 80mm)}{8} = 94mm
$$

La nueva distancia efectiva d será la altura de la viga menos el nuevo centro de gravedad:

$$
d = 850mm - 94mm = 756mm
$$

Recalculando el área de acero de refuerzo el nuevo número de barras es de 9 del # 10.

$$
\hat{Y} = \frac{4(54mm) + 4(54mm + 80mm) + 1(54 + 80 + 80)}{9} = 107.33mm
$$

$$
d = 850mm - 107.33mm = 742.67mm
$$

Recalculando nuevamente el número de barras es 9 por lo tanto ya queda en 9 varillas del # 10

 $\triangleright$  Momentos a 3.2 metros del apoyo

Momento carga muerta =  $258.48 KN*m$ 

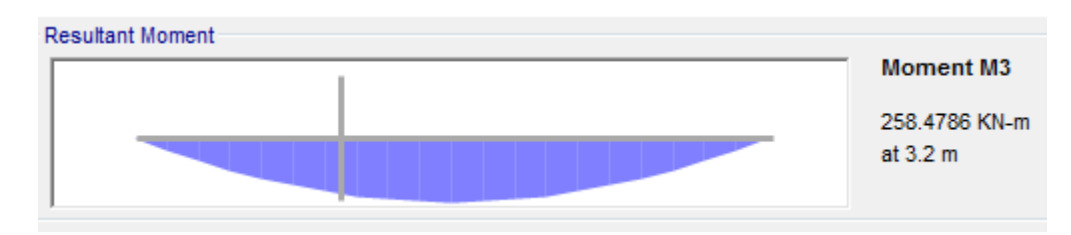

**Ilustración 23.** Diagrama de Momento carga muerta

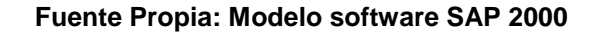

Momento por pavimento =  $27.8 KN * m$ 

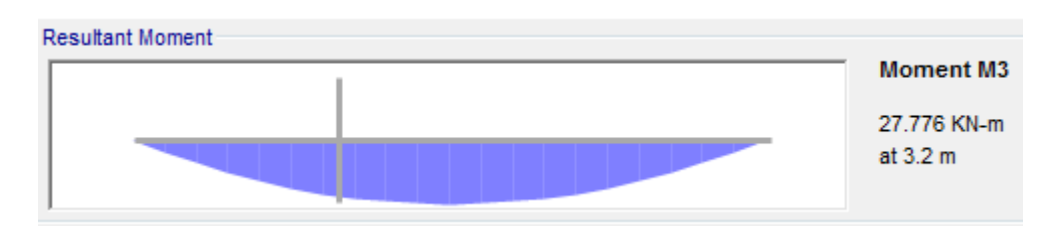

#### **Ilustración 24.** Diagrama de Momento de pavimento

**Fuente Propia: Modelo software SAP 2000** 

Momentos carga viva =  $492.01KN*m$ : envolvente.

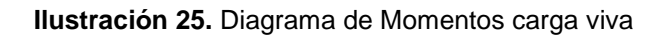

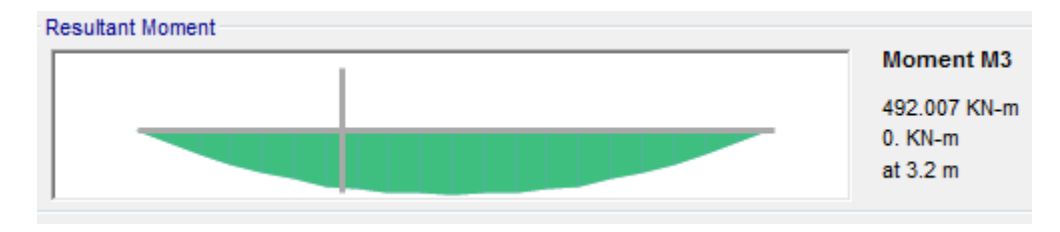

**Fuente Propia: Modelo software SAP 2000**

Momento por impacto =  $492.01 * 0.33 = 162.363$  KN  $* m$ Momento por carga de carril =  $111.76 KN*m$ 

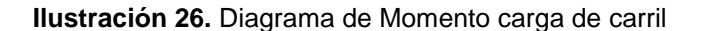

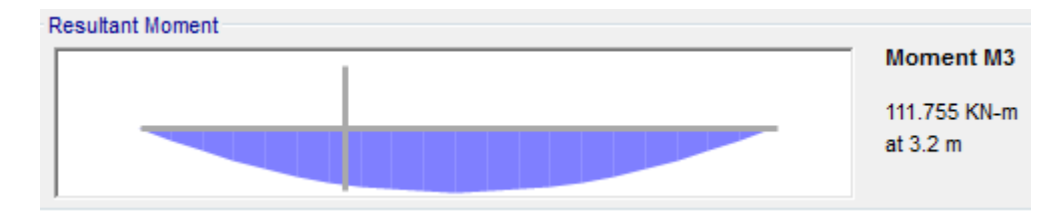

**Fuente Propia: Modelo software SAP 2000** 

*Mu act* =  $1.25(258.48) + 1.5(27.8) + 1.75(492.01 + 162.363 + 111.76)$ 

*Mu act* = 1705.53  $KN*m$ 

 $\rho = 0.002905$ 

 $As = p * b * d = 0.002905 * 2500mm * 796.3mm = 5784.84 mm<sup>2</sup>$ 

# Varillas =  $\frac{578}{8}$ 

El nuevo centro de gravedad será:

$$
\hat{\Upsilon} = \frac{4(54mm) + 4(54mm + 80mm)}{7} = 94mm
$$

La nueva distancia efectiva d será la altura de la viga menos el nuevo centro de gravedad:

 $d = 850$ mm  $- 94$  mm  $= 756$  mm

Recalculando el área de acero de refuerzo el nuevo número de barras es de 8 del # 10.

 $\triangleright$  Momentos a 2.2 metros del apoyo

Momento carga muerta =  $202.91$  KN  $*$  m

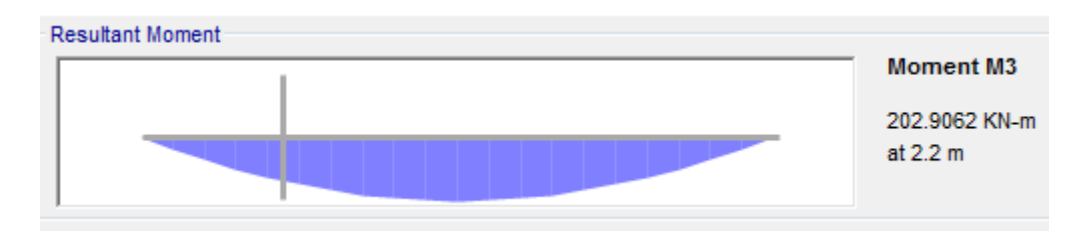

**Ilustración 27.** Diagrama de momento carga muerta

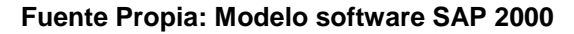

Momento pavimento =  $21.9 KN*m$ 

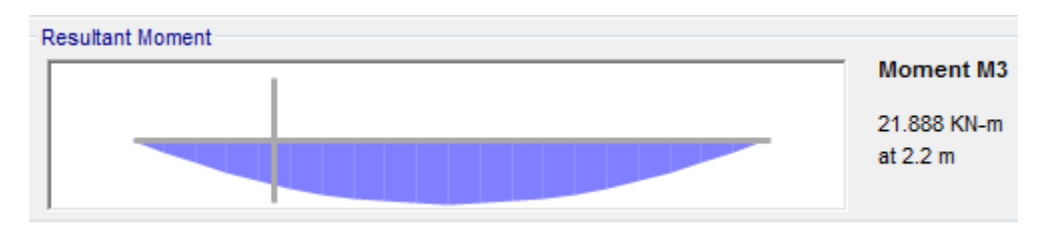

**Ilustración 28.** Diagrama de momento carga pavimento.

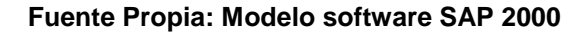

Momento carga viva =  $392.01$  KN  $*$  m: envolvente

#### **Ilustración 29.** Diagrama de momento carga viva

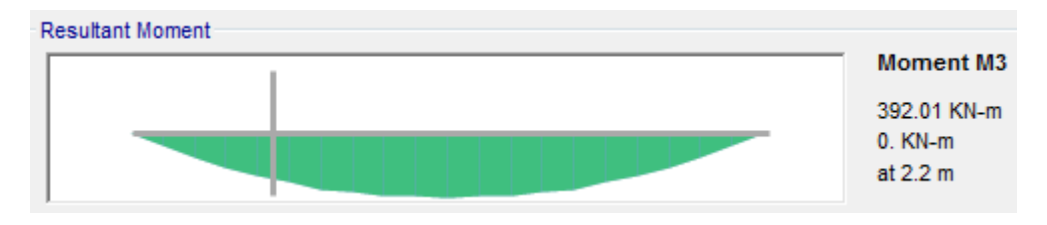

**Fuente Propia: Modelo software SAP 2000**

Momento por impacto =  $392.01 * 0.33 = 129.4 KN * m$ 

Momento por carga de carril =  $88.065 KN*m$ 

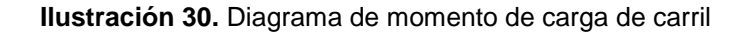

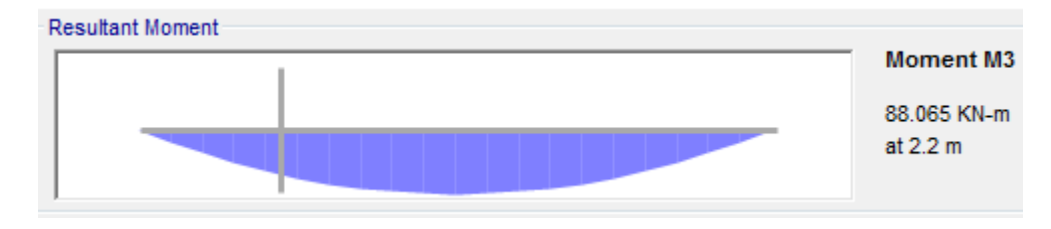

**Fuente Propia: Modelo software SAP 2000** 

 $Mu$  act = 1.25 (202.91) + 1.5 (21.9) + 1.75 (392.01 + 129.4 + 88.065)

*Mu act* = 1353.07  $KN * m$ 

 $\rho = 0.002295$ 

 $As = p * b * d = 0.002295 * 2500mm * 796.3mm = 4569.3 mm^2$ 

# Variables = 
$$
\frac{4569.3 \, \text{mm}^2}{819 \, \text{mm}^2} = 6 \, \text{barras} \, \text{#} \, 10
$$

El nuevo centro de gravedad será:

 $\hat{Y}=\frac{4}{7}$  $\frac{54mm+80mm}{6}$  =

La nueva distancia efectiva d será la altura de la viga menos el nuevo centro de gravedad:

 $d = 850$ mm  $- 80.667$  mm  $= 769.333$  mm

Recalculando el área de acero de refuerzo el nuevo número de barras es de 6 del # 10.

 $\triangleright$  Momentos a 1.2 metros del apoyo

Momento carga muerta =  $124.3$  KN  $*$  m

**Ilustración 31.** Diagrama momento carga muerta

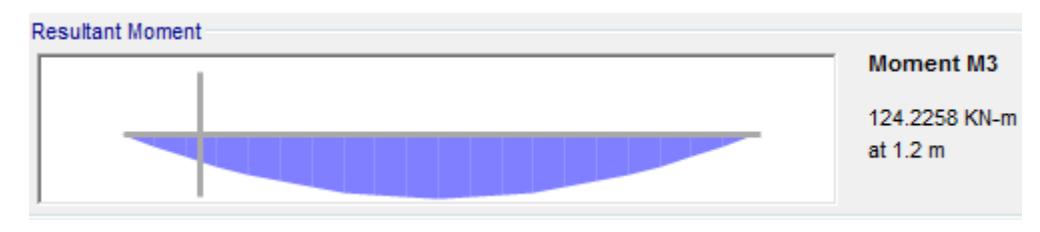

**Fuente Propia: Modelo software SAP 2000** 

Momento pavimento =  $13.44$  KN  $*$  m

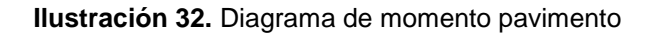

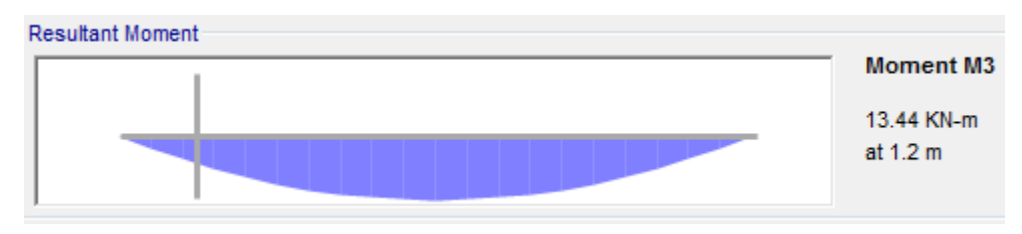

**Fuente Propia: Modelo software SAP 2000**

Momento carga viva =  $242.013$  KN  $*$  m: envolvente

#### **Ilustración 33.** Diagrama momento carga viva

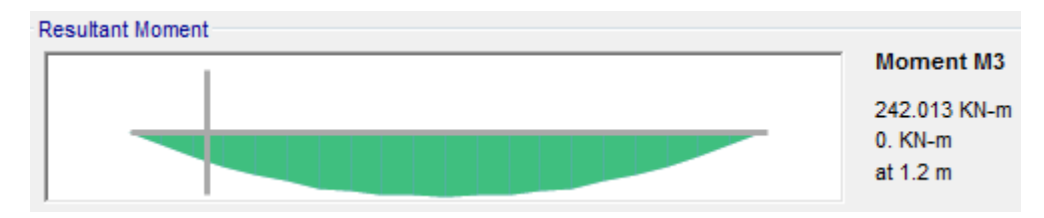

**Fuente Propia: Modelo software SAP 2000** 

Momento por impacto =  $242.013 * 0.33 = 79.864 KN * m$ 

Momento por carga de carril =  $54.075KN*m$ 

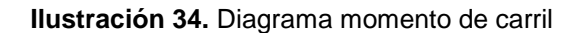

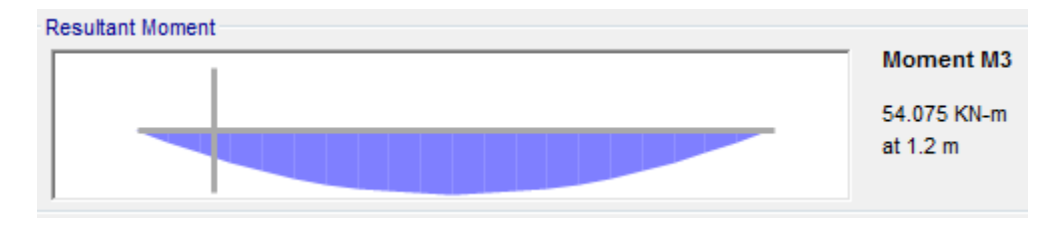

**Fuente Propia: Modelo software SAP 2000**

*Mu*  $act = 1.25 (124.3) + 1.5 (13.44) + 1.75 (242.013 + 79.864 + 54.075)$ 

*Mu*  $act = 833.451 KN * m$ 

 $\rho = 0.00151$ 

 $As = p * b * d = 0.00151 * 2500mm * 796.3mm = 2998.58 mm^2$ 

# Variables = 
$$
\frac{2958.58 \text{ mm}^2}{819 \text{ mm}^2} = 4 \text{ barras} \# 10
$$

No se recalcula porque las cuatro varillas caben en fila.

Es importante verificar la cantidad mínima de acero que debe tener la viga para el momento en el que el concreto se fisure por tensión en la parte inferior. Para ello se debe hallar el momento de agrietamiento de la sección como sigue:

$$
Magr = \frac{Fr * I}{Yb}
$$

 $Fr =$  Módulo de ruptura =  $0.7\sqrt{f'c}$  $I =$  Momento de inercia en el centro de gravedad  $Yb =$  centro de gravedad en el eje vertical

Una vez calculado el momento de agrietamiento se determina un momento último de cuantía mínima igual a:

$$
Mupmin = 1.2\text{ }Magr
$$

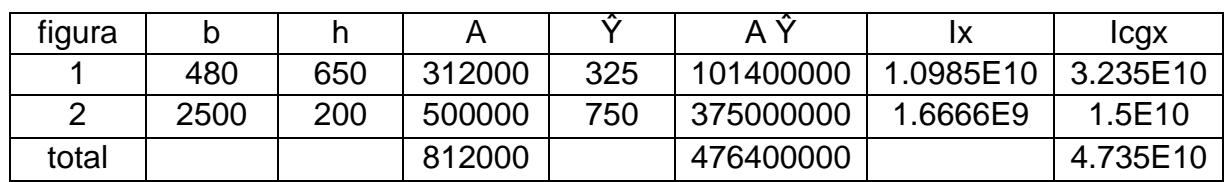

**Tabla 5.** Calculo del momento de inercia en el centro de gravedad

**Fuente Propia**

$$
Yb = \frac{476400000}{812000} = 586.69 \, mm
$$

 $lcgx = lx + A * (Yb - Y)^2$ 

 $Fr = 0.7 \sqrt{35} = 4.1412 \frac{m}{m}$ 

 $\overline{M}$  $\overline{4}$ 5

 $Mupmin = 1.2 * 334.22 = 401.064 KN * m$ 

 $\rho min = 0.000672$ 

As  $min = 13338.8$  mm<sup>2</sup>

$$
\# \text{ barras} = \frac{1338.8 \, \text{mm}^2}{819 \, \text{mm}^2} = 1.63 = 2 \, \text{barras} \; \# \; 10
$$

Es decir que como mínimo la sección necesitaría dos barras del número 10 en cualquier punto de la luz.
- 2. Diseño por cortante
- Cortante en el apoyo

Cortante carga muerta =  $117.964$  KN

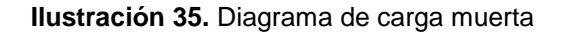

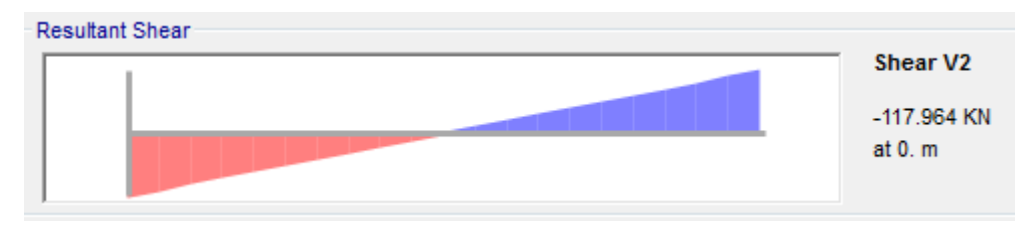

**Fuente Propia: Modelo software SAP 2000** 

Cortante pavimento =  $12.8$  KN

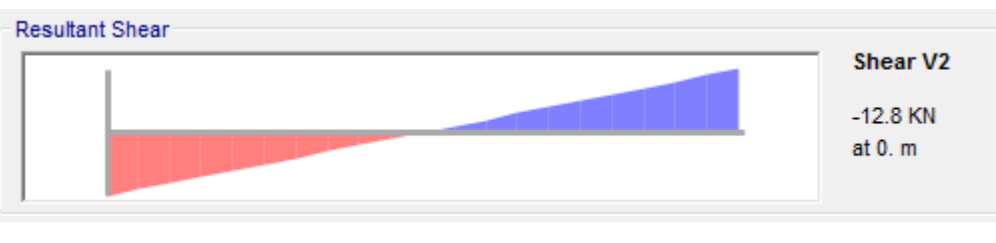

**Ilustración 36.**Diagrama cortante pavimento

**Fuente Propia: Modelo software SAP 2000** 

Cortante carga viva: el cortante máximo por carga viva ya no es producido por el tándem sino por el camión c-14. =  $256.8$  KN

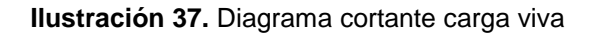

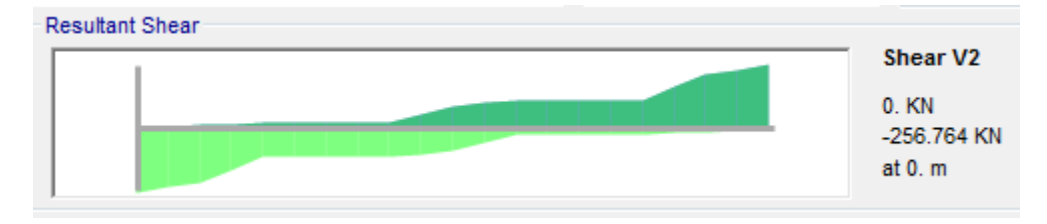

**Fuente Propia: Modelo software SAP 2000** 

Cortante por impacto =  $256.8 * 0.33 = 84.744$  KN

Momento por carga de carril =  $51.5$  KN

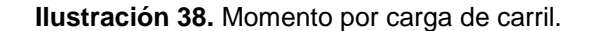

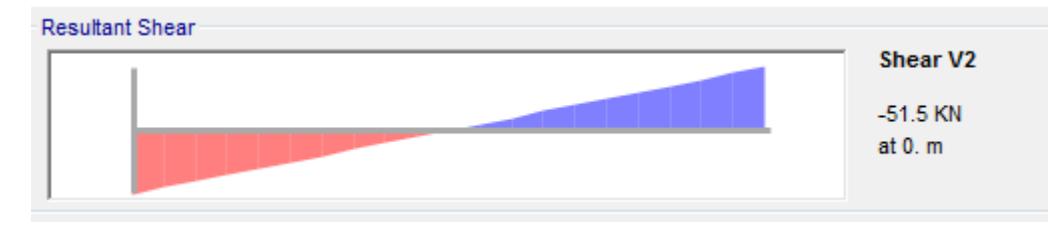

**Fuente Propia: Modelo software SAP 2000** 

$$
Vu \, act = 1.25 \, (117.964) + 1.5 \, (12.8) + 1.75 \, (256.8 + 84.744 + 51.5)
$$

 $Vu$  act = 854.482 KN

Para saber cuánto refuerzo transversal se debe colocar en la viga, es necesario conocer en primer lugar cuanta resistencia por cortante aporta el concreto en la sección. El cortante que resiste el concreto es el siguiente:

$$
Vc = \frac{\sqrt{35}}{6} * 480 \, mm * 796.3 \, mm = 376877.95 \, N = 376.877 \, KN
$$

La resistencia que proporciona el acero de refuerzo se determina como:

$$
Vs = \frac{Vu - \phi vc}{\phi} = \frac{854.482 \, KN - 0.75 * 376.877 KN}{0.75} = 762.432 \, KN
$$

Teniendo en cuenta que se usaran flejes de ½ pulgada con área  $Av=129mm^2$ , la separación de los flejes es la siguiente:

$$
S = \frac{2 * 129mm * 420MPa * 796.3mm}{762.432 * 10^3} = 113.173 mm = 0.11 m
$$

La separación máxima entre los flejes debe ser la menor entre  $\frac{d}{2}$  o 600mm si

 $Vs < \frac{1}{2}$  $\frac{1}{3} * \sqrt{f'c} * bw * d$ , y si  $Vs > \frac{1}{3}$  $\frac{1}{3} * \sqrt{f'c * bw * d}$  la separación máxima será de  $\frac{u}{4}$ o 300mm. *Vs* Jamás deberá ser mayor que  $\frac{2}{3} * \sqrt{f'c * bw * d}$ .

$$
\frac{1}{3} * \sqrt{35} * 480mm * 796.3mm = 753755.9 N = 753.75KN < 762.432
$$

Por lo tanto la separación no debe exceder  $\frac{96.5}{4}$  =

 $\triangleright$  Cortante a 1.3 metros del apoyo

Cortante carga muerta =  $87.924$  KN

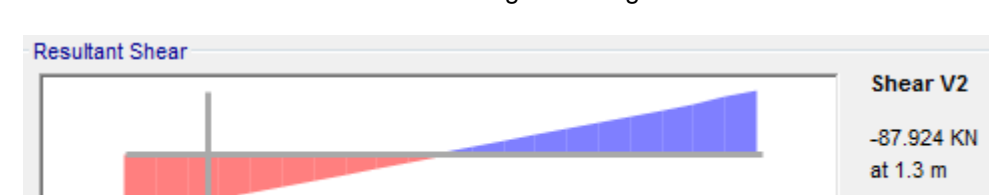

**Ilustración 39.** Diagrama carga muerta

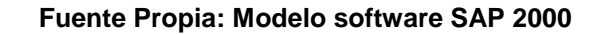

Cortante pavimento =  $9.472$  KN

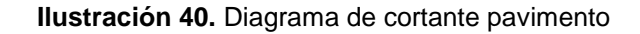

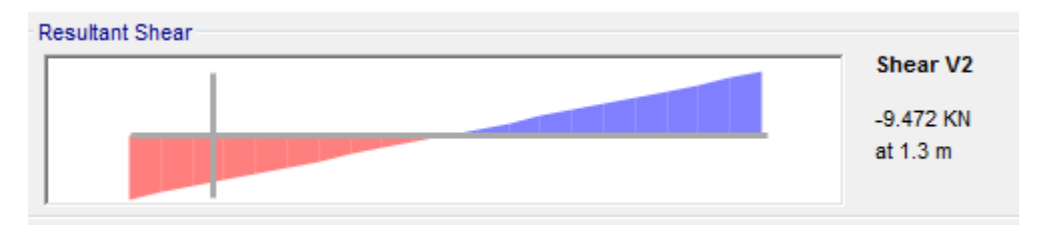

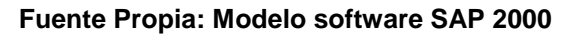

Cortante carga viva =  $188.69$  KN

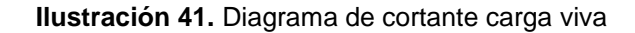

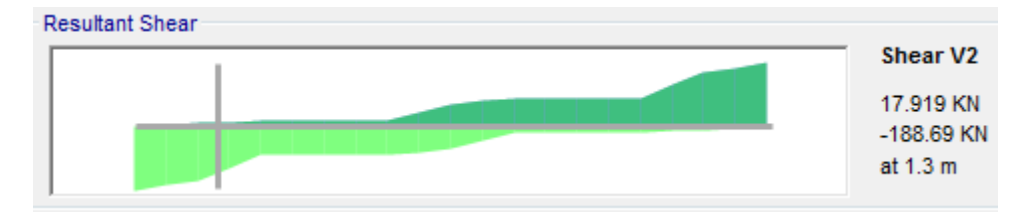

**Fuente Propia: Modelo software SAP 2000** 

Cortante por impacto =  $188.69 * 0.33 = 62.268$  KN

Momento por carga de carril =  $38.11$  KN

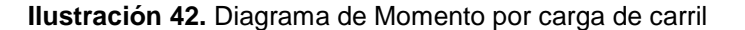

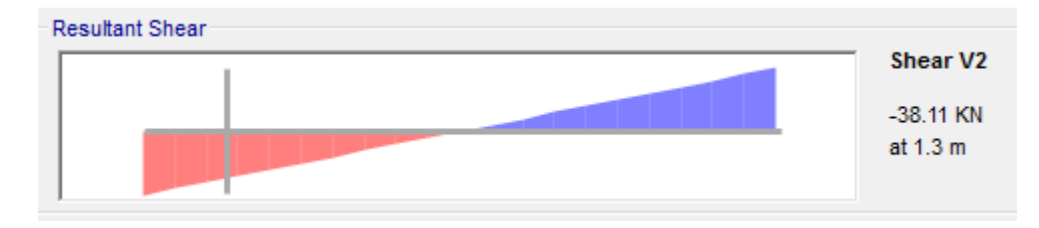

**Fuente Propia: Modelo software SAP 2000** 

 $Vu$  act = 1.25 (87.924) + 1.5 (9.472) + 1.75 (188.69 + 62.268 + 38.11)

*Vu*  $act = 629.98$  *KN* 

$$
Vc = \frac{\sqrt{35}}{6} * 480mm * 769.33mm = 364114.83 N = 364.115 KN
$$
  
\n
$$
Vs = \frac{629.98 KN - 0.75 * 364.115 KN}{0.75} = 475.858 KN
$$
  
\n
$$
S = \frac{2 * 129mm * 420MPa * 769.333mm}{475.858 * 10^3} = 175.2 mm = 0.17 m
$$
  
\n
$$
\frac{1}{3} * \sqrt{35} * 480mm * 769.333mm = 728229.7 N = 728.229 KN > 475.858 KN
$$

Por lo tanto la separación no debe exceder  $\frac{769.333}{2}$  =

 $\triangleright$  Cortante a 2.3 metros del apoyo

Cortante carga muerta =  $64.82$  KN

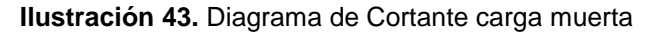

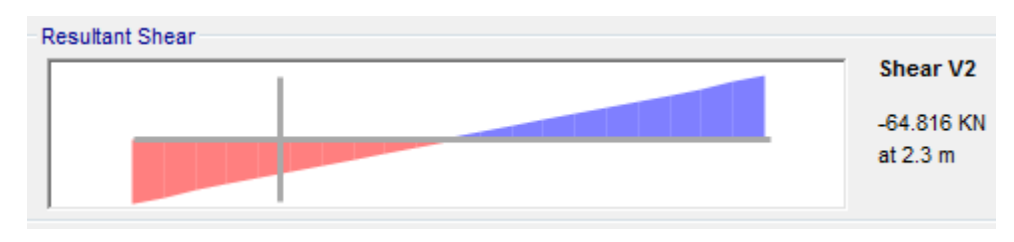

**Fuente Propia: Modelo software SAP 2000** 

Cortante pavimento =  $6.912$  KN

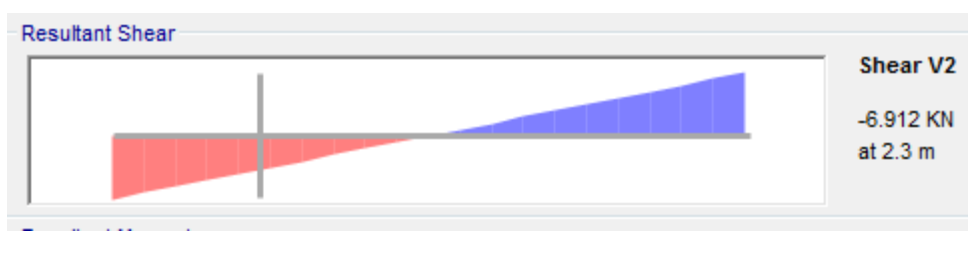

**Ilustración 44.** Diagrama de cortante pavimento

**Fuente Propia: Modelo software SAP 2000** 

Cortante carga viva =  $177.5$  KN

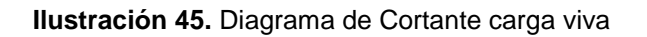

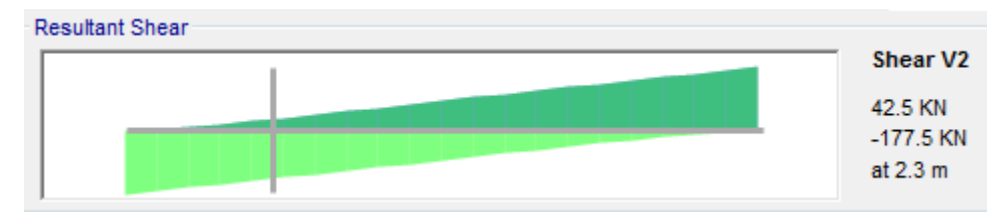

**Fuente Propia: Modelo software SAP 2000**

Cortante por impacto =  $177.5 * 0.33 = 58.575$  KN

Momento por carga de carril =  $27.81$  KN

#### **Ilustración 46.** Diagrama de Momento por carga de carril

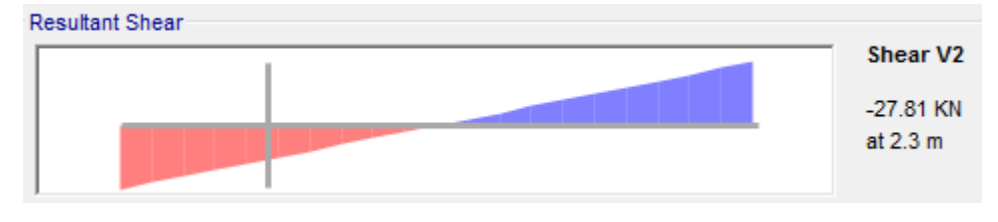

**Fuente Propia: Modelo software SAP 2000** 

 $Vu$  act = 1.25 (64.82) + 1.5 (6.912) + 1.75 (177.5 + 58.575 + 27.81)

 $Vu$   $act = 553.2$  KN

$$
Vc = \frac{\sqrt{35}}{6} * 480mm * 756 mm = 357804.5 N = 357.8 KN
$$
  
\n
$$
Vs = \frac{553.2 KN - 0.75 * 357.8KN}{0.75} = 379.8 KN
$$
  
\n
$$
S = \frac{2 * 129mm * 420MPa * 756 mm}{379.8 * 10^3} = 215.7 mm = 0.21 m
$$
  
\n
$$
\frac{1}{3} * \sqrt{35} * 480mm * 756 mm = 715609 N = 715.61 KN > 167.154 KN
$$

Por lo tanto la separación no debe exceder  $\frac{756}{2}$  =

 $\triangleright$  Cortante a 3.3 metros del apoyo

Cortante carga muerta =  $41.708$  KN

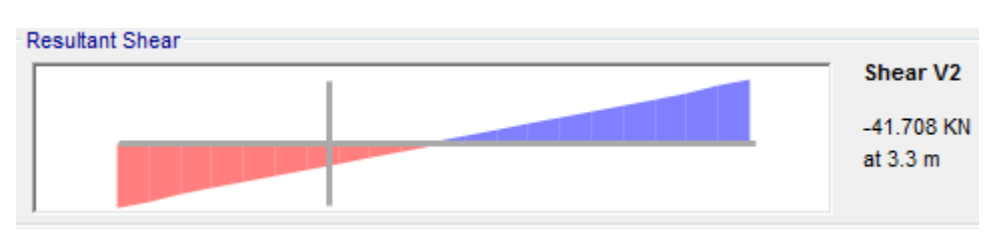

**Ilustración 47.** Diagrama de Cortante carga muerta

**Fuente Propia: Modelo software SAP 2000** 

Cortante pavimento =  $4.352$  KN

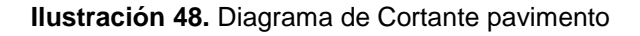

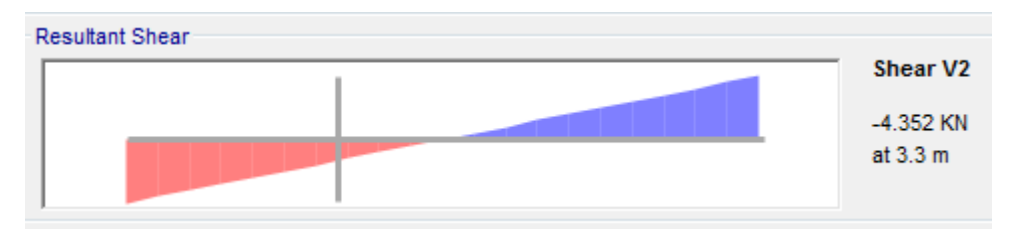

**Fuente Propia: Modelo software SAP 2000** 

Cortante carga viva =  $152.5$  KN

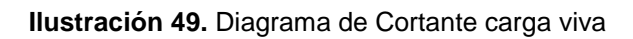

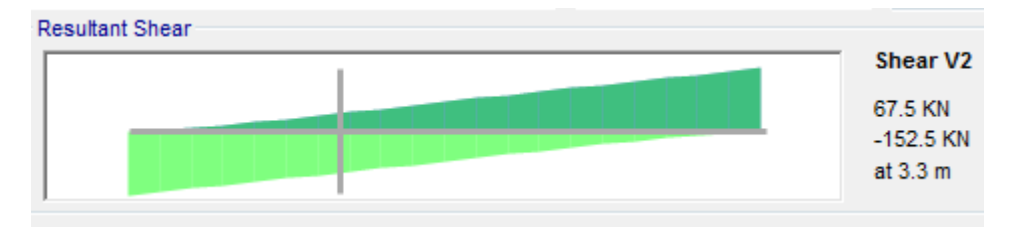

**Fuente Propia: Modelo software SAP 2000** 

Cortante por impacto =  $152.5 * 0.33 = 50.325$  KN

Momento por carga de carril =  $17.51$  KN

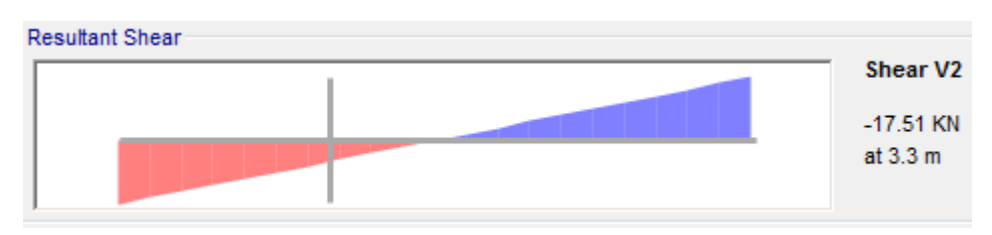

**Ilustración 50.** Diagrama de Momento por carga de carril

**Fuente Propia: Modelo software SAP 2000**

 $Vu$   $act = 1.25 (41.708) + 1.5 (4.352) + 1.75 (152.5 + 50.325 + 17.51)$ 

 $Vu$  act = 444.25 KN

$$
Vc = \frac{\sqrt{35}}{6} * 480mm * 742.67 mm = 351495.6N = 351.5 KN
$$
  
\n
$$
Vs = \frac{444.25 KN - 0.75 * 351.5KN}{0.75} = 240.833 KN
$$
  
\n
$$
S = \frac{2 * 129mm * 420MPa * 742.67 mm}{240.833 * 10^3} = 334.2 mm = 0.33 m
$$
  
\n
$$
\frac{1}{3} * \sqrt{35} * 480mm * 742.67 mm = 702991.2 N = 702.99 KN > 240.833 KN
$$
  
\nPor lo tanto la separación no debe exceder  $\frac{742.67}{2} = 371.3 mm = 0.37m > 0.33 ok$ 

Únicamente se muestran a modo de ejemplo el diseño para la luz de 10 metros por fines comparativos entre los diseños de la cartilla de 1988 y los diseños propuestos en este trabajo investigativo. Es importante aclarar que las memorias de cálculo para las demás luces, así como sus respectivos planos y archivos de software SAP 2000, serán dados como anexos para su correspondiente visualización.

A continuación, se mostrarán las secciones transversal y longitudinal, de los diseños propuestos, como para el plano de la cartilla para la luz de 10 metros con el fin de comparar las cantidades de refuerzo en las respectivas secciones.

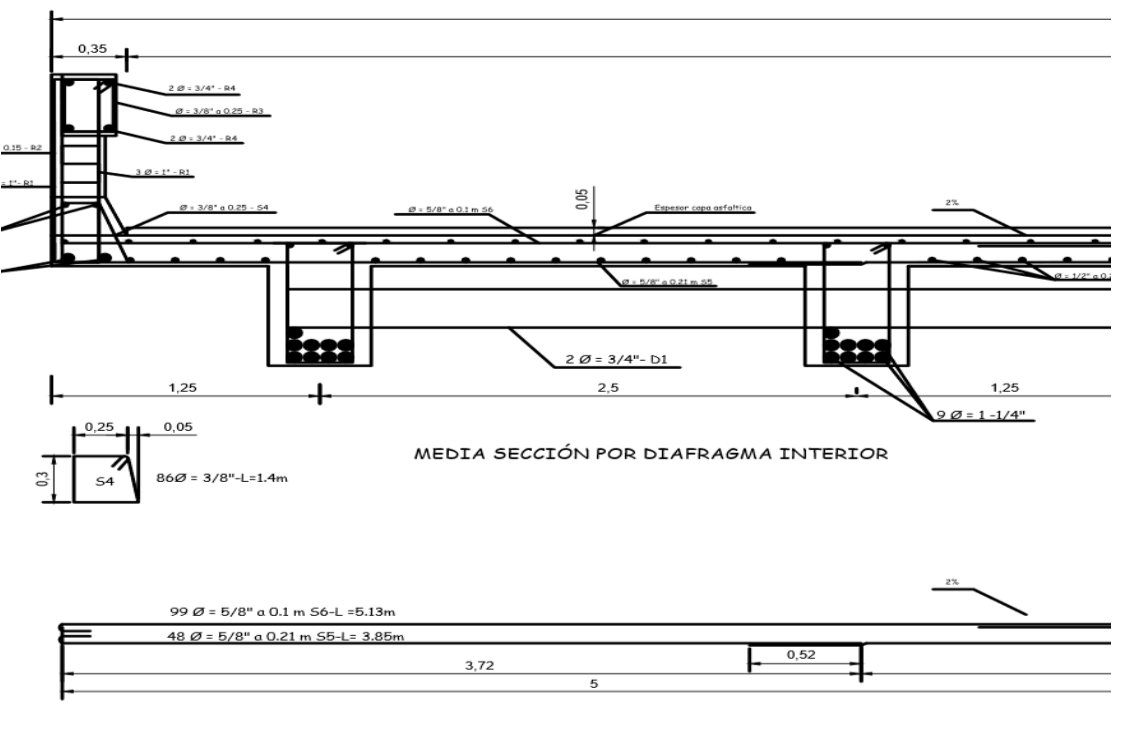

**Ilustración 51.** Actualización para luz de 10 metros sección transversal

**Fuente Propia**

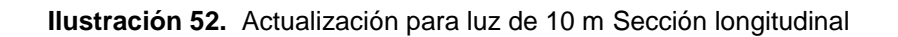

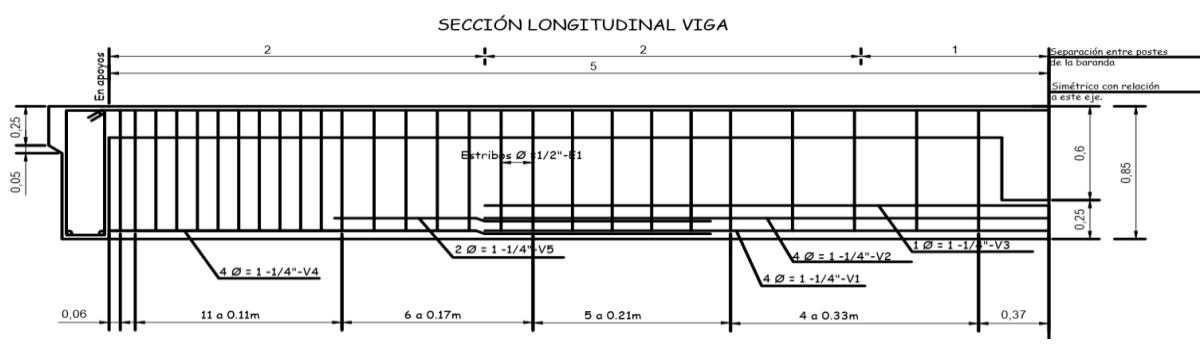

**Fuente Propia** 

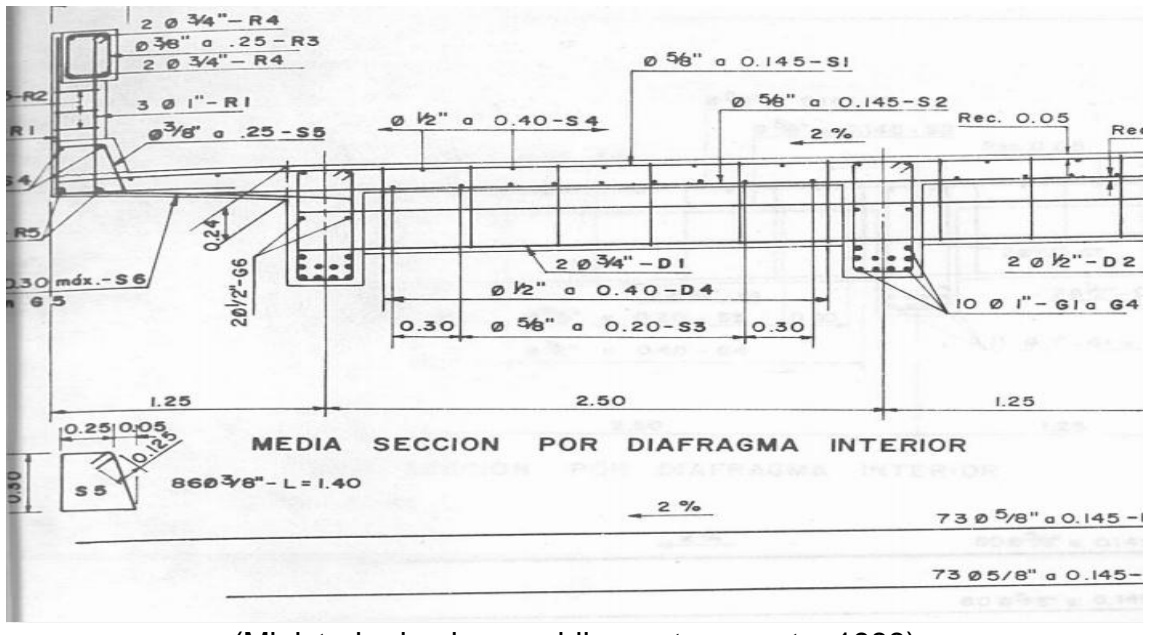

**Ilustración 53.** Plano para luz de 10 metros de la cartilla de 1998 sección transversal

(Ministerio de obras publicas y transporte, 1988)

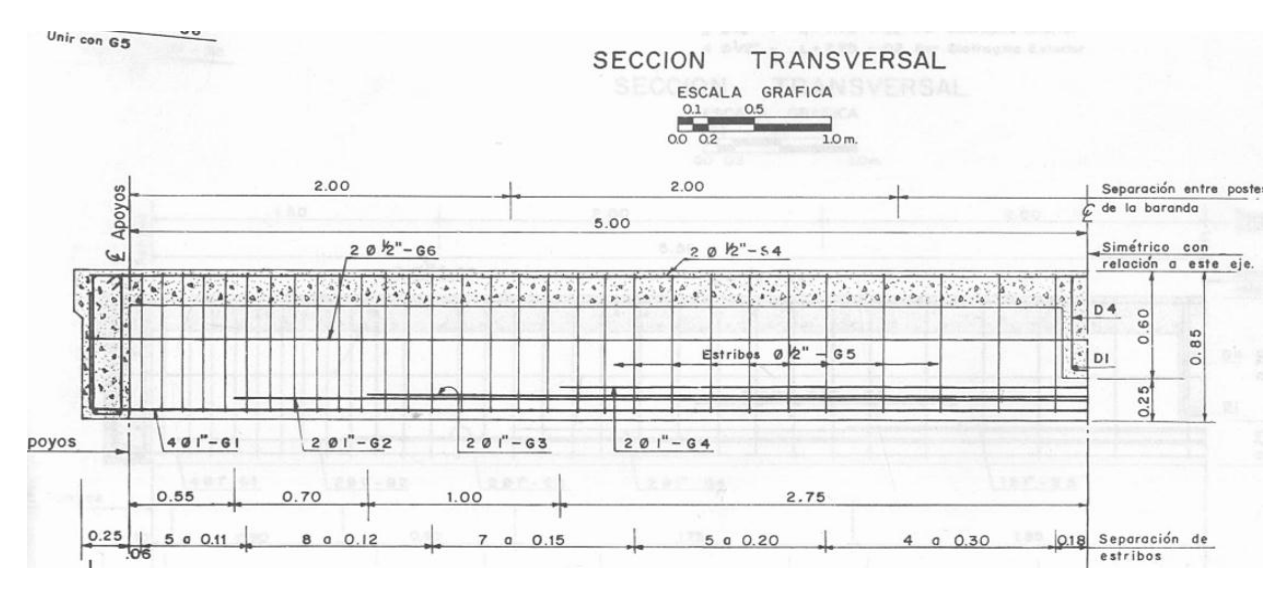

**Ilustración 54.** Plano para luz de 10 metros de la cartilla de 1998 sección longitudinal

(Ministerio de obras publicas y transporte, 1988)

### <span id="page-82-0"></span>**Tabla 6.** Comparación entre cantidades de acero en la cartilla contra los diseños propuestos para la luz de 10 m

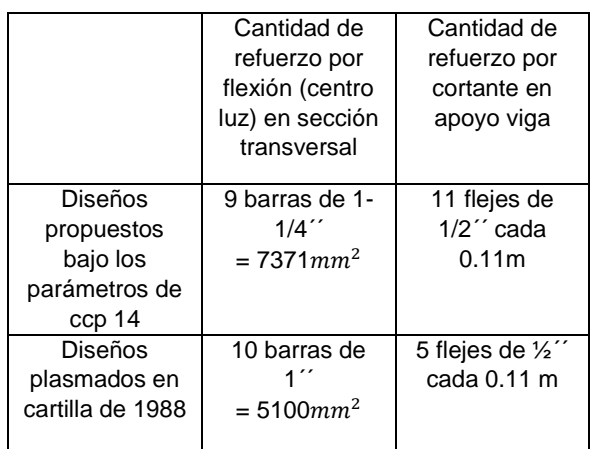

**Fuente Propia** 

# **12.CONCLUSIONES**

Es posible concluir de acuerdo al trabajo de investigación realizado, que los modelos de puentes tipo placa y viga en concreto reforzado de la cartilla del reglamento técnico general de obras viales de 1988 no cumplen estructuralmente para los parámetros del código colombiano de puentes del 2014, como los nuevos camiones de diseño y los factores mayoradores de carga del estado límite de resistencia 1, ya que como se observa en la [Tabla 3](#page-57-0) los momentos y cortantes nominales son menores que los actuantes.

Realizando un análisis comparativo entre los dos diseños, es evidente que los diseños actuales poseen mucha más cantidad de acero de refuerzo tanto en la losa como en las vigas como se observa en la [Tabla](#page-82-0) 6. Cabe aclarar que dicha comparación se realizó únicamente para la luz de 10 metros, pero se evidencio también que para las luces entre (12 y 20 metros) la cantidad de refuerzo fue mucho mayor en los diseños propuestos, y por ello es posible afirmar que el código vigente para la construcción de puentes es mucho más conservador que los códigos de diseño anteriores.

Teniendo en cuenta que los diseños propuestos se realizaron respetando la geometría, ya que en cuanto a dimensionamiento por deflexiones la cartilla cumple con los valores mínimos como se observa en la tabla [Tabla 2,](#page-36-0) al tener los planos en la cartilla menos acero para la misma evaluación de cargas que los diseños

propuestos, estos no son aceptables en cuanto al desempeño de los elementos estructurales, por lo tanto no son adecuados para un diseño o proceso constructivo de puentes.

Por otra parte, en cuanto a los diseños propuestos en la actualización, si bien pueden no ser los más óptimos, son adecuados en la construcción de estructuras seguras para sus usuarios en caso de ser dados como referencia de diseño o en la realización de aproximaciones en cuanto a presupuestos y cantidades de obra en etapas de perfectibilidad y factibilidad de los proyectos, y así evitar malas planeaciones en cuanto a disposiciones de recursos y atrasos en la obras o perdidas en cuanto al costo- beneficio.

# **13.RECOMENDACIONES**

Colombia es un país el cual está en un constante crecimiento en cuanto a su infraestructura vial, y el cual posee una gran variedad de puentes, se tiene conocimiento que conjuntamente con esta cartilla otras entidades aparte del MOPT como el FNCV (subdirección de ingeniería), la secretaria de obras públicas de Antioquia(dirección pública de estudios y diseños), elaboraron cartillas de diseño como herramientas de construcción para antes de que en Colombia se establecería un código propio para el diseño de estas estructuras. por lo cual muchos puentes que hacen parte del inventario en el país pueden haber sido construidos y estar en servicio bajo normas desactualizadas respecto de los códigos establecidos por lo cual en caso de uso de estas herramientas debe ser supervisada por un profesional capacitado y con experiencia en diseño y construcción de puentes.

La preservación de los puentes es de vital importancia ya que estas estructuras son puntos de conexión, desarrollo de los sistemas de transporte y desarrollo de comunidades, por lo tanto, es importante dedicar grandes cantidades de recursos tanto económicos como profesionales, desde la parte de diseño para estructuras futuras tanto como de evaluación y reforzamiento para estructuras antiguas que deban ser evaluadas y reforzadas, teniendo en cuentas que las normas se actualizan cada vez mejor en contra de fenómenos naturales que las puedan poner en riesgo.

# **14.BIBLIOGRAFIA**

#### **APUNTES INGENIERÍA CIVIL. 2015.** APUNTES INGENIERÍA CIVIL.

*http://apuntesingenierocivil.blogspot.com.co.* [En línea] 2015. [Citado el: 04 de 05 de 2018.] http://apuntesingenierocivil.blogspot.com.co/2011/02/pilas-en-puentes.html.

**Biografias y Historia. 2014.** HISTORIA DE LA CONSTRUCCION DE PUENTES OBRAS CIVILES EN LA ANTIGUEDAD. *historia y biografias.* [En línea] 11 de 12 de 2014. [Citado el: 04 de 05 de 2018.] https://historiaybiografias.com/puentes/.

**BusinessDictionary.** The deformation. *www.businessdictionary.com.* [En línea] [Citado el: 04 de 05 de 2018.] http://www.businessdictionary.com/definition/deformation.html.

**Campoverde, Gonzalo Betancourt. 2016.** Evolucion Historica de Los Puentes II. *Scribd.* [En línea] 2016. [Citado el: 04 de 05 de 2018.] https://es.scribd.com/doc/141021447/Evolucion-Historica-de-Los-Puentes-II.

**Cañas, Xavier Jose Matheus. 2011.** Desarrollo de una metodologia para el diseño de tableros en puentes. *Desarrollo de una metodologia para el diseño de tableros en puentes.* [En línea] 11 de 2011. [Citado el: 07 de 05 de 2018.]

**CIVIL, INGENIERIA. 2015.** EJE TANDEM. *EJE TANDEM.* [En línea] 2015. [Citado el: 04 de 05 de 2018.]

**EngineeringCivil.org.** Design Loads on Bridges, Highway & Rail Bridge , Miscellaneous Loads. *Design*  Loads on Bridges | Highway & Rail Bridge | Miscellaneous Loads. [En línea] [Citado el: 09 de 05 de 2018.] https://engineeringcivil.org/articles/10-design-loads-bridges-highway-rail-bridgemiscellaneous-loads/.

**ESCOBAR, JONATHAN ALBERTO NÚÑEZ. 2014.** COMPORTAMIENTO Y SEGURIDAD ESTRUCTURAL DE PUENTES. *COMPORTAMIENTO Y SEGURIDAD ESTRUCTURAL DE PUENTES.* [En línea] 2014. [Citado el: 04 de 05 de 2018.] http://repositorio.uta.edu.ec/bitstream/123456789/10044/1/Tesis%20852%20- %20N%C3%BA%C3%B1ez%20Escobar%20Jonathan%20Alberto.pdf.

**—. 2014.** COMPORTAMIENTO Y SEGURIDAD ESTRUCTURAL DE PUENTES. *COMPORTAMIENTO Y SEGURIDAD ESTRUCTURAL DE PUENTES.* [En línea] 2014. [Citado el: 28 de 05 de 2018.] http://repositorio.uta.edu.ec/bitstream/123456789/10044/1/Tesis%20852%20- %20N%C3%BA%C3%B1ez%20Escobar%20Jonathan%20Alberto.pdf.

**Especializados, Productos Tecnicos y. 2016.** TIPOS Y USOS DE LOS APOYOS DE NEOPRENO PARA PUENTES. *TIPOS Y USOS DE LOS APOYOS DE NEOPRENO PARA PUENTES.* [En línea] 2016. [Citado el: 04 de 05 de 2018.] http://www.eymproductostecnicos.com/Tipos-usos-de-apoyos-de-neoprenopara-puentes-EyM.

**Galeon, Ingepuentes. 2016.** DEFINICION DE PUENTE. *Ingepuentes Galeon.* [En línea] 2016. [Citado el: 04 de 05 de 2018.] http://ingepuentes.galeon.com/.

**Guillen, Hector. 2017.** Docuri. *MÁXIMO MOMENTO DE FLEXIÓN EN UNA VIGA*  SIMPLEMENTEAPOYADA PARA UN TREN DE CARGAS (Teorema de Barré). [En línea] 20 de 02 de 2017. [Citado el: 08 de 05 de 2018.] https://docuri.com/download/teorema-debarre\_59c1e1e4f581710b286a3e5f\_pdf.

**Instituto Nacional de Vias. 2014.** Norma Colombiana de Diseño de Puentes CCP14. *Norma Colombiana de Diseño de Puentes CCP14.* [En línea] 2014. [Citado el: 05 de 05 de 2018.] https://www.invias.gov.co/index.php/archivo-y-documentos/documentos-tecnicos/3709-normacolombiana-de-diseno-de-puentes-ccp14.

**Konecranes. 2015.** SOBRECARGA - CARGA DE LA RUEDA. [En línea] 2015. [Citado el: 04 de 05 de 2018.] http://www.konecranes.es/recursos/terminologia-de-gruas-industriales/sobrecarga-cargade-la-rueda-carro.

**Mariana, Maria Zoe. 2012.** Estribos en Puentes . *Estribos en Puentes .* [En línea] 2012. [Citado el: 04 de 05 de 2018.] https://es.scribd.com/document/248795263/Estribos-en-Puentes-PDF.

**Merriam-Webster.** Definition of wheel load. *Definition of wheel load.* [En línea] [Citado el: 04 de 05 de 2018.] https://www.merriam-webster.com/dictionary/wheel%20load.

**Ministerio de obras publicas y transporte. 1988.** Modelo de puentes de placa y vigas en concreto reforzado, prees forzado y alcantarillas de cajón. 1988.

**Paola Reinoso, Sandra Maritza Zambrano Bernal. 2014.** "CÁLCULO Y DISEÑO DE LA SUPERESTRUCTURA. [En línea] 11 de 2014. [Citado el: 09 de 05 de 2018.] http://dspace.ucuenca.edu.ec/bitstream/123456789/20927/1/TESIS.pdf.

**QUIJADA, MARVIN ALEXANDER CARDOZA. 2005.** EVALUACIÓN ESTRUCTURAL DE UN PUENTE MEDIANTE. *EVALUACIÓN ESTRUCTURAL DE UN PUENTE MEDIANTE.* [En línea] 08 de 2005. [Citado el: 28 de 05 de 2018.]

http://ri.ues.edu.sv/4554/1/Evaluaci%C3%B3n%20estructural%20de%20un%20puente%20mediante %20la%20realizaci%C3%B3n%20de%20una%20prueba%20de%20carga%20est%C3%A1tica.pdf.

**RAMÌREZ, CARLOS SAMUEL LÒPEZ. 2018.** Diseño de puentes. *Diseño de puentes.* [En línea] 03 de 2018. [Citado el: 09 de 05 de 2018.] https://es.scribd.com/doc/70122316/diseno-de-puente.

**SCIENCING. 2017.** Three Types of Loads Considered in Bridge Construction. *Three Types of Loads Considered in Bridge Construction.* [En línea] 24 de 03 de 2017. [Citado el: 09 de 05 de 2018.] https://sciencing.com/three-loads-considered-bridge-construction-8265056.html.

**Slideshare. 2016.** Superestructura, Tablero. *Superestructura, Tablero.* [En línea] 11 de 03 de 2016. [Citado el: 04 de 05 de 2018.] https://es.slideshare.net/EMANECERS/partes-de-un-puente-59442007.

**Víctor Yepes Piqueras . 2017.** Concepto de puente viga y algo de historia. [En línea] 18 de 09 de 2017. [Citado el: 04 de 05 de 2018.] http://victoryepes.blogs.upv.es/2017/09/18/puente-viga/.

#### **15.ANEXOS**

### **15.1. MEMORIAS DE CÁLCULO PARA LAS MEMORIAS RESTANTES**

### **Luz de 11 metros**

**Materiales** 

$$
f'c=35MPa
$$

 $fy = 420MPa$ 

Altura de vigas =  $0.95$   $m = 950$   $mm$ 

Ancho de vigas =  $0.48$   $m = 480$   $mm$ 

Separación vigas = 2.5  $m = 2500$   $mm$ 

Altura de losa =  $0.20$   $m = 200$   $mm$ 

Espesor de pavimento =  $0.05$   $m = 50$   $mm$ 

Camión de diseño = tándem

 $\triangleright$  Avaluó de cargas

Peso de losa =  $0.2m * 2.5m * 24 \frac{N}{m}$ K m

Peso de viga =  $0.75m * 0.48m * 24 \frac{8m}{m^3} = 8.64 \frac{8m}{m}$ 

Peso barreras de trafico =  $0.30125 m^2 * 24 \frac{m}{m}$ 7.81 $\frac{4M}{m}$  $\frac{2}{4}$  = 1.81 $\frac{4N}{m}$  \* 2 = 3.62 $\frac{4N}{m}$ 

Total carga muerta uniforme =  $12 + 8.64 + 3.62 = 24.26 \frac{47}{m}$ 

Peso viga diafragma =  $0.25m * 0.5m * 2.02m * 24 \frac{m}{m}$ 

Peso pavimento =  $0.05m * 9.3m * 22 \frac{N}{m}$  $\frac{10.23 \frac{\mu F}{m}}{2}$  $\frac{10m}{4}$  = 2.56  $\frac{4m}{m}$ 

- Diseño por flexión
- Momentos en el centro de la luz

Momento carga muerta =  $383.6 KN*m$ 

Momento Carga pavimento =  $38.72$  KN  $*$  m

Momento carga viva =  $612.5$  KN  $*$  m: el momento por carga viva se determinó con envolventes realizadas en el software sap 2000.

Momento por impacto =  $612.5 * 0.33 = 202.125 KN * m$ 

Momento por carga de carril =  $155.8 KN * m$ 

$$
Mu \, act = 1.25 \, (383.6) + 1.5 \, (38.72) + 1.75 \, (612.5 + 202.125 + 155.8)
$$

*Mu act* = 
$$
2235.83 \, KN \cdot m
$$

d = 950 $mm - 25mm - 12.7mm - \frac{3}{2}$  $\frac{mn}{2} =$ 

$$
Rn = \frac{Mu}{0.9 * b * d^2} = \frac{2235.83 * 10^6 N * mm}{0.9 * 2500 mm * 896.3 mm^2} = 1.237 \frac{N}{mm^2}
$$

$$
\rho = \frac{0.85 * 35 \frac{N}{mm^2}}{420 \frac{N}{mm^2}} \left( 1 - \sqrt{1 - \frac{2 * 1.237 \frac{N}{mm^2}}{0.85 * 35 \frac{N}{mm^2}}} \right) = 0.003
$$

As =  $\rho * b * d = 0.003 * 2500$  mm  $* 896.3$  mm = 6742.44 mm<sup>2</sup>

# Variables = 
$$
\frac{6742.44mm^2}{819mm^2} = 9 \text{ barras} \# 10
$$

 $S = 48$  mm

¡No caben! recalcular:

El nuevo centro de gravedad será:

$$
\hat{\Upsilon} = \frac{4(54mm) + 4(54mm + 80mm) + 1(54 + 80 + 80)}{9} = 107.333mm
$$

La nueva distancia efectiva d será la altura de la viga menos el nuevo centro de gravedad:

$$
d = 950mm - 107.333mm = 842.667mm
$$

Recalculando el área de acero de refuerzo el nuevo número de barras es de 9 del # 10.

 $\triangleright$  Momentos a 3.7 m del apoyo

Momento carga muerta = 338.12  $KN*m$ 

Momento Carga pavimento =  $34.5 KN*m$ 

Momento carga viva =  $557.05$  KN  $*$  m: el momento por carga viva se determinó con envolventes realizadas en el software sap 2000.

Momento por impacto =  $557.05 * 0.33 = 183.83$  KN  $* m$ 

Momento por carga de carril =  $138.8$  KN  $*$  m

$$
Mu \, act = 1.25 \, (338.12) + 1.5 \, (34.5) + 1.75 \, (557.05 + 183.83 + 138.8)
$$

d = 950 $mm - 25mm - 12.7mm - \frac{3}{2}$  $\frac{mn}{2} =$ 

$$
Rn = \frac{Mu}{0.9 * b * d^2} = \frac{2013.84 * 10^6 N * mm}{0.9 * 2500 mm * 896.3 mm^2} = 1.114 \frac{N}{mm^2}
$$

$$
\rho = \frac{0.85 * 35 \frac{N}{mm^2}}{420 \frac{N}{mm^2}} \left( 1 - \sqrt{1 - \frac{2 * 1.114 \frac{N}{mm^2}}{0.85 * 35 \frac{N}{mm^2}}} \right) = 0.002704
$$

As =  $\rho * b * d = 0.002704 * 2500mm * 896.3mm = 6059.7 mm^2$ 

# Variables = 
$$
\frac{6059.7}{819mm^2}
$$
 = 8 *barras* # 10

 $S = 48$  mm

¡No caben! recalcular:

El nuevo centro de gravedad será:

 $\hat{Y}=\frac{4}{7}$  $\frac{4mn + 60mn + 1}{8} =$ 

La nueva distancia efectiva d será la altura de la viga menos el nuevo centro de gravedad:

 $d = 950$ mm  $- 94$  mm  $= 856$  m

Recalculando el área de acero de refuerzo el nuevo número de barras es de 8 del # 10.

 $\triangleright$  Momentos a 2.4 m del apoyo

Momento carga muerta =  $257.15$  KN  $*$  m

Momento Carga pavimento =  $26.368 KN*m$ 

Momento carga viva =  $432.28$  KN  $*$  m: el momento por carga viva se determinó con envolventes realizadas en el software sap 2000.

Momento por impacto =  $432.28 * 0.33 = 142.65$  KN  $* m$ 

Momento por carga de carril =  $106.09 KN*m$ 

*Mu act* =  $1.25(257.15) + 1.5(26.368) + 1.75(432.28 + 142.65 + 106.09)$ 

*Mu* 
$$
act = 1554.19 KN * m
$$

$$
d = 950mm - 25mm - 12.7mm - \frac{32mm}{2} = 896.3mm
$$

$$
Rn = \frac{Mu}{0.9 * b * d^2} = \frac{1554.19 * 10^6 N * mm}{0.9 * 2500 mm * 896.3 mm^2} = 0.8598 \frac{N}{mm^2}
$$

$$
\rho = \frac{0.85 * 35 \frac{N}{mm^2}}{420 \frac{N}{mm^2}} \left( 1 - \sqrt{1 - \frac{2 * 0.8598 \frac{N}{mm^2}}{0.85 * 35 \frac{N}{mm^2}}} \right) = 0.002077
$$

As =  $\rho * b * d = 0.002077 * 2500mm * 896.3mm = 4655.6 mm^2$ 

# Variables = 
$$
\frac{4655.6}{819mm^2}
$$
 = 6 *barras* # 10

 $S = 48$  mm

¡No caben! recalcular:

El nuevo centro de gravedad será:

$$
\hat{\Upsilon} = \frac{4(54mm) + 2(54mm + 80mm) +}{6} = 80.666 mm
$$

La nueva distancia efectiva d será la altura de la viga menos el nuevo centro de gravedad:

 $d = 950$ mm  $- -80.666$  mm  $= 869.334$  m

Recalculando el área de acero de refuerzo el nuevo número de barras es de 6 del # 10.

 $\triangleright$  Momentos a 1.2 m del apoyo

Momento carga muerta =  $145.557$   $KN*m$ 

Momento Carga pavimento =  $14.976 KN*m$ 

Momento carga viva =  $248.65$  KN  $*$  m: el momento por carga viva se determinó con envolventes realizadas en el software sap 2000.

Momento por impacto =  $248.65 * 0.33 = 82.055$  KN  $* m$ 

Momento por carga de carril =  $60.255 KN*m$ 

$$
Mu \, act = 1.25 \, (145.557) + 1.5 \, (14.976) + 1.75 \, (248.65 + 82.055 + 60.255)
$$
\n
$$
Mu \, act = 888.59 \, KN \ast m
$$

d = 950 $mm - 25mm - 12.7mm - \frac{3}{2}$  $\frac{mn}{2} =$ 

$$
Rn = \frac{Mu}{0.9 * b * d^2} = \frac{888.59 * 10^6 N * mm}{0.9 * 2500 mm * 896.3 mm^2} = 0.492 \frac{N}{mm^2}
$$

$$
\rho = \frac{0.85 * 35 \frac{N}{mm^2}}{420 \frac{N}{mm^2}} \left( 1 - \sqrt{1 - \frac{2 * 0.492 \frac{N}{mm^2}}{0.85 * 35 \frac{N}{mm^2}}} \right) = 0.0012
$$

 $As = p * b * d = 0.0012 * 2500mm * 896.3mm = 2644.8mm<sup>2</sup>$ 

# Variables = 
$$
\frac{2644.8}{819mm^2}
$$
 = 4 *barras* # 10

- Diseño por cortante
- $\triangleright$  Cortante en el apoyo

Cortante carga muerta =  $136.46$  KN

### Cortante pavimento =  $14.08$  KN

Cortante carga viva =  $266.141$  KN

Cortante por impacto =  $266.141 * 0.33 = 87.826 KN$ 

Momento por carga de carril =  $56.65$  KN

*Vu act* = 
$$
1.25(136.46) + 1.5(14.08) + 1.75(266.141 + 87.826 + 56.65)
$$

*Vu*  $act = 910.275$  *KN* 

$$
Vc = \frac{\sqrt{35}}{6} * 480mm * 896.3 mm = 424206.6 N = 424.21 KN
$$
  
\n
$$
Vs = \frac{910.275 KN - 0.75 * 424.21KN}{0.75} = 789.49 KN
$$
  
\n
$$
S = \frac{2 * 129mm * 420MPa * 896.3 mm}{789.49 * 10^3} = 123.02 mm = 0.12 m
$$
  
\n
$$
\frac{1}{3} * \sqrt{35} * 480mm * 896.3 mm = 848413.2 N = 848.13 KN > 789.49 KN
$$

Por lo tanto la separación no debe exceder  $\frac{896.5}{2}$  =

Cortante a 1.3 metros del apoyo

Cortante carga muerta =  $104.922$  KN

Cortante pavimento =  $10.752$  KN

Cortante carga viva =  $223.636$  KN

Cortante por impacto =  $223.636 * 0.33 = 73.8 KN$ 

Cortante por carga de carril =  $43.26$  KN

 $Vu$  act = 1.25 (104.922) + 1.5 (10.752) + 1.75 (223.636 + 73.8 + 43.26)

$$
Vu \, act = 743.5 \, \textit{KN}
$$

$$
Vc = \frac{\sqrt{35}}{6} * 480 \, \text{mm} * 869.334 \, \text{mm} = 411443.9 \, \text{N} = 411.44 \, \text{KN}
$$

$$
Vs = \frac{743.5 \, KN - 0.75 * 411.44 \, KN}{0.75} = 579.89 \, KN
$$

$$
S = \frac{2 * 129mm * 420MPa * 869.334 mm}{579.89 * 10^3} = 162.45 mm = 0.16 m
$$

$$
\frac{1}{3} * \sqrt{35} * 480mm * 869.334 mm = 822887.9N = 822.9 KN > 579.89 KN
$$

Por lo tanto la separación no debe exceder  $\frac{369.5}{2}$  =

 $\triangleright$  Cortante a 2.5 metros del apoyo

Cortante carga muerta = 
$$
75.81 \, \text{KN}
$$

Cortante pavimento =  $7.68$  KN

Cortante carga viva =  $179.545 KN$ 

Cortante por impacto =  $179.545 * 0.33 = 59.25 KN$ 

Cortante por carga de carril =  $30.9$  KN

*Vu act* = 
$$
1.25 (75.81) + 1.5 (7.68) + 1.75 (179.545 + 59.25 + 30.9)
$$

$$
Vu \, act = 578.25 \, \textit{KN}
$$

$$
Vc = \frac{\sqrt{35}}{6} * 480 \, \text{mm} \cdot 856 \, \text{mm} = 405133.14 \, \text{N} = 405.13 \, \text{KN}
$$
\n
$$
Vs = \frac{578.25 \, \text{KN} - 0.75 * 405.13 \, \text{KN}}{0.75} = 365.87 \, \text{KN}
$$

$$
S = \frac{2 * 129mm * 420MPa * 856 mm}{365.87 * 10^3} = 253.52 mm = 0.25 m
$$
  

$$
\frac{1}{3} * \sqrt{35} * 480mm * 856 mm = 810266.3N = 810.26 KN > 365.87 KN
$$
  
Por lo tanto la separación no debe exceder  $\frac{856}{2} = 428 mm = 0.42m > 0.25 ok$ 

 $\triangleright$  Cortante a 3.8 metros del apoyo

Cortante carga muerta =  $44.272$  KN

Cortante pavimento =  $4.352KN$ 

Cortante carga viva  $=$  150 KN

Cortante por impacto =  $150 * 0.33 = 49.5$  KN

Cortante por carga de carril =  $17.51$  KN

 $Vu$  act = 1.25 (44.272) + 1.5 (4.352) + 1.75 (150 + 49.5 + 17.51)

 $Vu$   $act = 441.64$  KN

$$
Vc = \frac{\sqrt{35}}{6} * 480mm * 842.67 mm = 398.824.24 N = 398.83 KN
$$
  

$$
Vs = \frac{441.64 KN - 0.75 * 398.83 KN}{0.75} = 190.023 KN
$$
  

$$
S = \frac{2 * 129mm * 420MPa * 842.67 mm}{190.023 * 10^3} = 480.53 mm = 0.48 m
$$

$$
\frac{1}{3} * \sqrt{35} * 480mm * 842.67 mm = 797648.5N = 797.6 KN > 365.87 KN
$$

Por lo tanto la separación no debe exceder  $\frac{342.67}{2}$  = Como 0.42 < 0.48 la separación entre flejes será de 0.4 m.

### **Luz de 12 metros**

**Materiales** 

 $f'c = 35MPa$ 

 $fy = 420 MPa$ 

Altura de vigas = 1  $m = 1000$  mm

Ancho de vigas =  $0.48$   $m = 480$   $mm$ 

Separación vigas = 2.5  $m = 2500$  mm

Altura de losa =  $0.20$   $m = 200$   $mm$ 

Espesor de pavimento =  $0.05$   $m = 50$   $mm$ 

Camión de diseño = tándem

 $\triangleright$  Avaluó de cargas

Peso de losa =  $0.2m * 2.5m * 24 \frac{RN}{m^3} = 12 \frac{RN}{m}$ 

Peso de viga =  $0.8m * 0.48m * 24 \frac{N}{m^3} = 9.216 \frac{N}{m}$ 

Peso barreras de trafico =  $0.30125 m^2 * 24 \frac{N}{m}$ 7.81 $\frac{N}{m}$  $\frac{2m}{4}$  = 1.81 $\frac{4m}{m}$  \* 2 = 3.62 $\frac{4m}{m}$ 

Total carga muerta uniforme =  $12 + 9.216 + 3.62 = 24.836 \frac{47}{m}$ 

Peso viga diafragma =  $0.25m * 0.55 m * 2.02m * 24 \frac{m}{m}$ 

Peso pavimento =  $0.05m * 9.3m * 22 \frac{N}{m}$  $\frac{10.23 \frac{\text{A}}{m}}{m}$  $\frac{25m}{4}$  = 2.56 $\frac{4m}{m}$ 

- Diseño por flexión
- > Momentos en el centro de la luz

Momento carga muerta =  $467.05 KN*m$ 

Momento Carga pavimento =  $46.08$  KN  $*$  m

Momento carga viva =  $675 KN * m$ : el momento por carga viva se determinó con envolventes realizadas en el software sap 2000.

Momento por impacto =  $675 * 0.33 = 222.75 KN * m$ 

Momento por carga de carril =  $185.4 KN * m$ 

$$
Mu \, act = 1.25 \, (467.05) + 1.5 \, (46.08) + 1.75 \, (675 + 222.75 + 185.4)
$$
\n
$$
Mu \, act = 2548.45 \, KN * m
$$

$$
d = 1000 \, mm - 25 mm - 12.7 mm - \frac{32 mm}{2} = 946.3 \, mm
$$

$$
Rn = \frac{Mu}{0.9 * b * d^2} = \frac{2548.45 * 10^6 N * mm}{0.9 * 2500 mm * 946.3 mm^2} = 1.2648 \frac{N}{mm^2}
$$

$$
\rho = \frac{0.85 * 35 \frac{N}{mm^2}}{420 \frac{N}{mm^2}} \left( 1 - \sqrt{1 - \frac{2 * 1.2648 \frac{N}{mm^2}}{0.85 * 35 \frac{N}{mm^2}}} \right) = 0.003078
$$

 $As = p * b * d = 0.003078 * 2500mm * 946.3mm = 7282.77 mm<sup>2</sup>$ 

# Variables = 
$$
\frac{7282.77mm^2}{819mm^2} = 9 \text{ barras} \# 10
$$

 $S = 48$  mm

¡No caben! recalcular:

El nuevo centro de gravedad será:

 $\hat{Y}=\frac{4}{7}$  $\frac{60mm}{100} =$ 

La nueva distancia efectiva d será la altura de la viga menos el nuevo centro de gravedad:

$$
d = 1000mm - 107.333mm = 892.67mm
$$

Recalculando el área de acero de refuerzo el nuevo número de barras es de 10 del  $# 10.$ 

Recalculando nuevamente:

El nuevo centro de gravedad será:

$$
\hat{\Upsilon} = \frac{4(54mm) + 4(54mm + 80mm) + 2(54 + 80 + 80)}{10} = 118mm
$$

La nueva distancia efectiva d será la altura de la viga menos el nuevo centro de gravedad:

 $d = 1000mm - 118mm = 882mm$ 

Recalculando el área de acero de refuerzo el nuevo número de barras es de 10 del # 10.

 $\triangleright$  Momentos a 4.2 metros del apoyo

Momento carga muerta =  $420.067 KN*m$ 

Momento Carga pavimento =  $41.856 KN*m$ 

Momento carga viva =  $622.8$  KN  $*$  m: el momento por carga viva se determinó con envolventes realizadas en el software sap 2000.

Momento por impacto =  $622.8 * 0.33 = 205.524 KN * m$ 

Momento por carga de carril =  $168.405 KN*m$ 

*Mu*  $act = 1.25 (420.067) + 1.5 (41.856) + 1.75 (622.8 + 205.524 + 168.405)$ 

$$
Mu \, act = \, 2332.14 KN * m
$$

$$
d = 1000 \, mm - 25 mm - 12.7 mm - \frac{32 mm}{2} = 946.3 \, mm
$$

$$
Rn = \frac{Mu}{0.9 * b * d^2} = \frac{2332.14 * 10^6 N * mm}{0.9 * 2500 mm * 946.3 mm^2} = 1.15748 \frac{N}{mm^2}
$$

$$
\rho = \frac{0.85 * 35 \frac{N}{mm^2}}{420 \frac{N}{mm^2}} \left( 1 - \sqrt{1 - \frac{2 * 1.15748 \frac{N}{mm^2}}{0.85 * 35 \frac{N}{mm^2}}} \right) = 0.002812
$$

$$
As = \rho * b * d = 0.002812 * 2500mm * 946.3mm = 6651.82 \, mm^2
$$

# Variables = 
$$
\frac{6651.82mm^2}{819mm^2} = 9 \text{ barras} \# 10
$$

 $S = 48$  mm

¡No caben! recalcular:

El nuevo centro de gravedad será:

$$
\hat{\Upsilon} = \frac{4(54mm) + 4(54mm + 80mm) + 1(54 + 80 + 80)}{9} = 107.333mm
$$

La nueva distancia efectiva d será la altura de la viga menos el nuevo centro de gravedad:

 $d = 1000mm - 107.333mm = 892.67mm$ 

Recalculando el área de acero de refuerzo el nuevo número de barras es de 9 del # 10.

 $\triangleright$  Momentos a 2.8 metros del apoyo

Momento carga muerta =  $328.475 KN*m$ 

Momento Carga pavimento =  $32.896 KN*m$ 

Momento carga viva =  $518.93 KN * m$ : el momento por carga viva se determinó con envolventes realizadas en el software sap 2000.

Momento por impacto =  $518.93 * 0.33 = 171.25$  KN  $* m$ 

Momento por carga de carril =  $132.355$  KN  $*$  m

$$
Mu \, act = 1.25 \, (328.475) + 1.5 \, (32.896) + 1.75 \, (518.93 + 171.25 + 132.355)
$$
\n
$$
Mu \, act = 1899.4 \, KN \ast m
$$

d = 1000 mm  $-$  25mm  $-$  12.7mm  $\frac{3}{2}$  $\frac{mn}{2} =$ 

$$
Rn = \frac{Mu}{0.9 * b * d^2} = \frac{1899.4 * 10^6 N * mm}{0.9 * 2500 mm * 946.3 mm^2} = 0.94271 \frac{N}{mm^2}
$$

$$
\rho = \frac{0.85 * 35 \frac{N}{mm^2}}{420 \frac{N}{mm^2}} \left( 1 - \sqrt{1 - \frac{2 * 0.94271 \frac{N}{mm^2}}{0.85 * 35 \frac{N}{mm^2}}} \right) = 0.0022812
$$

As =  $\rho * b * d = 0.0022812 * 2500$  mm  $* 946.3$  mm = 5396.92 mm<sup>2</sup>

# Variables = 
$$
\frac{5396.92mm^2}{819mm^2} = 7 \text{ barras} \# 10
$$

 $S = 48$  mm

¡No caben! recalcular:

El nuevo centro de gravedad será:

$$
\hat{\Upsilon} = \frac{4(54mm) + 3(54mm + 80mm)}{7} = 88.286 mm
$$

La nueva distancia efectiva d será la altura de la viga menos el nuevo centro de gravedad:

$$
d = 1000mm - 88.286mm = 911.714mm
$$

Recalculando el área de acero de refuerzo el nuevo número de barras es de 7 del # 10.

 $\triangleright$  Momentos a 1.2 metros del apoyo

Momento carga muerta =  $164.2$  KN  $*$  m

Momento Carga pavimento =  $16.512 KN*m$ 

Momento carga viva =  $285.6$  KN  $*$  m: el momento por carga viva se determinó con envolventes realizadas en el software sap 2000.

Momento por impacto =  $285.6 * 0.33 = 94.248$  KN  $* m$ 

Momento por carga de carril =  $66.435$  KN  $*$  m

$$
Mu \, act = 1.25 \, (164.5) + 1.5 \, (16.512) + 1.75 \, (285.6 + 94.248 + 66.435)
$$

$$
Mu\,act=1011.4\,KN*m
$$

$$
d = 1000 \, mm - 25 mm - 12.7 mm - \frac{32 mm}{2} = 946.3 \, mm
$$

$$
Rn = \frac{Mu}{0.9 * b * d^2} = \frac{1011.4 * 10^6 N * mm}{0.9 * 2500 mm * 946.3 mm^2} = 0.50198 \frac{N}{mm^2}
$$

$$
\rho = \frac{0.85 * 35 \frac{N}{mm^2}}{420 \frac{N}{mm^2}} \left( 1 - \sqrt{1 - \frac{2 * 0.50198 \frac{N}{mm^2}}{0.85 * 35 \frac{N}{mm^2}}} \right) = 0.00121
$$

As =  $\rho * b * d = 0.00121 * 2500mm * 946.3 mm = 2851.8 mm^2$ 

# Variables = 
$$
\frac{2851.8mm^2}{819mm^2} = 4 \text{ barras} \# 10
$$

 $S = 48$  mm

- Diseño por cortante
- Cortante en el apoyo

Cortante carga muerta =  $152.35$  KN

- Cortante pavimento =  $15.36$  KN
- Cortante carga viva =  $273.96 KN$
- Cortante por impacto =  $273.96 * 0.33 = 90.41$  KN

Cortante por carga de carril =  $61.8$  KN

$$
Vu \, act = 1.25 \, (152.35) + 1.5 \, (15.36) + 1.75 \, (273.96 + 90.41 + 61.8)
$$

 $Vu$  act = 959.275 KN

$$
Vc = \frac{\sqrt{35}}{6} * 480mm * 946.3 \text{ mm} = 447870.9 \text{ N} = 447.87 \text{ KN}
$$
\n
$$
Vs = \frac{959.275 \text{ KN} - 0.75 * 447.87 \text{ KN}}{0.75} = 831.163 \text{ KN}
$$
\n
$$
S = \frac{2 * 129mm * 420MPa * 946.3 \text{ mm}}{831.163 * 10^3} = 123.4 \text{ mm} = 0.12 \text{ m}
$$
\n
$$
\frac{1}{3} * \sqrt{35} * 480mm * 946.3 \text{ mm} = 895741.81 \text{ N} = 895.74 \text{ KN} > 831.163 \text{ KN}
$$
\nPor lo tanto la separación no debe exceder:  $\frac{946.3}{2} = 473.15 \text{ mm} = 0.47 \text{ m} > 0.12 \text{ m}$ 

 $\triangleright$  Cortante a 1.3 m del apoyo

Cortante carga muerta =  $120.062$  KN

Cortante pavimento =  $12.032$  KN

Cortante carga viva =  $234.99$  KN

Cortante por impacto =  $234.99 * 0.33 = 77.55 KN$ Cortante por carga de carril =  $48.41$  KN

$$
Vu \, act = 1.25 \, (120.062) + 1.5 \, (12.032) + 1.75 \, (234.99 + 77.55 + 48.41)
$$
\n
$$
Vu \, act = 799.788 \, \text{KN}
$$

$$
Vc = \frac{\sqrt{35}}{6} * 480mm * 911.714 mm = 431501.82 N = 431.502 KN
$$
  
\n
$$
Vs = \frac{799.788 KN - 0.75 * 431.502 KN}{0.75} = 634.882 KN
$$
  
\n
$$
S = \frac{2 * 129mm * 420MPa * 911.714 mm}{634.882 * 10^3} = 155.61 mm = 0.15 m
$$
  
\n
$$
\frac{1}{3} * \sqrt{35} * 480mm * 911.714 mm = 863003.64 N = 863.003 KN > 634.882 KN
$$
  
\nLa separación no debe exceder:  $\frac{911.714}{2} = 455.9 mm = 0.45m > 0.15m ok$ 

 $\triangleright$  Cortante a 2.9 m del apoyo

Cortante carga muerta =  $80.325$  KN

Cortante pavimento =  $7.936$  KN

Cortante carga viva =  $179.502$  KN

Cortante por impacto =  $179.502 * 0.33 = 59.236$  KN

Cortante por carga de carril =  $31.93$  KN

 $Vu$  act = 1.25 (80.325) + 1.5 (7.936) + 1.75 (179.502 + 59.236 + 31.93)

$$
Vu \, act = \, 585.98 \, KN
$$

$$
Vc = \frac{\sqrt{35}}{6} * 480mm * 892.67 mm = 422488.6 N = 422.488 KN
$$
  
\n
$$
Vs = \frac{585.98 KN - 0.75 * 422.488 KN}{0.75} = 358.82 KN
$$
  
\n
$$
S = \frac{2 * 129mm * 420MPa * 892.67 mm}{358.82 * 10^3} = 269.6 mm = 0.26 m
$$
  
\n
$$
\frac{1}{3} * \sqrt{35} * 480mm * 892.67 mm = 844977.1 N = 844.98 KN > 585.98 KN
$$
  
\nLa separación no debe exceder:  $\frac{892.67}{2} = 446.34 mm = 0.44 > 0.26m ok$ 

 $\triangleright$  Cortante a 4.3 m del apoyo

Cortante carga muerta =  $45.554$  KN

Cortante pavimento =  $4.352$  KN

Cortante carga viva =  $147.92$  KN

Cortante por impacto =  $147.92 * 0.33 = 48.82$  KN

Cortante por carga de carril =  $17.51$  KN

 $Vu$  act = 1.25 (45.554) + 1.5 (4.352) + 1.75 (147.92 + 48.82 + 17.51)

 $Vu$  act = 438.41 KN

$$
Vc = \frac{\sqrt{35}}{6} * 480mm * 882 mm = 417438.6 N = 417.44 KN
$$
  

$$
Vs = \frac{438.41 KN - 0.75 * 417.44 KN}{0.75} = 167.11 KN
$$
  

$$
S = \frac{2 * 129mm * 420 MPa * 882 mm}{167.11 * 10^3} = 572 mm = 0.57 m
$$

 $\mathbf{1}$ 3 ∗ √3

La separación no debe exceder:  $\frac{362}{2}$  = No cumple a la separación mínima por lo tanto se dejara de 0.4m

#### **Luz de 13 metros**

**Materiales** 

$$
f'c=35MPa
$$

 $fy = 420MPa$ 

Altura de vigas = 1.05  $m = 1050$  mm

Ancho de vigas =  $0.48$   $m = 480$   $mm$ 

Separación vigas = 2.5  $m = 2500$   $mm$ 

Altura de losa =  $0.20$   $m = 200$   $mm$ 

Espesor de pavimento =  $0.05$   $m = 50$   $mm$ 

Camión de diseño = c-14

 $\triangleright$  Avaluó de cargas

Peso de losa =  $0.2m * 2.5m * 24 \frac{RN}{m^3} = 12 \frac{RN}{m}$ 

Peso de viga =  $0.85 \ m \times 0.48 m \times 24 \ \frac{\kappa}{m^3} = 9.792 \ \frac{\kappa}{m}$ 

Peso barreras de trafico =  $0.30125 m^2 * 24 \frac{m}{m}$ 7.81 $\frac{4M}{m}$  $\frac{2m}{4}$  = 1.81 $\frac{4m}{m}$  \* 2 = 3.62 $\frac{4m}{m}$ Total carga muerta uniforme =  $12 + 9.792 + 3.62 = 25.412 \frac{47}{m}$ Peso viga diafragma =  $0.25m * 0.6 m * 2.02m * 24 \frac{N}{m}$ 

Peso pavimento =  $0.05m * 9.3m * 22 \frac{N}{m}$  $\frac{10.23 \frac{\mu F}{m}}{2}$  $\frac{12m}{4}$  = 2.56 $\frac{4m}{m}$ 

- Diseño por flexión
- Momentos en el centro de la luz

Momento carga muerta =  $560.46 KN*m$ 

Momento Carga pavimento =  $54.08 KN*m$ 

Momento carga viva =  $744.81$  KN  $*$  m: el momento por carga viva se determinó con envolventes realizadas en el software sap 2000.

Momento por impacto =  $744.81 * 0.33 = 245.8 KN * m$ 

Momento por carga de carril =  $217.6 KN * m$ 

$$
Mu \, act = 1.25 \, (560.46) + 1.5 \, (54.08) + 1.75 \, (744.81 + 245.8 + 217.6)
$$

*Mu act* = 
$$
2896.06 \, KN \cdot m
$$

$$
d = 1050 \, mm - 25 mm - 12.7 mm - \frac{32 mm}{2} = 996.3 \, mm
$$

$$
Rn = \frac{Mu}{0.9 * b * d^2} = \frac{2896.06 * 10^6 N * mm}{0.9 * 2500 mm * 996.3 mm^2} = 1.296715 \frac{N}{mm^2}
$$

$$
\rho = \frac{0.85 * 35 \frac{N}{mm^2}}{420 \frac{N}{mm^2}} \left( 1 - \sqrt{1 - \frac{2 * 1.296715 \frac{N}{mm^2}}{0.85 * 35 \frac{N}{mm^2}}} \right) = 0.0031578
$$

$$
As = \rho * b * d = 0.0031578 * 2500mm * 996.3mm = 7865.31 mm2
$$

# Variables = 
$$
\frac{7865.31mm^2}{819mm^2} = 10 \text{ barras} \# 10
$$

 $S = 48$  mm

¡No caben! recalcular:

El nuevo centro de gravedad será:

 $\hat{Y}=\frac{4}{7}$  $\frac{10}{10} = \frac{10}{20}$ 

La nueva distancia efectiva d será la altura de la viga menos el nuevo centro de gravedad:

$$
d = 1050mm - 118mm = 932mm
$$

Recalculando el área de acero de refuerzo el nuevo número de barras es de 11 del # 10.

Recalculando nuevamente:

El nuevo centro de gravedad será:

 $\hat{Y}=\frac{4}{7}$  $\frac{100 \mu m}{11}$  =  $\frac{1000 \mu m}{11}$  =

La nueva distancia efectiva d será la altura de la viga menos el nuevo centro de gravedad:

 $d = 1050$ mm  $- 126.727$  mm  $= 923.273$ mm

Recalculando el área de acero de refuerzo el nuevo número de barras es de 11 del # 10. Ok

 $\triangleright$  Momentos a 4.7 del centro de la luz

Momento carga muerta =  $511.99 KN*m$ 

Momento Carga pavimento = 49.86 KN  $* m$ 

Momento carga viva =  $717.3 KN * m$ : el momento por carga viva se determinó con envolventes realizadas en el software sap 2000.

Momento por impacto =  $717.3 * 0.33 = 236.71 KN * m$ 

Momento por carga de carril =  $200.6 KN*m$
$Mu$  act = 1.25 (511.99) + 1.5 (49.86) + 1.75 (717.3 + 236.71 + 200.6)

$$
Mu \, act = \, 2735.35 \, KN * m
$$

$$
d = 1050 \, mm - 25 \, mm - 12.7 \, mm - \frac{32 \, mm}{2} = 996.3 \, mm
$$

$$
Rn = \frac{Mu}{0.9 * b * d^2} = \frac{2735.35 * 10^6 N * mm}{0.9 * 2500 mm * 996.3 mm^2} = 1.224758 \frac{N}{mm^2}
$$

$$
\rho = \frac{0.85 * 35 \frac{N}{mm^2}}{420 \frac{N}{mm^2}} \left( 1 - \sqrt{1 - \frac{2 * 1.224758 \frac{N}{mm^2}}{0.85 * 35 \frac{N}{mm^2}}} \right) = 0.002979
$$

$$
As = \rho * b * d = 0.002979 * 2500mm * 996.3mm = 7419.24 mm2
$$

# Variables = 
$$
\frac{7419.3mm^2}{819mm^2} = 10 \text{ barras} \# 10
$$

 $S = 48$  mm

¡No caben! recalcular:

El nuevo centro de gravedad será:

$$
\hat{\mathsf{Y}} = \frac{4(54mm) + 4(54mm + 80mm) + 2(54 + 80 + 80)}{10} = 118mm
$$

La nueva distancia efectiva d será la altura de la viga menos el nuevo centro de gravedad:

 $d = 1050mm - 118mm = 932mm$ 

Recalculando el área de acero de refuerzo el nuevo número de barras es de 10 del # 10. Ok

 $\triangleright$  Momentos a 3 m del centro de la luz

Momento carga muerta =  $392.09 KN*m$ 

Momento Carga pavimento =  $38.4$  KN  $*$  m

Momento carga viva =  $582.64$  KN  $*$  m: el momento por carga viva se determinó con envolventes realizadas en el software sap 2000.

Momento por impacto =  $582.64 * 0.33 = 192.27 KN * m$ 

Momento por carga de carril =  $154.5 KN*m$ 

$$
Mu \, act = 1.25 \, (392.09) + 1.5 \, (38.4) + 1.75 \, (582.64 + 192.27 + 154.5)
$$
\n
$$
Mu \, act = 2174.2 \, KN * m
$$

 $d = 1050$  mm  $-$  25mm  $-$  12.7mm  $\frac{3}{2}$  $\frac{mn}{2} =$ 

$$
Rn = \frac{Mu}{0.9 * b * d^2} = \frac{2174.2 * 10^6 N * mm}{0.9 * 2500 mm * 996.3 mm^2} = 0.97350 \frac{N}{mm^2}
$$

$$
\rho = \frac{0.85 * 35 \frac{N}{mm^2}}{420 \frac{N}{mm^2}} \left( 1 - \sqrt{1 - \frac{2 * 0.97350 \frac{N}{mm^2}}{0.85 * 35 \frac{N}{mm^2}}} \right) = 0.0023570
$$

$$
As = \rho * b * d = 0.0023570 * 2500mm * 996.3mm = 5870.9 \, mm^2
$$

# Variables = 
$$
\frac{5870.9mm^2}{819mm^2} = 8 \text{ barras} \# 10
$$

 $S = 48$  mm

¡No caben! recalcular:

El nuevo centro de gravedad será:

$$
\hat{\mathsf{Y}} = \frac{4(54mm) + 4(54mm + 80mm))}{8} = 94mm
$$

La nueva distancia efectiva d será la altura de la viga menos el nuevo centro de gravedad:

$$
d = 1050mm - 94mm = 956mm
$$

Recalculando el área de acero de refuerzo el nuevo número de barras es de 8 del # 10. Ok

 $\triangleright$  Momentos a 1.2 m del apoyo

Momento carga muerta =  $183.52$  KN  $*$  m

Momento Carga pavimento =  $18.05 KN*m$ 

Momento carga viva =  $293.52$  KN  $*$  m: el momento por carga viva se determinó con envolventes realizadas en el software sap 2000.

Momento por impacto =  $293.52 * 0.33 = 96.862 KN*m$ 

Momento por carga de carril =  $72.62$   $KN*m$ 

$$
Mu \, act = 1.25 \, (183.52) + 1.5 \, (18.05) + 1.75 \, (293.52 + 96.862 + 72.62)
$$

$$
Mu \, act = \, 1066.73KN*m
$$

$$
d = 1050 \, mm - 25 mm - 12.7 mm - \frac{32 mm}{2} = 996.3 \, mm
$$

$$
Rn = \frac{Mu}{0.9 * b * d^2} = \frac{1066.73 * 10^6 N * mm}{0.9 * 2500 mm * 996.3 mm^2} = 0.477630 \frac{N}{mm^2}
$$

$$
\rho = \frac{0.85 * 35 \frac{N}{mm^2}}{420 \frac{N}{mm^2}} \left( 1 - \sqrt{1 - \frac{2 * 0.477630 \frac{N}{mm^2}}{0.85 * 35 \frac{N}{mm^2}}} \right) = 0.0011464
$$

As =  $\rho * b * d = 0.0011464 * 2500mm * 996.3mm = 2855.63 mm^2$ 

# Variables = 
$$
\frac{2855.63 \text{ mm}^2}{819 \text{ mm}^2} = 4 \text{ barras} \pm 10
$$

- Diseño por cortante
- $\triangleright$  Cortante en el apoyo

Cortante carga muerta =  $168.82$  KN

Cortante pavimento =  $16.64$  KN

Cortante carga viva =  $280.6$  KN

Cortante por impacto =  $280.6 * 0.33 = 92.598 KN$ 

Cortante por carga de carril =  $66.95$  KN

 $Vu$  act = 1.25 (168.82) + 1.5 (16.64) + 1.75 (280.6 + 92.598 + 66.95)

$$
Vu \, act = 1006.244 \, \textit{KN}
$$

$$
Vc = \frac{\sqrt{35}}{6} * 480mm * 996.3 \text{ mm} = 471535.22 \text{ N} = 471.535 \text{ KN}
$$
\n
$$
Vs = \frac{1006.244 \text{ KN} - 0.75 * 471.535 \text{ KN}}{0.75} = 870.124 \text{ KN}
$$
\n
$$
S = \frac{2 * 129mm * 420 \text{ MPa} * 996.3 \text{ mm}}{870.124 * 10^3} = 124.073 \text{ mm} = 0.12 \text{ m}
$$
\n
$$
\frac{1}{3} * \sqrt{35} * 480mm * 996.3 \text{ mm} = 943070.45 \text{ N} = 943.07 \text{ KN} > 870.124 \text{ KN}
$$
\nLa separación no debe exceder:  $\frac{996.3}{2} = 498.15 \text{ mm} = 0.49 \text{ m} > 0.12 \text{ m}$ 

 $\triangleright$  Cortante a 1.3 m del apoyo

Cortante carga muerta =  $135.8$  KN

$$
Cortante pavimento = 13.312 KN
$$

Cortante carga viva =  $244.61$  KN

Cortante por impacto =  $244.61 * 0.33 = 80.72$  KN

Cortante por carga de carril =  $53.56$  KN

$$
Vu \, act = 1.25 \, (135.8) + 1.5 \, (13.312) + 1.75 \, (244.61 + 80.72 + 53.56)
$$

 $Vu$   $act = 852.78$  KN

$$
Vc = \frac{\sqrt{35}}{6} * 480mm * 956 mm = 452461.8 N = 452.461 KN
$$
  
\n
$$
Vs = \frac{852.78 KN - 0.75 * 452.461 KN}{0.75} = 684.58 KN
$$
  
\n
$$
S = \frac{2 * 129mm * 420MPa * 956 mm}{684.58 * 10^3} = 151.32 mm = 0.15 m
$$
  
\n
$$
\frac{1}{3} * \sqrt{35} * 480mm * 956 mm = 904923.6 N = 904.927 KN > 684.58 KN
$$
  
\nLa separación no debe exceder:  $\frac{956}{2} = 478 mm = 0.47m > 0.15 m ok$ 

 $\triangleright$  Cortante a 3.1 m del apoyo

Cortante carga muerta =  $90.04$  KN

$$
Cortante pavimento = 8.704 \; KN
$$

Cortante carga viva =  $194.8$  KN

Cortante por impacto =  $194.8 * 0.33 = 64.284$  KN

Cortante por carga de carril =  $35.02$  KN

 $Vu$  act = 1.25 (90.04) + 1.5 (8.704) + 1.75 (194.8 + 64.284 + 35.02)

$$
Vu \, act = 640.288 \, KN
$$

$$
Vc = \frac{\sqrt{35}}{6} * 480mm * 932 mm = 441102.9 N = 441.103 KN
$$
  
\n
$$
Vs = \frac{640.288 KN - 0.75 * 441.103 KN}{0.75} = 412.614 KN
$$
  
\n
$$
S = \frac{2 * 129mm * 420MPa * 932 mm}{412.614 * 10^3} = 244.8 mm = 0.24 m
$$
  
\n
$$
\frac{1}{3} * \sqrt{35} * 480mm * 932 mm = 882205.8 N = 882.206 KN > 412.614 KN
$$
  
\nLa separación no debe exceder:  $\frac{932}{2} = 466 mm = 0.46m > 0.24 m ok$ 

 $\triangleright$  Cortante a 4.8 m del apoyo

Cortante carga muerta =  $46.836$  KN

Cortante pavimento =  $4.352$  KN

Cortante carga viva =  $149.4$  KN

Cortante por impacto =  $149.4 * 0.33 = 49.302$  KN

Cortante por carga de carril =  $17.51$  KN

 $Vu$  act = 1.25 (46.836) + 1.5 (4.352) + 1.75 (149.4 + 49.302 + 17.51)

*Vu*  $act = 443.444 KN$ 

$$
Vc = \frac{\sqrt{35}}{6} * 480mm * 923.273 \text{ mm} = 436972.53 N = 436.973 \text{ KN}
$$
\n
$$
Vs = \frac{443.444 \text{ KN} - 0.75 * 436.973 \text{ KN}}{0.75} = 154.29 \text{ KN}
$$
\n
$$
S = \frac{2 * 129mm * 420MPa * 923.273 \text{ mm}}{154.29 * 10^3} = 648.42 \text{ mm} = 0.64 \text{ m}
$$

 $\mathbf{1}$ 3 ∗ √3

La separación no debe exceder:  $\frac{923.273}{2}$  = Como la separación teórica es mayor a la máxima será igual a 0.4m

## **Luz de 14 metros**

**Materiales** 

 $f'c = 35MPa$ 

 $fy = 420MPa$ 

Altura de vigas = 1.10  $m = 1100$   $mm$ 

Ancho de vigas =  $0.48$   $m = 480$   $mm$ 

Separación vigas =  $2.5 m = 2500 mm$ 

Altura de losa =  $0.20$   $m = 200$   $mm$ 

Espesor de pavimento =  $0.05$   $m = 50$   $mm$ 

Camión de diseño = c-14

 $\triangleright$  Avaluó de cargas

Peso de losa =  $0.2m * 2.5m * 24 \frac{RN}{m^3} = 12 \frac{RN}{m}$ 

Peso de viga =  $0.9 \ m \times 0.48 m \times 24 \ \frac{\kappa}{m^3} = 10.368 \ \frac{\kappa}{m}$ 

Peso barreras de trafico =  $0.30125 m^2 * 24 \frac{m}{m}$ 7.81 $\frac{4M}{m}$  $\frac{2}{4}$  = 1.81 $\frac{4N}{m}$  \* 2 = 3.62 $\frac{4N}{m}$ 

Total carga muerta uniforme =  $12 + 10.368 + 3.62 = 25.988 \frac{47}{m}$ 

Peso viga diafragma =  $0.25m * 0.65 m * 2.02m * 24 \frac{m}{m}$ 

Peso pavimento =  $0.05m * 9.3m * 22 \frac{N}{m}$  $\frac{10.23 \frac{\mu F}{m}}{2}$  $\frac{10m}{4}$  = 2.56  $\frac{4m}{m}$ 

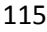

- Diseño por flexión
- > Momentos en el centro de la luz

Momento carga muerta =  $664.28$  KN  $*$  m

Momento Carga pavimento =  $62.72 KN*m$ 

Momento carga viva =  $831.207$  KN  $*$  m: el momento por carga viva se determinó con envolventes realizadas en el software sap 2000.

Momento por impacto =  $831.207 * 0.33 = 274.3$  KN  $* m$ 

Momento por carga de carril =  $252.35$  KN  $*$  m

$$
Mu \, act = 1.25 \, (664.28) + 1.5 \, (62.72) + 1.75 \, (831.207 + 274.3 + 252.35)
$$
\n
$$
Mu \, act = 3300.7 \, KN * m
$$

d = 1100 mm  $-$  25mm  $-$  12.7mm  $\frac{3}{2}$  $\frac{mn}{2} =$ 

$$
Rn = \frac{Mu}{0.9 * b * d^2} = \frac{3300.7 * 10^6 N * mm}{0.9 * 2500 mm * 1046.3 mm^2} = 1.34 \frac{N}{mm^2}
$$

$$
\rho = \frac{0.85 * 35 \frac{N}{mm^2}}{420 \frac{N}{mm^2}} \left( 1 - \sqrt{1 - \frac{2 * 1.34 \frac{N}{mm^2}}{0.85 * 35 \frac{N}{mm^2}}} \right) = 0.0032658
$$

As =  $\rho * b * d = 0.0032658 * 2500mm * 1046.3mm = 8542.54 mm^2$ 

# Variables = 
$$
\frac{8542.54mm^2}{819mm^2} = 11 \text{ barras} \# 10
$$

 $S = 48$  mm

¡No caben! recalcular:

El nuevo centro de gravedad será:

 $\hat{\Upsilon} = \frac{4(54mm) + 4(54mm + 80mm) + 3(54 + 80 + 80)}{44} =$  $\mathbf{1}$ 

La nueva distancia efectiva d será la altura de la viga menos el nuevo centro de gravedad:

$$
d = 1100mm - 126.73mm = 973.27mm
$$

Recalculando el área de acero de refuerzo el nuevo número de barras es de 12 del  $# 10.$ 

Recalculando nuevamente:

El nuevo centro de gravedad será:

$$
\hat{\Upsilon} = \frac{4(54mm) + 4(54mm + 80mm) + 4(54 + 80 + 80)}{12} = 134mm
$$

La nueva distancia efectiva d será la altura de la viga menos el nuevo centro de gravedad:

 $d = 1100$ mm  $- 134$  mm  $= 966$  mm

Recalculando el área de acero de refuerzo el nuevo número de barras es de 12 del # 10. Ok

 $\triangleright$  Momentos a 5.2 m de la luz

Momento carga muerta =  $614.31$  KN  $*$  m

Momento Carga pavimento = 58.5  $KN*m$ 

Momento carga viva =  $807.66$  KN  $*$  m: el momento por carga viva se determinó con envolventes realizadas en el software sap 2000.

Momento por impacto =807.66  $* 0.33 = 266.53$  KN  $* m$ 

Momento por carga de carril = 235.36  $KN*m$ 

 $Mu$  act = 1.25 (614.31) + 1.5 (58.5) + 1.75 (807.66 + 266.53 + 235.36)

$$
Mu \, act = \, 3147.35 \, KN * m
$$

$$
d = 1100 \, mm - 25 mm - 12.7 mm - \frac{32 mm}{2} = 1046.3 mm
$$

$$
Rn = \frac{Mu}{0.9 * b * d^2} = \frac{3147.35 * 10^6 N * mm}{0.9 * 2500 mm * 1046.3 mm^2} = 1.27776 \frac{N}{mm^2}
$$

$$
\rho = \frac{0.85 * 35 \frac{N}{mm^2}}{420 \frac{N}{mm^2}} \left( 1 - \sqrt{1 - \frac{2 * 1.27776 \frac{N}{mm^2}}{0.85 * 35 \frac{N}{mm^2}}} \right) = 0.00311
$$

$$
As = \rho * b * d = 0.00311 * 2500mm * 1046.3mm = 8136.53 mm2
$$

# Variables = 
$$
\frac{8136.53mm^2}{819mm^2} = 10 \text{ barras} \# 10
$$

 $S = 48$  mm

¡No caben! recalcular:

El nuevo centro de gravedad será:

$$
\hat{\mathsf{Y}} = \frac{4(54mm) + 4(54mm + 80mm) + 2(54 + 80 + 80)}{10} = 118mm
$$

La nueva distancia efectiva d será la altura de la viga menos el nuevo centro de gravedad:

 $d = 1100$ mm  $- 118$ mm  $= 982$  mm

Recalculando el área de acero de refuerzo el nuevo número de barras es de 11 del # 10.

Recalculando nuevamente:

El nuevo centro de gravedad será:

$$
\hat{\Upsilon} = \frac{4(54mm) + 4(54mm + 80mm) + 3(54 + 80 + 80)}{11} = 126.73mm
$$

La nueva distancia efectiva d será la altura de la viga menos el nuevo centro de gravedad:

$$
d = 1100mm - 126.73mm = 973.27mm
$$

Recalculando el área de acero de refuerzo el nuevo número de barras es de 11 del # 10. Ok

 $\triangleright$  Momentos a 3.4 m de la luz

Momento carga muerta =  $481.18$  KN  $*$  m

Momento Carga pavimento =  $46.08$  KN  $*$  m

Momento carga viva =  $663.8$  KN  $*$  m: el momento por carga viva se determinó con envolventes realizadas en el software sap 2000.

Momento por impacto =  $663.8 * 0.33 = 219.054$  KN  $* m$ 

Momento por carga de carril =  $185.4$  KN  $*$  m

 $Mu$  act = 1.25 (481.18) + 1.5 (46.08) + 1.75 (663.8 + 219.054 + 185.4)

*Mu*  $act = 2540.04$  *KN*  $*$  *m* 

d = 1100 mm  $-$  25mm  $-$  12.7mm  $\frac{3}{2}$  $\frac{mn}{2} =$ 

 $Rn = \frac{1}{0}$  $\overline{\mathbf{c}}$  $0.9*2500mm*1046.3mm^2$  1.0011 m

$$
\rho = \frac{0.85 * 35 \frac{N}{mm^2}}{420 \frac{N}{mm^2}} \left( 1 - \sqrt{1 - \frac{2 * 1.03121 \frac{N}{mm^2}}{0.85 * 35 \frac{N}{mm^2}}} \right) = 0.002499
$$

As =  $\rho * b * d = 0.002499 * 2500mm * 1046.3mm = 6537.7 mm^2$ 

# Varillas =  $\frac{653}{8}$ 

 $S = 48$  mm

¡No caben! recalcular:

El nuevo centro de gravedad será:

 $\hat{Y}=\frac{4}{7}$  $\frac{34mm+80mm}{8}$  =

La nueva distancia efectiva d será la altura de la viga menos el nuevo centro de gravedad:

 $d = 1100mm - 94mm = 1006mm$ 

Recalculando el área de acero de refuerzo el nuevo número de barras es de 9 del # 10.

Recalculando nuevamente:

El nuevo centro de gravedad será:

 $\hat{Y}=\frac{4}{7}$  $\frac{60mm}{7} = \frac{1}{9}$ 

La nueva distancia efectiva d será la altura de la viga menos el nuevo centro de gravedad:

 $d = 1100$ mm  $- 107.33$  mm  $= 992.67$  mm

Recalculando el área de acero de refuerzo el nuevo número de barras es de 9 del # 10. Ok

 $\triangleright$  Momentos a 1.6 m del apoyo

Momento carga muerta =  $263.6$  KN  $*$  m

Momento Carga pavimento =  $25.344$  KN  $*$  m

Momento carga viva =  $386.07 KN * m$ : el momento por carga viva se determinó con envolventes realizadas en el software sap 2000.

Momento por impacto = 386.07  $*$  0.33 = 127.403 KN  $*$  m

Momento por carga de carril =  $101.97$  KN  $*$  m

$$
Mu \, act = 1.25 \, (263.6) + 1.5 \, (25.344) + 1.75 \, (386.07 + 127.403 + 101.97)
$$

*Mu act* = 1444.54  $KN*m$ 

$$
d = 1100 \, mm - 25 mm - 12.7 mm - \frac{32 mm}{2} = 1046.3 mm
$$

$$
Rn = \frac{Mu}{0.9 * b * d^2} = \frac{1444.54 * 10^6 N * mm}{0.9 * 2500 mm * 1046.3 mm^2} = 0.586455 \frac{N}{mm^2}
$$

$$
\rho = \frac{0.85 * 35 \frac{N}{mm^2}}{420 \frac{N}{mm^2}} \left( 1 - \sqrt{1 - \frac{2 * 0.586455 \frac{N}{mm^2}}{0.85 * 35 \frac{N}{mm^2}}} \right) = 0.0014104
$$

As =  $\rho * b * d = 0.0014104 * 2500mm * 1046.3mm = 3689.15 mm^2$ 

# Variables = 
$$
\frac{3689.15 \, \text{mm}^2}{819 \, \text{mm}^2}
$$
 = 5 \, \text{barras} # 10

 $S = 48$  mm

¡No caben! recalcular:

El nuevo centro de gravedad será:

$$
\hat{\Upsilon} = \frac{4(54mm) + 1(54mm + 80mm)}{5} = 70mm
$$

La nueva distancia efectiva d será la altura de la viga menos el nuevo centro de gravedad:

$$
d = 1100mm - 70mm = 1030mm
$$

Recalculando el área de acero de refuerzo el nuevo número de barras es de 5 del # 10. Ok

- Diseño por cortante
- Cortante en el apoyo

Cortante carga muerta =  $185.86$  KN

Cortante pavimento =  $17.92$  KN

Cortante carga viva 286.26 KN

Cortante por impacto =  $286.26 * 0.33 = 94.47 KN$ 

Cortante por carga de carril =  $72.1$  KN

$$
Vu \, act = 1.25 \, (185.86) + 1.5 \, (17.92) + 1.75 \, (286.26 + 94.47 + 72.1)
$$

 $Vu$   $act = 1051.66KN$ 

$$
Vc = \frac{\sqrt{35}}{6} * 480mm * 1030 mm = 487484.97 N = 487.485 KN
$$
  
\n
$$
Vs = \frac{1051.66 KN - 0.75 * 487.485 KN}{0.75} = 914.73 KN
$$
  
\n
$$
S = \frac{2 * 129mm * 420MPa * 1030 mm}{914.73 * 10^3} = 122.015 mm = 0.12 m
$$
  
\n
$$
\frac{1}{3} * \sqrt{35} * 480mm * 1030 mm = 974969.94 N = 974.97 KN > 914.73 KN
$$
  
\nLa separación no debe exceder:  $\frac{1030}{2} = 515 mm = 0.51 m > 0.12m ok$   
\n
$$
\triangleright \text{ Cortante a 1.7 m del apoyo}
$$

Cortante carga muerta =  $141.68$  KN

Cortante pavimento =  $13.568$  KN

Cortante carga viva 242.565 KN

Cortante por impacto =  $242.565 * 0.33 = 80.05 KN$ 

Cortante por carga de carril =  $54.59$  KN

$$
Vu \, act = 1.25 \, (141.68) + 1.5 \, (13.568) + 1.75 \, (242.565 + 80.05 + 54.59)
$$
\n
$$
Vu \, act = 857.56 \, KN
$$

$$
Vc = \frac{\sqrt{35}}{6} * 480mm * 992.67 mm = 469817.2 N = 469.82 KN
$$
  
\n
$$
Vs = \frac{857.56 KN - 0.75 * 469.82 KN}{0.75} = 673.593 KN
$$
  
\n
$$
S = \frac{2 * 129mm * 420MPa * 992.67 mm}{673.593 * 10^3} = 159.7 mm = 0.15 m
$$
  
\n
$$
\frac{1}{3} * \sqrt{35} * 480mm * 992.67 mm = 939634.4 N = 939.634 KN > 673.593 KN
$$
  
\nLa separación no debe exceder:  $\frac{992.67}{2} = 496.34 mm = 0.49 m > 0.15 m ok$   
\n
$$
\triangleright \text{ Cortante a 3.5 m del apoyo}
$$

Cortante carga muerta =  $94.897$  KN

Cortante pavimento =  $8.96$  KN

Cortante carga viva 196.282 KN

Cortante por impacto =  $196.282 * 0.33 = 64.77$  KN

Cortante por carga de carril =  $36.05$  KN

 $Vu$  act = 1.25 (94.897) + 1.5 (8.96) + 1.75 (196.282 + 64.77 + 36.05)

$$
Vu \, act = 651.99 \, KN
$$

$$
Vc = \frac{\sqrt{35}}{6} * 480mm * 973.27 mm = 460635.44 N = 460.64 KN
$$
  
\n
$$
Vs = \frac{651.99 KN - 0.75 * 460.64 KN}{0.75} = 408.68 KN
$$
  
\n
$$
S = \frac{2 * 129mm * 420MPa * 973.27 mm}{408.68 * 10^3} = 258.06 mm = 0.25 m
$$
  
\n
$$
\frac{1}{3} * \sqrt{35} * 480mm * 973.27 mm = 921270.9 N = 921.27 KN > 408.68 KN
$$
  
\nLa separación no debe exceder:  $\frac{973.27}{2} = 486.64 mm = 0.48 m > 0.25 m ok$ 

 $\triangleright$  Cortante a 5.3 m del apoyo

Cortante carga muerta =  $48.119$  KN

Cortante pavimento =  $4.352$  KN

Cortante carga viva 150.45 KN

Cortante por impacto =  $150.45 * 0.33 = 49.65 KN$ 

Cortante por carga de carril =  $17.51$  KN

 $Vu$  act = 1.25 (48.119) + 1.5 (4.352) + 1.75 (150.45 + 49.65 + 17.51)

*Vu*  $act = 447.5 KN$ 

$$
Vc = \frac{\sqrt{35}}{6} * 480 \, \text{mm} * 966 \, \text{mm} = 457194.6 \, N = 457.2 \, KN
$$
\n
$$
Vs = \frac{447.5 \, KN - 0.75 * 457.2 \, KN}{0.75} = 139.467 \, KN
$$

$$
S = \frac{2 * 129mm * 420MPa * 966 mm}{139.467 * 10^3} = 750.54 mm = 0.75 m
$$
  

$$
\frac{1}{3} * \sqrt{35} * 480mm * 966 mm = 914389.3 N = 914.4 KN > 139.467 KN
$$

La separación no debe exceder:  $\frac{966}{2}$  = La separación teórica es mayor que la mínima, la separación es de 0.45m

## **Luz de 15 metros**

**Materiales** 

$$
f'c=35MPa
$$

 $fy = 420MPa$ 

Altura de vigas = 1.15  $m = 1150$  mm

Ancho de vigas =  $0.48$   $m = 480$   $mm$ 

Separación vigas = 2.5  $m = 2500$  mm

Altura de losa =  $0.20$   $m = 200$   $mm$ 

Espesor de pavimento =  $0.05$   $m = 50$   $mm$ 

Camión de diseño = c-14

 $\triangleright$  Avaluó de cargas

Peso de losa =  $0.2m * 2.5m * 24 \frac{RN}{m^3} = 12 \frac{RN}{m}$ 

Peso de viga = 0.95 m  $*$  0.48m  $*$  24  $\frac{hN}{m^3}$  = 10.944  $\frac{hN}{m}$ 

Peso barreras de trafico =  $0.30125 m^2 * 24 \frac{N}{m}$ 7.81 $\frac{N}{m}$  $\frac{2m}{4}$  = 1.81 $\frac{4m}{m}$  \* 2 = 3.62 $\frac{4m}{m}$ Total carga muerta uniforme =  $12 + 10.944 + 3.62 = 26.564 \frac{47}{m}$ Peso viga diafragma =  $0.25m * 0.7 m * 2.02m * 24 \frac{N}{m}$ 

Peso pavimento =  $0.05m * 9.3m * 22 \frac{N}{m}$  $\frac{10.23 \frac{\mu F}{m}}{2}$  $\frac{12m}{4}$  = 2.56 $\frac{4m}{m}$ 

- Diseño por flexión
- > Momentos en el centro de la luz

Momento carga muerta =  $778.93 KN*m$ 

Momento Carga pavimento = 72  $KN*m$ 

Momento carga viva =  $920 KN * m$ : el momento por carga viva se determinó con envolventes realizadas en el software sap 2000.

Momento por impacto =  $920 * 0.33 = 303.6$  KN  $* m$ 

Momento por carga de carril = 289.7  $KN*m$ 

$$
Mu \, act = 1.25 \, (778.93) + 1.5 \, (72) + 1.75 \, (920 + 303.6 + 289.7)
$$
\n
$$
Mu \, act = 3729.93 \, KN * m
$$

Desde esta luz se emplearan paquetes de cuatro barras #10 de 1 -  $\frac{1}{4}$  $\frac{1}{4}$ " de diámetro. Se supone entonces que el paquete es una sola barra con un diámetro equivalente.

Apaquete =  $4 * 819$  mm<sup>2</sup> = 3276 mm<sup>2</sup>

$$
Dequivalente = \sqrt{\frac{4 * 3276 \, \text{mm}^2}{\pi}} = 64.58 \, \text{mm} = 65 \, \text{mm}
$$

Por lo tanto, la separación entre paquetes será igual a

 $1.5 * 65$  mm = 98 mm

d = 1150 mm  $-$  25mm  $-$  12.7mm  $\frac{6}{3}$  $\frac{mn}{2} =$ 

$$
Rn = \frac{Mu}{0.9 * b * d^2} = \frac{3729.93 * 10^6 N * mm}{0.9 * 2500 mm * 1079.8 mm^2} = 1.421777 \frac{N}{mm^2}
$$

$$
\rho = \frac{0.85 * 35 \frac{N}{mm^2}}{420 \frac{N}{mm^2}} \left( 1 - \sqrt{1 - \frac{2 * 1.421777 \frac{N}{mm^2}}{0.85 * 35 \frac{N}{mm^2}}} \right) = 0.0034702
$$

As =  $\rho * b * d = 0.0034702 * 2500mm * 1079.8 mm = 9367.805mm^2$ 

# Variables = 
$$
\frac{9367.805 \, \text{mm}^2}{819 \, \text{mm}^2}
$$
 = 12 \, \text{barras} # 10  
S entre centros de barras = 160 \, \text{mm}

¡No caben tres paquetes! Recalcular:

El nuevo centro de gravedad será:

$$
\hat{\mathsf{Y}} = \frac{8(71\,\text{mm}) + 4\,(71\,\text{mm} + 160\,\text{mm})}{12} = 124.333\,\text{mm}
$$

La nueva distancia efectiva d será la altura de la viga menos el nuevo centro de gravedad:

$$
d = 1150mm - 124.333\ mm = 1025.667\ mm
$$

Recalculando el área de acero de refuerzo el nuevo número de barras es de 12 del  $# 10.$ 

 $\triangleright$  Momentos a 6.1 m del apoyo

Momento carga muerta =  $746.43$  KN  $*$  m

Momento Carga pavimento =  $69.44$  KN  $*$  m

Momento carga viva =  $917.8$  KN  $*$  m: el momento por carga viva se determinó con envolventes realizadas en el software sap 2000.

Momento por impacto =  $917.8 * 0.33 = 302.9$  KN  $* m$ 

Momento por carga de carril = 279.4  $KN*m$ 

*Mu*  $act = 1.25 (746.43) + 1.5 (69.44) + 1.75 (917.8 + 302.9 + 279.4)$ 

$$
Mu\,act=3662.4\,KN*m
$$

$$
d = 1150 \, mm - 25 mm - 12.7 mm - \frac{65 \, mm}{2} = 1079.8 \, mm
$$

 $Rn = \frac{1}{0}$ 3  $0.9*2500mm*1079.8mm^2$  1.03000 m

$$
\rho = \frac{0.85 * 35 \frac{N}{mm^2}}{420 \frac{N}{mm^2}} \left( 1 - \sqrt{1 - \frac{2 * 1.396036 \frac{N}{mm^2}}{0.85 * 35 \frac{N}{mm^2}}} \right) = 0.003406
$$

$$
As = \rho * b * d = 0.003406 * 2500mm * 1079.8 mm = 9193.9 mm2
$$

# Variables = 
$$
\frac{9193.9 \, \text{mm}^2}{819 \, \text{mm}^2} = 12 \, \text{barras} \, \# \, 10
$$
  
S entre centros de barras = 160 \, \text{mm}

¡No caben tres paquetes! Recalcular:

El nuevo centro de gravedad será:

$$
\hat{\Upsilon} = \frac{8(71 \, mm) + 4 (71 \, mm + 160 \, mm)}{12} = 124.333 \, mm
$$

La nueva distancia efectiva d será la altura de la viga menos el nuevo centro de gravedad:

$$
d = 1150mm - 124.333\,mm = 1025.667\,mm
$$

Recalculando el área de acero de refuerzo el nuevo número de barras es de 12 del # 10.

 $\triangleright$  Momentos a del apoyo 3.5 m del apoyo

Momento carga muerta =  $549.45$  KN  $*$  m

Momento Carga pavimento = 51.52  $KN*m$ 

Momento carga viva =  $713.2$  KN  $*$  m: el momento por carga viva se determinó con envolventes realizadas en el software sap 2000.

Momento por impacto =  $713.2 * 0.33 = 235.36$  KN  $* m$ 

Momento por carga de carril =  $207.3 KN*m$ 

 $Mu$  act = 1.25 (549.45) + 1.5 (51.52) + 1.75 (713.2 + 235.36 + 207.3)

*Mu act* = 2786.85  $KN * m$ 

d = 1150 mm  $-$  25mm  $-$  12.7mm  $\frac{6}{3}$  $\frac{mn}{2} =$ 

 $Rn = \frac{1}{0}$  $\overline{\mathbf{c}}$  $0.9*2500mm*1079.8mm^2$  1.002236 m

$$
\rho = \frac{0.85 * 35 \frac{N}{mm^2}}{420 \frac{N}{mm^2}} \left( 1 - \sqrt{1 - \frac{2 * 1.062293 \frac{N}{mm^2}}{0.85 * 35 \frac{N}{mm^2}}} \right) = 0.002576
$$

As =  $\rho * b * d = 0.002576 * 2500mm * 1079.8 mm = 6954.22 mm<sup>2</sup>$ 

# Varillas =  $\frac{6}{7}$ 8 S entre centros de barras =  $160$  mm

¡No caben tres paquetes! Recalcular:

El nuevo centro de gravedad será:

$$
\hat{\Upsilon} = \frac{8(71 \, \text{mm}) + 1 \, (71 \, \text{mm} + 160 \, \text{mm})}{9} = 88.78 \, \text{mm}
$$

La nueva distancia efectiva d será la altura de la viga menos el nuevo centro de gravedad:

 $d = 1150$ mm  $- 88.78$  mm  $= 1061.22$  mm

Recalculando el área de acero de refuerzo el nuevo número de barras es de 9 del # 10.

 $\triangleright$  Momentos a del apoyo 1.2 m del apoyo

Momento carga muerta =  $224.24$  KN  $*$  m

Momento Carga pavimento =  $21.12 KN*m$ 

Momento carga viva =  $306.24$  KN  $*$  m: el momento por carga viva se determinó con envolventes realizadas en el software sap 2000.

Momento por impacto =  $306.24 * 0.33 = 101.06$  KN  $* m$ 

Momento por carga de carril =  $84.98 KN*m$ 

*Mu act* =  $1.25(224.24) + 1.5(21.12) + 1.75(306.24 + 101.06 + 84.98)$ 

$$
Mu \, act = 1173.47 \, KN * m
$$

d = 1150 mm  $-$  25mm  $-$  12.7mm  $\frac{6}{3}$  $\frac{mm}{2}$ 

$$
Rn = \frac{Mu}{0.9 * b * d^2} = \frac{1173.47 * 10^6 N * mm}{0.9 * 2500 mm * 1079.8 mm^2} = 0.4473 \frac{N}{mm^2}
$$

$$
\rho = \frac{0.85 * 35 \frac{N}{mm^2}}{420 \frac{N}{mm^2}} \left( 1 - \sqrt{1 - \frac{2 * 0.4473 \frac{N}{mm^2}}{0.85 * 35 \frac{N}{mm^2}}} \right) = 0.001073
$$

 $As = p * b * d = 0.001073 * 2500mm * 1079.8 mm = 2896.93 mm^2$ 

# Varillas =  $\frac{289}{8}$ 

- Diseño por cortante
- Cortante en el apoyo.

Cortante carga muerta =  $203.472$  KN

Cortante pavimento =  $19.2$  KN

Cortante carga viva 291.2 KN

Cortante por impacto =  $291.2 * 0.33 = 96.096 KN$ 

Cortante por carga de carril =  $77.25$  KN

$$
Vu \ act = 1.25 (203.472) + 1.5 (19.2) + 1.75 (291.2 + 96.096 + 77.25)
$$

$$
Vu \, act = 1096.09 \, KN
$$

$$
Vc = \frac{\sqrt{35}}{6} * 480mm * 1079.8 mm = 511054.64 N = 511.054 KN
$$
  
\n
$$
Vs = \frac{1096.09 KN - 0.75 * 511.054 KN}{0.75} = 950.41 KN
$$
  
\n
$$
S = \frac{2 * 129mm * 420MPa * 1079.8 mm}{950.41 * 10^3} = 123.12 mm = 0.12 m
$$
  
\n
$$
\frac{1}{3} * \sqrt{35} * 480mm * 1079.8 mm = 1022109.3 N = 1022.11 KN > 950.41 KN
$$
  
\nLa separación no debe exceder:  $\frac{1079.8}{2} = 539.9 mm = 0.5 m > 0.12 ok$   
\n
$$
\triangleright \text{ Cortante a 1.3 m del apoyo}
$$

Cortante carga muerta =  $168.94$  KN

Cortante pavimento =  $15.872$  KN

Cortante carga viva =  $259.99$  KN

Cortante por impacto =  $259.99 * 0.33 = 85.8$  KN

Cortante por carga de carril =  $63.86$  KN

$$
Vu \, act = 1.25 \, (168.94) + 1.5 \, (15.872) + 1.75 \, (259.99 + 85.8 + 63.86)
$$
\n
$$
Vu \, act = 951.87 \, KN
$$

$$
Vc = \frac{\sqrt{35}}{6} * 480mm * 1061.22 \, mm = 502261 \, N = 502.261 \, KN
$$
\n
$$
Vs = \frac{951.87 \, KN - 0.75 * 502.261 \, KN}{0.75} = 766.899 \, KN
$$
\n
$$
S = \frac{2 * 129mm * 420MPa * 1061.22 \, mm}{766.899 * 10^3} = 148.01 \, mm = 0.14 \, m
$$
\n
$$
\frac{1}{3} * \sqrt{35} * 480mm * 1061.22 \, mm = 1004522 \, N = 1004.52 \, KN > 766.899 \, KN
$$
\nLa separación no debe exceder:  $\frac{1061.22}{2} = 530.61 \, mm = 0.5 \, m > 0.14 \, ok$ 

\n> Cortante a 3.6 m del apoyo

Cortante carga muerta =  $107.842$  KN

Cortante pavimento =  $9.984$  KN

Cortante carga viva =  $204.8$  KN

Cortante por impacto =  $204.8 * 0.33 = 67.584 KN$ 

Cortante por carga de carril =  $40.17$  KN

$$
Vu \, act = 1.25 \, (107.842) + 1.5 \, (9.984) + 1.75 \, (204.8 + 67.584 + 40.17)
$$
\n
$$
Vu \, act = 696.748 \, KN
$$

$$
Vc = \frac{\sqrt{35}}{6} * 480mm * 1025.667 mm = 485434.22 N = 485.434 KN
$$
  
\n
$$
Vs = \frac{696.748 KN - 0.75 * 485.434 KN}{0.75} = 443.56 KN
$$
  
\n
$$
S = \frac{2 * 129mm * 420MPa * 1025.667 mm}{443.56 * 10^3} = 250.56 mm = 0.25 m
$$
  
\n
$$
\frac{1}{3} * \sqrt{35} * 480mm * 1025.667 mm = 970868.45 N = 970.89 KN > 443.56 KN
$$
  
\nLa separación no debe exceder:  $\frac{1025.667}{2} = 5512.83 mm = 0.51 m > 0.25 ok$ 

 $\triangleright$  Cortante a 5 m del apoyo

Cortante carga muerta =  $70.652$  KN

Cortante pavimento =  $6.4$  KN

Cortante carga viva =  $171.2$  KN

Cortante por impacto =  $171.2 * 0.33 = 56.5 KN$ 

Cortante por carga de carril =  $25.75$  KN

 $Vu$  act = 1.25 (70.652) + 1.5 (6.4) + 1.75 (171.2 + 56.5 + 25.75)

$$
Vu \, act = 541.452 \, KN
$$

$$
Vc = \frac{\sqrt{35}}{6} * 480mm * 1025.667 mm = 485434.22 N = 485.434 KN
$$
  
\n
$$
Vs = \frac{541.452 KN - 0.75 * 485.434 KN}{0.75} = 236.502 KN
$$
  
\n
$$
S = \frac{2 * 129mm * 420MPa * 1025.667 mm}{236.502 * 10^3} = 469.93 mm = 0.46 m
$$
  
\n
$$
\frac{1}{3} * \sqrt{35} * 480mm * 1025.667 mm = 970868.45 N = 970.89 KN > 236.502 KN
$$
  
\nLa separación no debe exceder:  $\frac{1025.667}{2} = 5512.83 mm = 0.51 m > 0.46 ok$ 

## **Luz de 16 metros**

**Materiales** 

 $f'c = 35MPa$  $fy = 420MPa$ Altura de vigas = 1.25  $m = 1250$  mm Ancho de vigas =  $0.5$   $m = 500$   $mm$ Separación vigas =  $2.5 m = 2500 mm$ Altura de losa =  $0.20$   $m = 200$   $mm$ Espesor de pavimento =  $0.05$   $m = 50$   $mm$ Camión de diseño = c-14  $\triangleright$  Avaluó de cargas Peso de losa =  $0.2m * 2.5m * 24 \frac{RN}{m^3} = 12 \frac{RN}{m}$ 

Peso de viga = 1.05  $m * 0.5m * 24 \frac{N}{m}$ 

Peso barreras de trafico =  $0.30125 m^2 * 24 \frac{N}{m}$ 7.81 $\frac{4M}{m}$  $\frac{2}{4}$  = 1.81 $\frac{4N}{m}$  \* 2 = 3.62 $\frac{4N}{m}$ 

K m

134

Total carga muerta uniforme =  $12 + 12.6 + 3.62 = 28.22 \frac{47}{m}$ Peso viga diafragma =  $0.25m * 0.8 m * 2 m * 24 \frac{N}{m}$ 

Peso pavimento =  $0.05m * 9.3m * 22 \frac{N}{m}$  $\frac{10.23 \frac{\mu F}{m}}{2}$  $\frac{10m}{4}$  = 2.56  $\frac{4m}{m}$ 

- Diseño por flexión
- > Momentos en el centro de la luz

Momento carga muerta =  $941.44$  KN  $*$  m

Momento Carga pavimento = 81.92  $KN*m$ 

Momento carga viva =  $1010 KN * m$ : el momento por carga viva se determinó con envolventes realizadas en el software sap 2000.

Momento por impacto =  $1010 * 0.33 = 333.33$  KN  $* m$ 

Momento por carga de carril = 329.6  $KN*m$ 

 $Mu$  act = 1.25 (941.44) + 1.5 (81.92) + 1.75 (1010 + 333.33 + 329.6)

*Mu act* = 4227.31  $KN * m$ 

d = 1250  $\,$ mm  $-$  25mm  $-$  12.7mm  $\rm{^6}$  $\frac{mn}{2} =$ 

$$
Rn = \frac{Mu}{0.9 * b * d^2} = \frac{4227.31 * 10^6 N * mm}{0.9 * 2500 mm * 1179.8 mm^2} = 1.3497856 \frac{N}{mm^2}
$$

$$
\rho = \frac{0.85 * 35 \frac{N}{mm^2}}{420 \frac{N}{mm^2}} \left( 1 - \sqrt{1 - \frac{2 * 1.3497856 \frac{N}{mm^2}}{0.85 * 35 \frac{N}{mm^2}}} \right) = 0.00329
$$

As =  $\rho * b * d = 0.00329 * 2500mm * 1179.8 mm = 9704.413 mm^2$ 

# Variables = 
$$
\frac{9704.413 \, mm^2}{819 \, mm^2} = 12 \, barras \# 10
$$

S entre centros de barras =  $160$  mm

¡No caben tres paquetes! Recalcular:

El nuevo centro de gravedad será:

$$
\hat{\Upsilon} = \frac{8(71 \, mm) + 4 \, (71 \, mm + 160 \, mm)}{12} = 124.333 \, mm
$$

La nueva distancia efectiva d será la altura de la viga menos el nuevo centro de gravedad:

$$
d = 1250 \, mm - 124.333 \, mm = 1125.67 \, mm
$$

Recalculando el área de acero de refuerzo el nuevo número de barras es de 13 del # 10.

$$
\hat{\Upsilon} = \frac{8(71 \, mm) + 5 \, (71 \, mm + 160 \, mm)}{13} = 132.54 \, mm
$$

La nueva distancia efectiva d será la altura de la viga menos el nuevo centro de gravedad:

 $d = 1250$  mm  $- 132.54$  mm  $= 1117.5$  mm

Recalculando el área de acero de refuerzo el nuevo número de barras es de 13 del # 10. Ok

 $\triangleright$  Momentos a 6.6 m del apoyo

Momento carga muerta =  $906.5 KN*m$ 

Momento Carga pavimento = 79.36  $KN*m$ 

Momento carga viva =  $1004.76$  KN  $*$  m: el momento por carga viva se determinó con envolventes realizadas en el software sap 2000.

Momento por impacto =  $1004.76 * 0.33 = 331.57 KN*m$ 

Momento por carga de carril = 319.3  $KN*m$ 

 $Mu$  act = 1.25 (906.5) + 1.5 (79.36) + 1.75 (1004.76 + 331.57 + 319.3)

*Mu* act = 4149.52 
$$
KN * m
$$

d = 1250  $\,$ mm  $-$  25 $mm$   $-$  12.7 $mm$   $^6$  $\frac{mn}{2} =$ 

$$
Rn = \frac{Mu}{0.9 * b * d^2} = \frac{4149.52 * 10^6 N * mm}{0.9 * 2500 mm * 1179.8 mm^2} = 1.3249472 \frac{N}{mm^2}
$$

$$
\rho = \frac{0.85 * 35 \frac{N}{mm^2}}{420 \frac{N}{mm^2}} \left( 1 - \sqrt{1 - \frac{2 * 1.3249472 \frac{N}{mm^2}}{0.85 * 35 \frac{N}{mm^2}}} \right) = 0.0032282
$$

$$
As = \rho * b * d = 0.0032282 * 2500mm * 1179.8 mm = 9521.6 mm2
$$

# Variables = 
$$
\frac{9521.6 \text{ mm}^2}{819 \text{ mm}^2} = 12 \text{ barras} \# 10
$$
  
S entre centros de barras = 160 mm

¡No caben tres paquetes! Recalcular:

El nuevo centro de gravedad será:

$$
\hat{\Upsilon} = \frac{8(71 \, mm) + 4 (71 \, mm + 160 \, mm)}{12} = 124.333 \, mm
$$

La nueva distancia efectiva d será la altura de la viga menos el nuevo centro de gravedad:

 $d = 1250$  mm  $- 124.333$  mm  $= 1125.67$  mm

Recalculando el área de acero de refuerzo el nuevo número de barras es de 13 del # 10.

$$
\hat{\Upsilon} = \frac{8(71 \, mm) + 5 \, (71 \, mm + 160 \, mm)}{12} = 132.54 \, mm
$$

La nueva distancia efectiva d será la altura de la viga menos el nuevo centro de gravedad:

$$
d = 1250 \, mm - 132.54 \, mm = 1117.5 \, mm
$$

Recalculando el área de acero de refuerzo el nuevo número de barras es de 13 del # 10. Ok

 $\triangleright$  Momentos a 3.5 m del apoyo

Momento carga muerta =  $634.11$  KN  $*$  m

Momento Carga pavimento = 56  $KN*m$ 

Momento carga viva =  $749.85$  KN  $*$  m: el momento por carga viva se determinó con envolventes realizadas en el software sap 2000.

Momento por impacto =  $749.85 * 0.33 = 247.45 KN * m$ 

Momento por carga de carril =  $225.32 KN*m$ 

 $Mu$  act = 1.25 (634.11) + 1.5 (56) + 1.75 (749.85 + 247.45 + 225.32)

*Mu act* = 3016.22  $KN*m$ 

d = 1250  $\,$ mm  $-$  25mm  $-$  12.7mm  $\rm{^6}$  $\frac{mn}{2} =$ 

$$
Rn = \frac{Mu}{0.9 * b * d^2} = \frac{3016.22 * 10^6 N * mm}{0.9 * 2500 mm * 1179.8 mm^2} = 0.963083 \frac{N}{mm^2}
$$

$$
\rho = \frac{0.85 * 35 \frac{N}{mm^2}}{420 \frac{N}{mm^2}} \left( 1 - \sqrt{1 - \frac{2 * 0.963083 \frac{N}{mm^2}}{0.85 * 35 \frac{N}{mm^2}}} \right) = 0.023314
$$

As =  $\rho * b * d = 0.0023314 * 2500mm * 1179.8 mm = 6876.53 mm^2$ 

# Varillas =  $\frac{687}{8}$ 

S entre centros de barras =  $160$  mm

¡No caben tres paquetes! Recalcular:

El nuevo centro de gravedad será:

 $\hat{Y}=\frac{8}{7}$  $\frac{1}{9}$  =

La nueva distancia efectiva d será la altura de la viga menos el nuevo centro de gravedad:

$$
d = 1250 \, mm - 88.78 \, mm = 1161.22 \, mm
$$

Recalculando el área de acero de refuerzo el nuevo número de barras es de 9 del # 10.

 $\triangleright$  Momentos a 1.2 m del apoyo

Momento carga muerta =  $255.507 KN*m$ 

Momento Carga pavimento = 22.656  $KN*m$ 

Momento carga viva =  $311.42$  KN  $*$  m: el momento por carga viva se determinó con envolventes realizadas en el software sap 2000.

Momento por impacto =  $311.42 * 0.33 = 102.77 KN * m$ 

Momento por carga de carril = 91.155  $KN*m$ 

 $Mu$  act = 1.25 (255.507) + 1.5 (22.656) + 1.75 (311.42 + 102.77 + 91.155)

*Mu act* = 1237.72  $KN * m$ 

d = 1250  $\,$ mm  $-$  25 $\,$ mm  $-$  12.7 $\,$ mm  $\rm{^6}$  $\frac{mm}{2}$ 

$$
Rn = \frac{Mu}{0.9 * b * d^2} = \frac{1237.72 * 10^6 N * mm}{0.9 * 2500 mm * 1179.8 mm^2} = 0.39521 \frac{N}{mm^2}
$$

$$
\rho = \frac{0.85 * 35 \frac{N}{mm^2}}{420 \frac{N}{mm^2}} \left( 1 - \sqrt{1 - \frac{2 * 0.39521 \frac{N}{mm^2}}{0.85 * 35 \frac{N}{mm^2}}} \right) = 0.000947
$$

As =  $\rho * b * d = 0.0023314 * 2500mm * 1179.8 mm = 2794.06 mm<sup>2</sup>$ 

# Varillas =  $\frac{279}{8}$ S entre centros de barras =  $160$  mm

- Diseño por cortante
- Cortante en el apoyo

Cortante carga muerta =  $230.56$  KN

Cortante pavimento =  $20.48$  KN

Cortante carga viva =  $295.47$  KN

Cortante por impacto =  $295.47 * 0.33 = 97.505 KN$ 

Cortante por carga de carril =  $82.4$  KN

 $Vu$  act = 1.25 (230.56) + 1.5 (20.48) + 1.75 (295.47 + 97.505 + 82.4)

*Vu*  $act = 1150.83$  *KN* 

$$
Vc = \frac{\sqrt{35}}{6} * 500 \, mm * 1179.8 \, mm = 581648.24 \, N = 581.65 \, KN
$$
\n
$$
Vs = \frac{1150.83 \, KN - 0.75 * 581.65 \, KN}{0.75} = 952.79 \, KN
$$
\n
$$
S = \frac{2 * 129 \, mm * 420 \, MPa * 1179.8 \, mm}{952.79 * 10^3} = 134.17 \, mm = 0.13 \, m
$$

 $\mathbf{1}$ 3 ∗ √3 La separación no debe exceder:  $\frac{11/9.6}{2}$  =

 $\triangleright$  Cortante a 1.3 del apoyo

Cortante carga muerta =  $193.9$  KN

Cortante pavimento =  $17.152$  KN

Cortante carga viva =  $266.241$  KN

Cortante por impacto =  $266.241 * 0.33 = 87.859 KN$ 

Cortante por carga de carril =  $69.01$  KN

 $Vu$  act = 1.25 (193.9) + 1.5 (17.152) + 1.75 (266.241 + 87.859 + 69.01)

 $Vu$  act = 1008.55 KN

$$
Vc = \frac{\sqrt{35}}{6} * 500 \, mm * 1161.22 \, mm = N = 572489.2 \, KN = 572.489 \, KN
$$
\n
$$
Vs = \frac{1008.55 \, KN - 0.75 * 572.489 \, KN}{0.75} = 772.244 \, KN
$$
\n
$$
S = \frac{2 * 129 \, mm * 420 \, MPa * 1161.22 \, mm}{772.244 * 10^3} = 162.94 \, mm = 0.16 \, m
$$
\n
$$
\frac{1}{3} * \sqrt{35} * 500 \, mm * 1161.22 \, mm = 1144978.4 \, N = 1144.98 \, KN > 772.244 \, KN
$$
\n
$$
\text{La separación no debe exceder: } \frac{1161.22}{2} = 580.61 \, mm = 0.58 \, m > 0.16 \, ok
$$

 $\triangleright$  Cortante a 3.6 del apoyo

Cortante carga muerta =  $128.98$  KN

Cortante pavimento =  $11.264$  KN

Cortante carga viva =  $214.5$  KN

Cortante por impacto =  $214.5 * 0.33 = 70.785 KN$ 

Cortante por carga de carril =  $45.32$  KN

$$
Vu \, act = 1.25 \, (128.98) + 1.5 \, (11.264) + 1.75 \, (214.5 + 70.785 + 45.32)
$$

$$
Vu \, act = 756.68 \, \text{KN}
$$

$$
Vc = \frac{\sqrt{35}}{6} * 500 \, mm * 1117.5 \, mm = 550934.9 \, N = 550.935 \, KN
$$
\n
$$
Vs = \frac{756.68 \, KN - 0.75 * 550.935 \, KN}{0.75} = 457.97 \, KN
$$
\n
$$
S = \frac{2 * 129 \, mm * 420 \, MPa * 1117.5 \, mm}{457.97 * 10^3} = 264.41 \, mm = 0.26 \, m
$$
\n
$$
\frac{1}{3} * \sqrt{35} * 500 \, mm * 1117.5 \, mm = 1101869.9 \, N = 1101.9 \, KN > 457.97 \, KN
$$
\n
$$
\text{La separación no debe exceder: } \frac{1117.5}{2} = 558.75 \, mm = 0.58 \, m > 0.26 \, ok
$$

 $\triangleright$  Cortante a 5 del apoyo

Cortante carga muerta =  $89.46$  KN

Cortante pavimento =  $7.68$  KN

Cortante carga viva =  $182.99$  KN

Cortante por impacto =  $182.99 * 0.33 = 60.4$  KN

Cortante por carga de carril =  $30.9$  KN

$$
Vu \, act = 1.25 \, (89.46) + 1.5 \, (7.68) + 1.75 \, (182.99 + 60.4 + 30.9)
$$
\n
$$
Vu \, act = 603.35 \, KN
$$

$$
Vc = \frac{\sqrt{35}}{6} * 500 \, mm * 1117.5 \, mm = 550934.9 \, N = 550.935 \, KN
$$
\n
$$
Vs = \frac{603.35 \, KN - 0.75 * 550.935 \, KN}{0.75} = 253.53 \, KN
$$
\n
$$
S = \frac{2 * 129 \, mm * 420 \, MPa * 1117.5 \, mm}{253.53 * 10^3} = 477.63 \, mm = 0.47 \, m
$$
\n
$$
\frac{1}{3} * \sqrt{35} * 500 \, mm * 1117.5 \, mm = 1101869.9 \, N = 1101.9 \, KN > 457.97 \, KN
$$
\nLa separación no debe exceder: 
$$
\frac{1117.5}{2} = 558.75 \, mm = 0.58 \, m > 0.46 \, ok
$$

## **Luz de 17 metros**

**Materiales** 

$$
f'c=35MPa
$$

$$
fy=420 MPa
$$

Altura de vigas = 1.3  $m = 1300$  mm

Ancho de vigas =  $0.5$   $m = 500$   $mm$ 

Separación vigas =  $2.5 m = 2500 mm$ 

Altura de losa =  $0.20$   $m = 200$   $mm$ 

Espesor de pavimento =  $0.05$   $m = 50$   $mm$ 

Camión de diseño = c-14

 $\triangleright$  Avaluó de cargas

Peso de losa =  $0.2m * 2.5m * 24 \frac{RN}{m^3} = 12 \frac{RN}{m}$ Peso de viga = 1.1  $m * 0.5m * 24 \frac{m}{m}$ K m Peso barreras de trafico =  $0.30125 m^2 * 24 \frac{m}{m}$ 7.81 $\frac{4M}{m}$  $\frac{2}{4}$  = 1.81 $\frac{4N}{m}$  \* 2 = 3.62 $\frac{4N}{m}$ Total carga muerta uniforme =  $12 + 13.2 + 3.62 = 28.82 \frac{47}{m}$ Peso viga diafragma =  $0.25m * 0.85 m * 2 m * 24 \frac{m}{m}$ Peso pavimento =  $0.05m * 9.3m * 22 \frac{N}{m}$  $\frac{10.23 \frac{\mu F}{m}}{2}$  $\frac{10m}{4}$  = 2.56  $\frac{4m}{m}$ 

- Diseño por flexión
- Momentos en el centro de la luz

Momento carga muerta =  $1084.5$  KN  $*$  m

Momento Carga pavimento =  $92.48 KN*m$ 

Momento carga viva = 1100 KN  $* m$ : el momento por carga viva se determinó con envolventes realizadas en el software sap 2000.

Momento por impacto =  $1100 * 0.33 = 363$  KN  $* m$ 

Momento por carga de carril =  $372.09 KN*m$ 

*Mu act* =  $1.25(1084.5) + 1.5(92.48) + 1.75(1100 + 363 + 372.09)$ 

*Mu act* = 4705.73  $KN*m$
$$
d = 1300 \, mm - 25mm - 12.7mm - \frac{65 \, mm}{2} = 1229.8 \, mm
$$

$$
Rn = \frac{Mu}{0.9 * b * d^2} = \frac{4705.73 * 10^6 N * mm}{0.9 * 2500 mm * 1229.8 mm^2} = 1.382852 \frac{N}{mm^2}
$$

$$
\rho = \frac{0.85 * 35 \frac{N}{mm^2}}{420 \frac{N}{mm^2}} \left( 1 - \sqrt{1 - \frac{2 * 1.382852 \frac{N}{mm^2}}{0.85 * 35 \frac{N}{mm^2}}} \right) = 0.0033728
$$

$$
As = \rho * b * d = 0.0033728 * 2500mm * 1229.8 mm = 10369.7 mm2
$$

# Variables = 
$$
\frac{10369.7 \text{ mm}^2}{819 \text{ mm}^2} = 13 \text{ barras} \pm 10
$$
  
S entre centros de barras = 160 mm

¡No caben tres paquetes! Recalcular:

El nuevo centro de gravedad será:

$$
\hat{\Upsilon} = \frac{8(71 \, mm) + 5 \, (71 \, mm + 160 \, mm)}{13} = 132.54 \, mm
$$

La nueva distancia efectiva d será la altura de la viga menos el nuevo centro de gravedad:

 $d = 1300$  mm  $- 132.54$  mm  $= 1167.5$  mm

Recalculando el área de acero de refuerzo el nuevo número de barras es de 14 del  $# 10.$ 

El nuevo centro de gravedad será:

$$
\hat{\Upsilon} = \frac{8(71 \, mm) + 6 \, (71 \, mm + 160 \, mm)}{14} = 139.57 \, mm
$$

La nueva distancia efectiva d será la altura de la viga menos el nuevo centro de gravedad:

$$
d = 1300 \, mm - 139.57 \, mm = 1160.43 \, mm
$$

Recalculando el área de acero de refuerzo el nuevo número de barras es de 14 del # 10. Ok

 $\triangleright$  Momentos a 5 m

Momento carga muerta = 890.1  $KN*m$ 

Momento Carga pavimento =  $76.8$  KN  $*$  m

Momento carga viva =  $963.63$  KN  $*$  m: el momento por carga viva se determinó con envolventes realizadas en el software sap 2000.

Momento por impacto =  $963.63 * 0.33 = 318 KN * m$ 

Momento por carga de carril =  $309 KN*m$ 

 $Mu$  act = 1.25 (890.1) + 1.5 (76.8) + 1.75 (963.63 + 318 + 309)

$$
Mu \, act = \, 4011.43KN*m
$$

d = 1300  $mm - 25mm - 12.7mm \frac{6}{5}$  $\frac{mm}{2}$ 

$$
Rn = \frac{Mu}{0.9 * b * d^2} = \frac{4011.43 * 10^6 N * mm}{0.9 * 2500 mm * 1229.8 mm^2} = 1.17882 \frac{N}{mm^2}
$$

$$
\rho = \frac{0.85 * 35 \frac{N}{mm^2}}{420 \frac{N}{mm^2}} \left( 1 - \sqrt{1 - \frac{2 * 1.17882 \frac{N}{mm^2}}{0.85 * 35 \frac{N}{mm^2}}} \right) = 0.0028646
$$

$$
As = \rho * b * d = 0.0028646 * 2500mm * 1229.8 mm = 8807.34 mm2
$$

# Varillas =  $\frac{880}{8}$ S entre centros de barras =  $160$  mm

¡No caben tres paquetes! Recalcular:

El nuevo centro de gravedad será:

$$
\hat{\Upsilon} = \frac{8(71 \, mm) + 3 \, (71 \, mm + 160 \, mm)}{11} = 114.64 \, mm
$$

La nueva distancia efectiva d será la altura de la viga menos el nuevo centro de gravedad:

$$
d = 1300 \, mm - 114.64 \, mm = 1185.36 \, mm
$$

Recalculando el área de acero de refuerzo el nuevo número de barras es de 11 del # 10.

 $\triangleright$  Momentos a 2 m

Momento carga muerta =  $442.5$  KN  $*$  m

Momento Carga pavimento = 38.4  $KN*m$ 

Momento carga viva =  $505$  KN  $*$  m: el momento por carga viva se determinó con envolventes realizadas en el software sap 2000.

Momento por impacto =  $505 * 0.33 = 166.65 KN * m$ 

Momento por carga de carril =  $154.5 KN*m$ 

*Mu act* =  $1.25(442.5) + 1.5(38.4) + 1.75(505 + 166.65 + 154.5)$ 

d = 1300  $mm - 25mm - 12.7mm \frac{6}{5}$  $\frac{mm}{2}$ 

$$
Rn = \frac{Mu}{0.9 * b * d^2} = \frac{2056.48 * 10^6 N * mm}{0.9 * 2500 mm * 1229.8 mm^2} = 0.6043283 \frac{N}{mm^2}
$$

$$
\rho = \frac{0.85 * 35 \frac{N}{mm^2}}{420 \frac{N}{mm^2}} \left( 1 - \sqrt{1 - \frac{2 * 0.6043283 \frac{N}{mm^2}}{0.85 * 35 \frac{N}{mm^2}}} \right) = 0.001454
$$

$$
As = \rho * b * d = 0.001454 * 2500mm * 1229.8 \text{ mm} = 4469.7 \text{ mm}^2
$$

# Variables = 
$$
\frac{4469.7 \text{ mm}^2}{819 \text{ mm}^2} = 6 \text{ barras} \pm 10
$$

- Diseño por cortante
- Cortante en el apoyo

Cortante carga muerta =  $250.07$  KN

Cortante pavimento =  $21.76$  KN

Cortante carga viva =  $299.3 KN$ 

Cortante por impacto =  $299.3 * 0.33 = 98.769 KN$ 

Cortante por carga de carril =  $87.55$  KN

 $Vu$  act = 1.25 (250.07) + 1.5 (21.76) + 1.75 (299.3 + 98.769 + 87.55)

$$
Vu \, act = 1195.06 \, KN
$$

$$
Vc = \frac{\sqrt{35}}{6} * 500 \, mm * 1229.8 \, mm = 606299.6 \, N = 606.299 \, KN
$$
\n
$$
Vs = \frac{1195.06 \, KN - 0.75 * 606.299 \, KN}{0.75} = 987.11 \, KN
$$
\n
$$
S = \frac{2 * 129 \, mm * 420 \, MPa * 1229.8 \, mm}{987.11 * 10^3} = 135 \, mm = 0.13 \, m
$$
\n
$$
\frac{1}{3} * \sqrt{35} * 500 \, mm * 1229.8 \, mm = 1212599 \, N = 1212.6 \, KN > 987.11 \, KN
$$
\n
$$
\text{La separación no debe exceder: } \frac{1229.8}{2} = 614.9 \, mm = 0.6 \, m > 0.13 \, ok
$$

 $\triangleright$  Cortante a 2.1m del apoyo

Cortante carga muerta =  $189.55$  KN

Cortante pavimento =  $16.384$  KN

Cortante carga viva =  $254.82$  KN

Cortante por impacto =  $254.82 * 0.33 = 84.1$  KN

Cortante por carga de carril =  $65.92$  KN

$$
Vu \, act = 1.25 \, (189.55) + 1.5 \, (16.384) + 1.75 \, (254.82 + 84.1 + 65.92)
$$
\n
$$
Vu \, act = 969.98 \, KN
$$

$$
Vc = \frac{\sqrt{35}}{6} * 500 \, mm * 1185.36 \, mm = 584390.4 \, N = 584.4 \, KN
$$
\n
$$
Vs = \frac{969.98 \, KN - 0.75 * 584.4 \, KN}{0.75} = 708.91 \, KN
$$
\n
$$
S = \frac{2 * 129mm * 420MPa * 1185.36 \, mm}{708.91 * 10^3} = 181.19 \, mm = 0.18 \, m
$$
\n
$$
\frac{1}{3} * \sqrt{35} * 500 \, mm * 1185.36 \, mm = 1168780.7 \, N = 1167.7 \, KN > 987.11 \, KN
$$
\nLa separación no debe exceder:  $\frac{1229.8}{2} = 614.9 \, mm = 0.6 \, m > 0.18 \, ok$ 

 $\triangleright$  Cortante a 3.5 m del apoyo

Cortante carga muerta =  $149.2$  KN

Cortante pavimento =  $12.8$  KN

Cortante carga viva =  $225.172$  KN

Cortante por impacto =  $225.172 * 0.33 = 74.31$  KN

Cortante por carga de carril =  $51.5$  KN

$$
Vu \, act = 1.25 \, (149.2) + 1.5 \, (12.8) + 1.75 \, (225.172 + 74.31 + 51.5)
$$
\n
$$
Vu \, act = 819.91 \, KN
$$

$$
Vc = \frac{\sqrt{35}}{6} * 500 \, mm * 1185.36 \, mm = 584390.4 \, N = 584.4 \, KN
$$
\n
$$
Vs = \frac{819.91 \, KN - 0.75 * 584.4 \, KN}{0.75} = 508.81 \, KN
$$
\n
$$
S = \frac{2 * 129 \, mm * 420 \, MPa * 1185.36 \, mm}{508.81 * 10^3} = 252.4 \, mm = 0.25 \, m
$$
\n
$$
\frac{1}{3} * \sqrt{35} * 500 \, mm * 1185.36 \, mm = 1168780 \, N = 1168.8 \, KN > 508.81 \, KN
$$
\nLa separación no debe exceder:  $\frac{1229.8}{2} = 614.9 \, mm = 0.6 \, m > 0.25 \, ok$ 

 $\triangleright$  Cortante a 5.1 m del apoyo

Cortante carga muerta =  $103.09$  KN

Cortante pavimento =  $8.704KN$ 

Cortante carga viva =  $191.3$  KN

Cortante por impacto =  $191.3 * 0.33 = 63.129$  KN

Cortante por carga de carril =  $35.02$  KN

$$
Vu \, act = 1.25 \, (103.09) + 1.5 \, (8.704) + 1.75 \, (191.3 + 63.129 + 35.02)
$$

$$
Vu \, act = 648.45 \, KN
$$

$$
Vc = \frac{\sqrt{35}}{6} * 500 \, mm * 1160.43 \, mm = 572099.7 \, N = 572.1 \, KN
$$
\n
$$
Vs = \frac{648.45 \, KN - 0.75 * 572.1 \, KN}{0.75} = 292.5 \, KN
$$
\n
$$
S = \frac{2 * 129mm * 420MPa * 1160.43 \, mm}{292.5 * 10^3} = 429.9 \, mm = 0.42 \, m
$$
\n
$$
\frac{1}{3} * \sqrt{35} * 500 \, mm * 1160.43 \, mm = 1144199.4 \, N = 1144.2 \, KN > 292.5 \, KN
$$
\n
$$
\text{La separación no debe exceder: } \frac{1160.43}{2} = 580.2 \, mm = 0.58 \, m > 0.42 \, ok
$$

## **Luz de 18 metros**

**Materiales** 

$$
f'c=35MPa
$$

 $fy = 420MPa$ 

Altura de vigas = 1.35  $m = 1350$   $mm$ 

Ancho de vigas =  $0.5$   $m = 500$   $mm$ 

Separación vigas =  $2.5 m = 2500 mm$ 

Altura de losa =  $0.20$   $m = 200$   $mm$ 

Espesor de pavimento =  $0.05$   $m = 50$   $mm$ 

Camión de diseño = c-14

#### $\triangleright$  Avaluó de cargas

Peso de losa =  $0.2m * 2.5m * 24 \frac{RN}{m^3} = 12 \frac{RN}{m}$ Peso de viga = 1.15  $m * 0.5m * 24 \frac{N}{m}$ K m Peso barreras de trafico =  $0.30125 m^2 * 24 \frac{N}{m}$ 7.81 $\frac{4M}{m}$  $\frac{2}{4}$  = 1.81 $\frac{4N}{m}$  \* 2 = 3.62 $\frac{4N}{m}$ Total carga muerta uniforme =  $12 + 13.8 + 3.62 = 29.42 \frac{47}{m}$ Peso viga diafragma =  $0.25m * 0.9 m * 2 m * 24 \frac{N}{m}$ Peso pavimento =  $0.05m * 9.3m * 22 \frac{N}{m}$  $\frac{10.23 \frac{\text{A}}{m}}{m}$  $\frac{25m}{4}$  = 2.56 $\frac{4m}{m}$ 

- Diseño por flexión
- > Momentos en el centro de la luz

Momento carga muerta =  $1240.11$  KN  $*$  m

Momento Carga pavimento =  $103.68$  KN  $*$  m

Momento carga viva =  $1190 KN * m$ : el momento por carga viva se determinó con envolventes realizadas en el software sap 2000.

Momento por impacto =  $1190 * 0.33 = 392.7$  KN  $* m$ 

Momento por carga de carril =  $417.15$  KN  $*$  m

*Mu*  $act = 1.25 (1240.11) + 1.5 (103.68) + 1.75 (1190 + 392.7 + 417.15)$ 

d = 1350  $\,$ mm  $-$  25 $\,$ mm  $-$  12.7 $\,$ mm  $^6$  $\frac{mn}{2} =$ 

$$
Rn = \frac{Mu}{0.9 * b * d^2} = \frac{5205.4 * 10^6 N * mm}{0.9 * 2500 mm * 1279.8 mm^2} = 1.412496 \frac{N}{mm^2}
$$

$$
\rho = \frac{0.85 * 35 \frac{N}{mm^2}}{420 \frac{N}{mm^2}} \left( 1 - \sqrt{1 - \frac{2 * 1.412496 \frac{N}{mm^2}}{0.85 * 35 \frac{N}{mm^2}}} \right) = 0.003447
$$

$$
As = \rho * b * d = 0.003447 * 2500mm * 1279.8 mm = 11028.53 mm2
$$

# Variables = 
$$
\frac{11028.53 \, mm^2}{819 \, mm^2} = 14 \, barnas # 10
$$
  
S entre centros de barras = 160 mm

¡No caben tres paquetes! Recalcular:

El nuevo centro de gravedad será:

$$
\hat{\mathsf{Y}} = \frac{8(71\,mm) + 6\,(71\,mm + 160\,mm)}{14} = 139.57\,mm
$$

La nueva distancia efectiva d será la altura de la viga menos el nuevo centro de gravedad:

$$
d = 1350 \, mm - 139.57 \, mm = 1210.43 \, mm
$$

Recalculando el área de acero de refuerzo el nuevo número de barras es de 15 del # 10.

El nuevo centro de gravedad será:

$$
\hat{\Upsilon} = \frac{8(71 \, mm) + 7 \, (71 \, mm + 160 \, mm)}{15} = 145.67 \, mm
$$

La nueva distancia efectiva d será la altura de la viga menos el nuevo centro de gravedad:

$$
d = 1350 \, mm - 145.67 \, mm = 1204.33 \, mm
$$

Recalculando el área de acero de refuerzo el nuevo número de barras es de 15 del # 10. Ok

 $\triangleright$  Momentos a 5.5 m del apoyo

Momento carga muerta =  $1041.02$  KN  $*$  m

Momento Carga pavimento = 88  $KN*m$ 

Momento carga viva =  $1058.16$  KN  $*$  m: el momento por carga viva se determinó con envolventes realizadas en el software sap 2000.

Momento por impacto =  $1058.16 * 0.33 = 349.2$  KN  $* m$ 

Momento por carga de carril =  $354.06 KN*m$ 

$$
Mu \, act = 1.25 \, (1041.02) + 1.5 \, (88) + 1.75 \, (1058.16 + 349.2 + 354.06)
$$

*Mu act* = 4515.76  $KN*m$ 

d = 1350  $\,$ mm  $-$  25mm  $-$  12.7mm  $\rm{^6}$  $\frac{mn}{2} =$ 

$$
Rn = \frac{Mu}{0.9 * b * d^2} = \frac{4515.76 * 10^6 N * mm}{0.9 * 2500 mm * 1279.8 mm^2} = 1.225361 \frac{N}{mm^2}
$$

$$
\rho = \frac{0.85 * 35 \frac{N}{mm^2}}{420 \frac{N}{mm^2}} \left( 1 - \sqrt{1 - \frac{2 * 1.225361 \frac{N}{mm^2}}{0.85 * 35 \frac{N}{mm^2}}} \right) = 0.00298
$$

As =  $\rho * b * d = 0.00298 * 2500$  mm  $* 1279.8$  mm = 9535.22 mm<sup>2</sup>

# Varillas =  $\frac{95}{8}$ S entre centros de barras =  $160$  mm

¡No caben tres paquetes! Recalcular:

El nuevo centro de gravedad será:

$$
\hat{\Upsilon} = \frac{8(71 \, mm) + 4(71 \, mm + 160 \, mm)}{12} = 124.333 \, mm
$$

La nueva distancia efectiva d será la altura de la viga menos el nuevo centro de gravedad:

$$
d = 1350 \, mm - 124.33 \, mm = 1225.67 \, mm
$$

Recalculando el área de acero de refuerzo el nuevo número de barras es de 12 del # 10. Ok

 $\triangleright$  Momentos a 2 m del apoyo

Momento carga muerta =  $481.52$  KN  $*$  m

Momento Carga pavimento =  $40.96$  KN  $*$  m

Momento carga viva =  $518.94$  KN  $*$  m: el momento por carga viva se determinó con envolventes realizadas en el software sap 2000.

Momento por impacto =  $518.94 * 0.33 = 171.25 KN * m$ 

Momento por carga de carril =  $164.8$  KN  $*$  m

 $Mu$  act = 1.25 (481.52) + 1.5 (40.96) + 1.75 (518.94 + 171.25 + 164.8)

*Mu act* = 2159.6  $KN*m$ 

d = 1350  $\,$ mm  $-$  25 $\,$ mm  $-$  12.7 $\,$ mm  $^6$  $\frac{mn}{2} =$ 

$$
Rn = \frac{Mu}{0.9 * b * d^2} = \frac{2159.6 * 10^6 N * mm}{0.9 * 2500 mm * 1279.8 mm^2} = 0.586012 \frac{N}{mm^2}
$$

$$
\rho = \frac{0.85 * 35 \frac{N}{mm^2}}{420 \frac{N}{mm^2}} \left( 1 - \sqrt{1 - \frac{2 * 0.702151 \frac{N}{mm^2}}{0.85 * 35 \frac{N}{mm^2}}} \right) = 0.00141
$$

 $As = p * b * d = 0.00141 * 2500mm * 1279.8 mm = 4509.01 mm<sup>2</sup>$ 

# Varillas =  $\frac{450}{8}$ S entre centros de barras =  $160$  mm

- Diseño por cortante
- Cortante en el apoyo

Cortante carga muerta =  $270.18$  KN

Cortante pavimento =  $23.04$  KN

Cortante carga viva =  $302.64$  KN

Cortante por impacto =  $302.64 * 0.33 = 99.87 KN$ 

Cortante por carga de carril =  $92.7$  KN

$$
Vu \, act = 1.25 \, (270.18) + 1.5 \, (23.04) + 1.75 \, (302.64 + 99.87 + 92.7)
$$

$$
Vu \, act = 1238.9 \, KN
$$

$$
Vc = \frac{\sqrt{35}}{6} * 500 \, mm * 1279.8 \, mm = 630949.9 \, N = 630.949 \, KN
$$
\n
$$
Vs = \frac{1238.9 \, KN - 0.75 * 630.949 \, KN}{0.75} = 1020.92 \, KN
$$
\n
$$
S = \frac{2 * 129 \, mm * 420 \, MPa * 1279.8 \, mm}{1020.92 * 10^3} = 135.83 \, mm = 0.13 \, m
$$
\n
$$
\frac{1}{3} * \sqrt{35} * 500 \, mm * 1279.8 \, mm = 1261899.8 \, N = 1261.89 \, KN > 1020.92 \, KN
$$
\n
$$
\text{La separación no debe exceder: } \frac{1279.8}{2} = 639.9 \, mm = 0.63 \, m > 0.13 \, ok
$$

 $\geq$  Cortante a 2.1 m del apoyo

Cortante carga muerta =  $208.4$  KN

Cortante pavimento =  $17.67$  KN

Cortante carga viva =  $260.7$  KN

$$
Cortante por impacto = 260.7 * 0.33 = 86.031 \, \text{KN}
$$

Cortante por carga de carril =  $71.07$  KN

$$
Vu \, act = 1.25 \, (208.4) + 1.5 \, (17.67) + 1.75 \, (260.7 + 86.031 + 71.07)
$$
\n
$$
Vu \, act = 1018.2 \, KN
$$

$$
Vc = \frac{\sqrt{35}}{6} * 500 \, mm * 1225.67 \, mm = 604263 \, N = 604.263 \, KN
$$
\n
$$
Vs = \frac{1018.2 \, KN - 0.75 * 604.263 \, KN}{0.75} = 753.337 \, KN
$$
\n
$$
S = \frac{2 * 129 \, mm * 420 \, MPa * 1225.67 \, mm}{753.337 * 10^3} = 176.3 \, mm = 0.17 \, m
$$
\n
$$
\frac{1}{3} * \sqrt{35} * 500 \, mm * 1225.67 \, mm = 1208526.9 \, N = 1208.52 \, KN > 753.337 \, KN
$$
\n
$$
\text{La separación no debe exceder: } \frac{1225.67}{2} = 612.84 \, mm = 0.61 \, m > 0.17 \, ok
$$

 $\triangleright$  Cortante a 3.5 m del apoyo

Cortante carga muerta =  $167.21$  KN

Cortante pavimento =  $14.08$  KN

Cortante carga viva =  $232.66$  KN

Cortante por impacto =  $232.66 * 0.33 = 76.78 KN$ 

Cortante por carga de carril =  $56.65$  KN

$$
Vu \, act = 1.25 \, (167.21) + 1.5 \, (14.08) + 1.75 \, (232.66 + 76.78 + 56.65)
$$

$$
Vu \, act = 870.79 \, KN
$$

$$
Vc = \frac{\sqrt{35}}{6} * 500 \, mm * 1225.67 \, mm = 604263 \, N = 604.263 \, KN
$$
\n
$$
Vs = \frac{870.79 \, KN - 0.75 * 604.263 \, KN}{0.75} = 556.8 \, KN
$$
\n
$$
S = \frac{2 * 129 \, mm * 420 \, MPa * 1225.67 \, mm}{556.8 * 10^3} = 238.5 \, mm = 0.23 \, m
$$
\n
$$
\frac{1}{3} * \sqrt{35} * 500 \, mm * 1225.67 \, mm = 1208526.9 \, N = 1208.52 \, KN > 556.8 \, KN
$$
\n
$$
\text{La separación no debe exceder: } \frac{1225.67}{2} = 612.84 \, mm = 0.61 \, m > 0.23 \, ok
$$

 $\triangleright$  Cortante a 5.6 m del apoyo

Cortante carga muerta =  $105.43$  KN

- Cortante pavimento =  $8.704$  KN
- Cortante carga viva =  $190.67$  KN

Cortante por impacto =  $190.67 * 0.33 = 62.92 KN$ 

Cortante por carga de carril =  $35.02$  KN

*Vu act* = 
$$
1.25 (105.43) + 1.5 (8.704) + 1.75 (190.67 + 62.92 + 35.02)
$$

$$
Vc = \frac{\sqrt{35}}{6} * 500 \, mm * 1204.33 \, mm = 593742.7 \, N = 593.74 \, KN
$$

$$
Vs = \frac{649.911 \, KN - 0.75 * 593.74 \, KN}{0.75} = 272.81 \, KN
$$
\n
$$
S = \frac{2 * 129 \, mm * 420 \, MPa * 1204.33 \, mm}{272.81 * 10^3} = 478.35 \, mm = 0.47 \, m
$$
\n
$$
\frac{1}{3} * \sqrt{35} * 500 \, mm * 1204.33 \, mm = 1187485.4 \, N = 1187.5 \, KN > 272.81 \, KN
$$
\nLa separación no debe exceder: 
$$
\frac{1204.33}{2} = 602.2 \, mm = 0.62 \, m > 0.47 \, ok
$$

#### **Luz de 19 metros**

**Materiales** 

$$
f'c=35MPa
$$

 $fy = 420MPa$ 

Altura de vigas = 1.4  $m = 1400$  mm

Ancho de vigas =  $0.5$   $m = 500$   $mm$ 

Separación vigas =  $2.5 m = 2500 mm$ 

Altura de losa =  $0.20$   $m = 200$   $mm$ 

Espesor de pavimento =  $0.05$   $m = 50$   $mm$ 

Camión de diseño = c-14

 $\triangleright$  Avaluó de cargas

Peso de losa =  $0.2m * 2.5m * 24 \frac{RN}{m^3} = 12 \frac{RN}{m}$ 

Peso de viga = 1.2  $m * 0.5m * 24 \frac{m}{m}$ K m

Peso barreras de trafico =  $0.30125 m^2 * 24 \frac{N}{m}$ 7.81 $\frac{N}{m}$  $\frac{2m}{4}$  = 1.81  $\frac{4m}{m}$  \* 2 = 3.62  $\frac{4m}{m}$ Total carga muerta uniforme =  $12 + 14.4 + 3.62 = 30.02 \frac{47}{m}$ 

Peso viga diafragma =  $0.25m * 0.95 m * 2 m * 24 \frac{m}{m}$ 

Peso pavimento =  $0.05m * 9.3m * 22 \frac{N}{m}$  $\frac{10.23 \frac{\text{A}}{m}}{m}$  $\frac{25m}{4}$  = 2.56 $\frac{4m}{m}$ 

- Diseño por flexión
- > Momentos en el centro de la luz

Momento carga muerta =  $1408.8KN*m$ 

Momento Carga pavimento = 115.52  $KN*m$ 

Momento carga viva =  $1280 K N * m$ : el momento por carga viva se determinó con envolventes realizadas en el software sap 2000.

Momento por impacto =  $1280 * 0.33 = 422.4$  KN  $* m$ 

Momento por carga de carril =  $464.8$  KN  $*$  m

*Mu*  $act = 1.25 (1408.8) + 1.5 (115.52) + 1.75 (1280 + 422.4 + 464.8)$ 

*Mu act* = 5726.88  $KN*m$ 

d = 1400 mm  $-$  25mm  $-$  12.7mm  $\frac{6}{3}$  $\frac{mn}{2} =$ 

$$
Rn = \frac{Mu}{0.9 * b * d^2} = \frac{5726.88 * 10^6 N * mm}{0.9 * 2500 mm * 1329.8 mm^2} = 1.439338 \frac{N}{mm^2}
$$

$$
\rho = \frac{0.85 * 35 \frac{N}{mm^2}}{420 \frac{N}{mm^2}} \left( 1 - \sqrt{1 - \frac{2 * 1.439338 \frac{N}{mm^2}}{0.85 * 35 \frac{N}{mm^2}}} \right) = 0.0035142
$$

As =  $\rho * b * d = 0.0035142 * 2500mm * 1329.8 mm = 11682.85 mm^2$ 

# Varillas =  $\frac{1168}{8}$ S entre centros de barras =  $160$  mm ¡No caben tres paquetes! Recalcular:

El nuevo centro de gravedad será:

$$
\hat{\Upsilon} = \frac{8(71 \, mm) + 7 \, (71 \, mm + 160 \, mm)}{15} = 145.67 \, mm
$$

La nueva distancia efectiva d será la altura de la viga menos el nuevo centro de gravedad:

$$
d = 1400 \, mm - 145.67 \, mm = 1254.33 \, mm
$$

Recalculando el área de acero de refuerzo el nuevo número de barras es de 15 del # 10. Ok

 $\triangleright$  Momentos a 5 metros del apoyo

Momento carga muerta =  $1079.2$  KN  $*$  m

Momento Carga pavimento = 89.6 KN  $* m$ 

Momento carga viva =  $1038.8$  KN  $*$  m: el momento por carga viva se determinó con envolventes realizadas en el software sap 2000.

Momento por impacto =  $1038.8 * 0.33 = 342.81$  KN  $* m$ 

Momento por carga de carril =  $360.5 KN*m$ 

 $Mu$  act = 1.25 (1079.2) + 1.5 (89.6) + 1.75 (1038.8 + 342.81 + 360.5)

*Mu act* = 4532.1  $KN * m$ 

d = 1400  $mm - 25mm - 12.7mm \frac{6}{5}$  $\frac{mm}{2}$ 

 $Rn = \frac{1}{0}$ 4  $0.9*2500mm*1329.8mm^2$  1110,000 m

$$
\rho = \frac{0.85 * 35 \frac{N}{mm^2}}{420 \frac{N}{mm^2}} \left( 1 - \sqrt{1 - \frac{2 * 1.13905 \frac{N}{mm^2}}{0.85 * 35 \frac{N}{mm^2}}} \right) = 0.0027661
$$

As =  $\rho * b * d = 0.0027661 * 2500mm * 1329.8 mm = 9195.7 mm^2$ 

# Variables = 
$$
\frac{9195.7 \, \text{mm}^2}{819 \, \text{mm}^2}
$$
 = 12 *barras* # 10  
S entre centros de barras = 160 *mm*

¡No caben tres paquetes! Recalcular:

El nuevo centro de gravedad será:

$$
\hat{\Upsilon} = \frac{8(71 \, mm) + 4 \, (71 \, mm + 160 \, mm)}{12} = 124.33 \, mm
$$

La nueva distancia efectiva d será la altura de la viga menos el nuevo centro de gravedad:

 $d = 1400$  mm  $- 124.33$  mm  $= 1275.67$  mm

Recalculando el área de acero de refuerzo el nuevo número de barras es de 12 del # 10. Ok

 $\triangleright$  Momentos a 2 metros del apoyo

Momento carga muerta =  $521.74$  KN  $*$  m

Momento Carga pavimento =  $43.52$  KN  $*$  m

Momento carga viva =  $532.18$  KN  $*$  m: el momento por carga viva se determinó con envolventes realizadas en el software sap 2000.

Momento por impacto =  $532.18 * 0.33 = 175.62$  KN  $* m$ 

Momento por carga de carril =  $175.1$  KN  $*$  m

 $Mu$  act = 1.25 (521.74) + 1.5 (43.52) + 1.75 (532.18 + 175.62 + 175.1)

d = 1400  $mm - 25mm - 12.7mm \frac{6}{5}$  $\frac{mn}{2} =$ 

$$
Rn = \frac{Mu}{0.9 * b * d^2} = \frac{2262.53 * 10^6 N * mm}{0.9 * 2500 mm * 1329.8 mm^2} = 0.56864 \frac{N}{mm^2}
$$

$$
\rho = \frac{0.85 * 35 \frac{N}{mm^2}}{420 \frac{N}{mm^2}} \left( 1 - \sqrt{1 - \frac{2 * 0.56864 \frac{N}{mm^2}}{0.85 * 35 \frac{N}{mm^2}}} \right) = 0.00137
$$

$$
As = \rho * b * d = 0.00137 * 2500mm * 1329.8 mm = 4544.93 mm2
$$

# Varillas =  $\frac{454}{8}$ S entre centros de barras =  $160$  mm

- Diseño por cortante
- Cortante en el apoyo

Cortante carga muerta =  $290.89$  KN

Cortante pavimento =  $24.32$  KN

Cortante carga viva =  $305.66$  KN

Cortante por impacto =  $305.66 * 0.33 = 100.9$  KN

Cortante por carga de carril =  $97.85$  KN

*Vu act* = 
$$
1.25
$$
 (290.89) +  $1.5$  (24.32) +  $1.75$  (305.66 + 100.9 + 97.85)

$$
Vu \, act = 1282.81 \, KN
$$

$$
Vc = \frac{\sqrt{35}}{6} * 500 \, mm * 1329.8 \, mm = 655600.24 \, N = 655.6 \, KN
$$

$$
Vs = \frac{1282.81 \, KN - 0.75 * 655.6 \, KN}{0.75} = 1054.813 \, KN
$$
\n
$$
S = \frac{2 * 129 \, mm * 420 \, MPa * 1329.8 \, mm}{1054.813 * 10^3} = 136.61 \, mm = 0.13 \, m
$$
\n
$$
\frac{1}{3} * \sqrt{35} * 500 \, mm * 1329.8 \, mm = 1311200 \, N = 1311.2 \, KN > 1054.813 \, KN
$$

La separación no debe exceder:  $\frac{1329.6}{2}$  =

 $\triangleright$  Cortante a 2.1 m del apoyo

Cortante carga muerta =  $227.85$  KN

Cortante pavimento =  $18.95$  KN

Cortante carga viva =  $265.9$  KN

Cortante por impacto =  $265.9 * 0.33 = 87.747 KN$ 

Cortante por carga de carril =  $76.22$  KN

$$
Vu \, act = 1.25 \, (227.85) + 1.5 \, (18.95) + 1.75 \, (265.9 + 87.747 + 76.22)
$$
\n
$$
Vu \, act = 1065.5 \, KN
$$

$$
Vc = \frac{\sqrt{35}}{6} * 500 \, mm * 1275.67 \, mm = 628913.8 \, N = 628.9 \, KN
$$
\n
$$
Vs = \frac{1065.5 \, KN - 0.75 * 628.9 \, KN}{0.75} = 791.8 \, KN
$$
\n
$$
S = \frac{2 * 129 \, mm * 420 \, MPa * 1275.67 \, mm}{791.8 * 10^3} = 174.6 \, mm = 0.17 \, m
$$
\n
$$
\frac{1}{3} * \sqrt{35} * 500 \, mm * 1275.67 \, mm = 1257827.6 \, N = 1257.83 \, KN > 791.8 \, KN
$$

La separación no debe exceder:  $\frac{12/3.67}{2}$  =

 $\triangleright$  Cortante a 3.5 m del apoyo

Cortante carga muerta =  $185.82$  KN

Cortante pavimento =  $15.36$  KN

Cortante carga viva =  $239.4$  KN

Cortante por impacto =  $239.4 * 0.33 = 79 KN$ 

Cortante por carga de carril =  $61.8KN$ 

 $Vu$  act = 1.25 (185.82) + 1.5 (15.36) + 1.75 (239.4 + 79 + 61.8) *Vu*  $act = 920.665$  *KN* 

$$
Vc = \frac{\sqrt{35}}{6} * 500 \, mm * 1275.67 \, mm = 628913.8 \, N = 628.9 \, KN
$$
\n
$$
Vs = \frac{920.665 \, KN - 0.75 * 628.9 \, KN}{0.75} = 598.65 \, KN
$$
\n
$$
S = \frac{2 * 129 \, mm * 420 \, MPa * 1275.67 \, mm}{598.65 * 10^3} = 230.9 \, mm = 0.23 \, m
$$
\n
$$
\frac{1}{3} * \sqrt{35} * 500 \, mm * 1275.67 \, mm = 1257827.6 \, N = 1257.83 \, KN > 791.8 \, KN
$$

La separación no debe exceder:  $\frac{1273.67}{2}$  =

#### **Luz de 20 metros**

**Materiales** 

 $f'c = 35MPa$ 

 $fy = 420MPa$ 

Altura de vigas = 1.5  $m = 1500$  mm

Ancho de vigas =  $0.5$   $m = 500$   $mm$ 

Separación vigas =  $2.5 m = 2500 mm$ 

Altura de losa =  $0.20$   $m = 200$   $mm$ 

Espesor de pavimento =  $0.05$   $m = 50$   $mm$ 

Camión de diseño = c-14

 $\triangleright$  Avaluó de cargas

Peso de losa =  $0.2m * 2.5m * 24 \frac{RN}{m^3} = 12 \frac{RN}{m}$ Peso de viga = 1.3  $m * 0.5m * 24 \frac{m}{m}$ K m Peso barreras de trafico =  $0.30125 m^2 * 24 \frac{N}{m}$ 7.81 $\frac{4M}{m}$  $\frac{2}{4}$  = 1.81 $\frac{4N}{m}$  \* 2 = 3.62 $\frac{4N}{m}$ Total carga muerta uniforme =  $12 + 15.6 + 3.62 = 31.22 \frac{47}{m}$ Peso viga diafragma =  $0.25m * 1.05 m * 2 m * 24 \frac{m}{m}$ Peso pavimento =  $0.05m * 9.3m * 22 \frac{N}{m}$  $\frac{10.23 \frac{\mu F}{m}}{2}$  $\frac{12m}{4}$  = 2.56 $\frac{4m}{m}$ 

## **15.2. PLANOS DE LOS DISEÑOS PROPUESTOS**

## **15.3. ACTUALIZACIÓN DE LA CARTILLA MODELOS DE PUENTES, VIGAS Y ALCANTARILLAS DE CAJON DE 1988.**

## ACTUALIZACIÓN CARTILLA PUENTES DE PLACA Y VIGA DE CONCRETO REFORZADO DE 1988 BAJO PARAMETROS DEL CODIGO COLOMBIANO DE PUENTES DEL 2014:

# **JUAN ESTEBAN RESTREPO SALAS ROBINSON STIVEN BARRERO GUACARY**

REGLAMENTO TECNICO GENERAL DE OBRAS VIALES

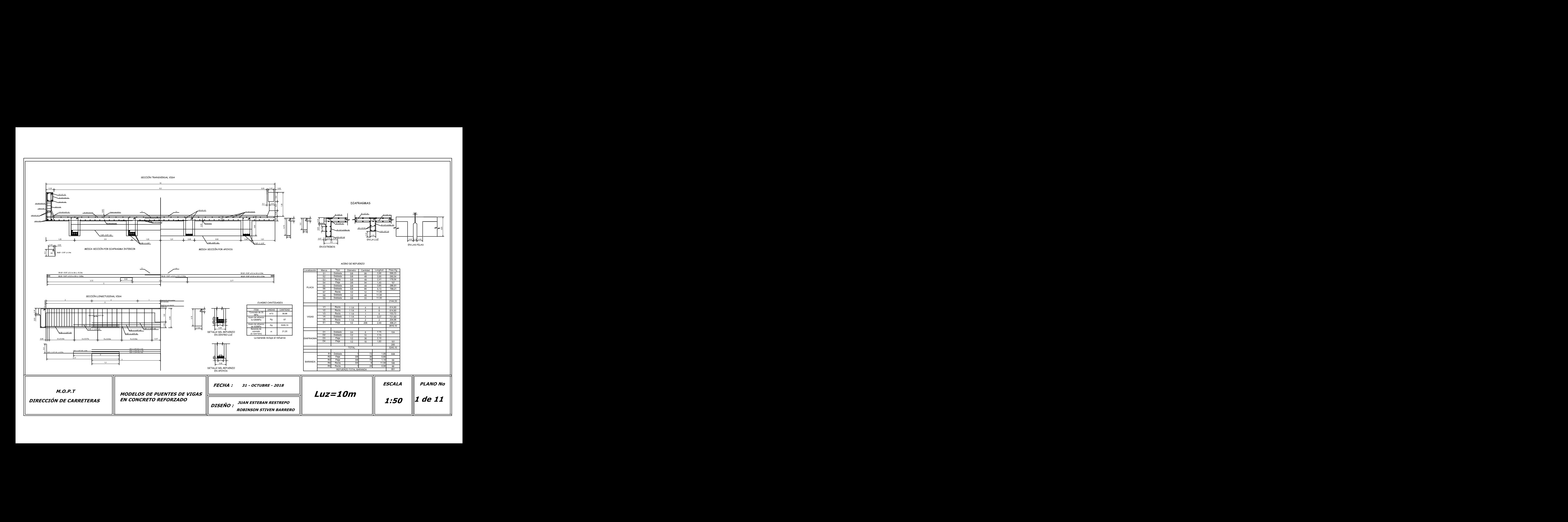

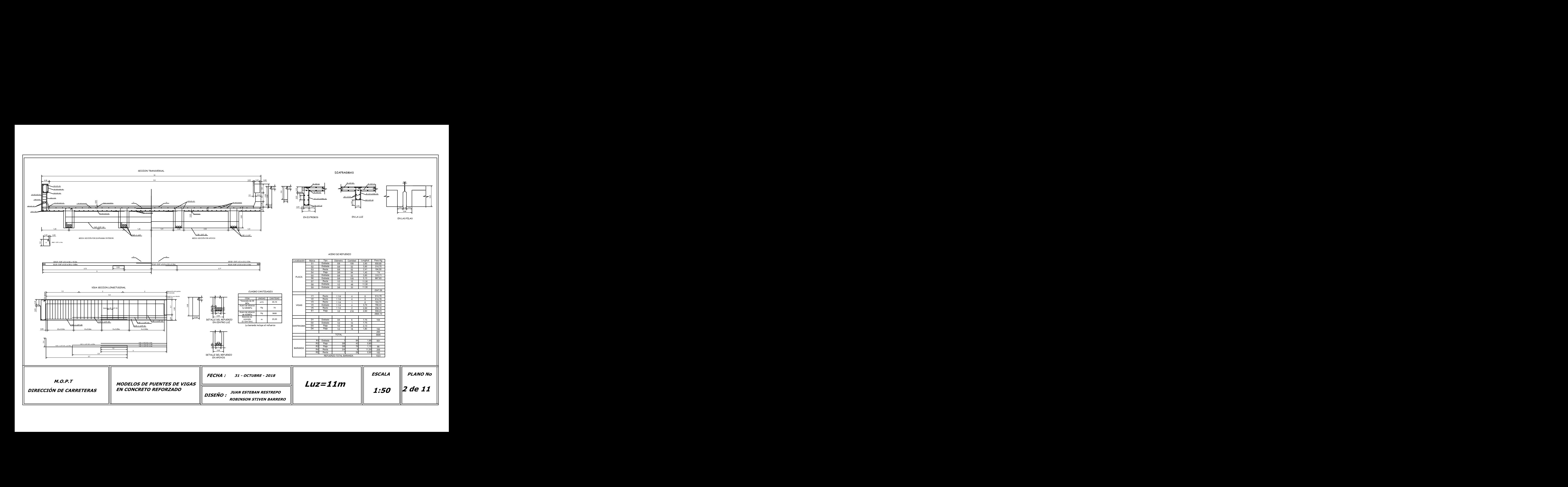

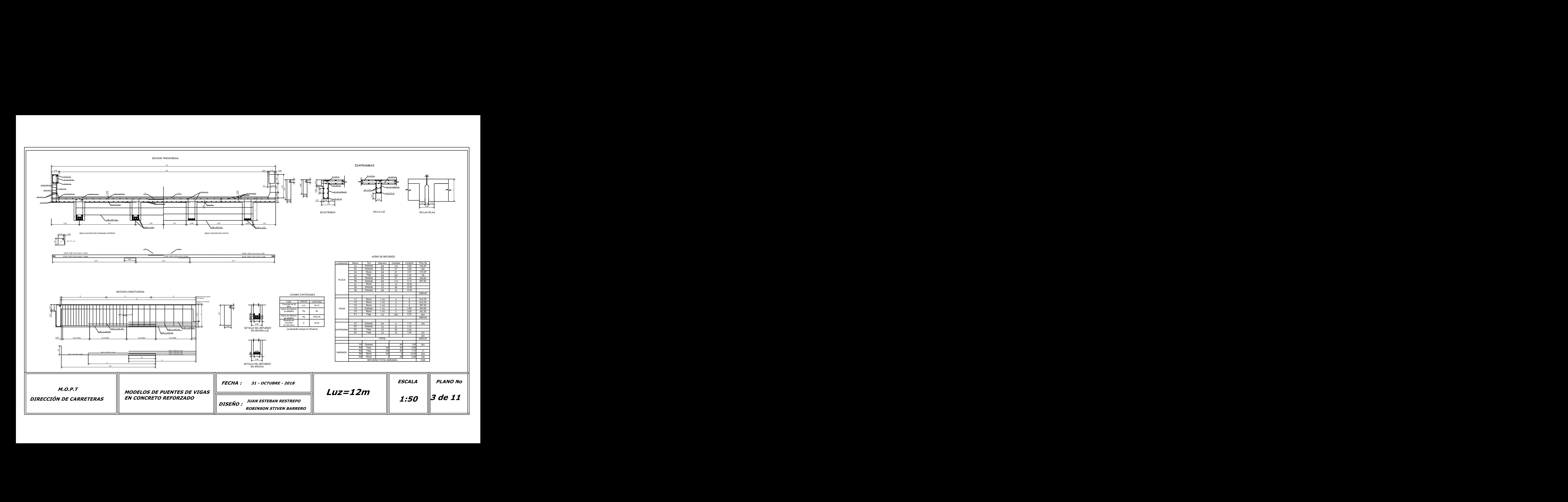

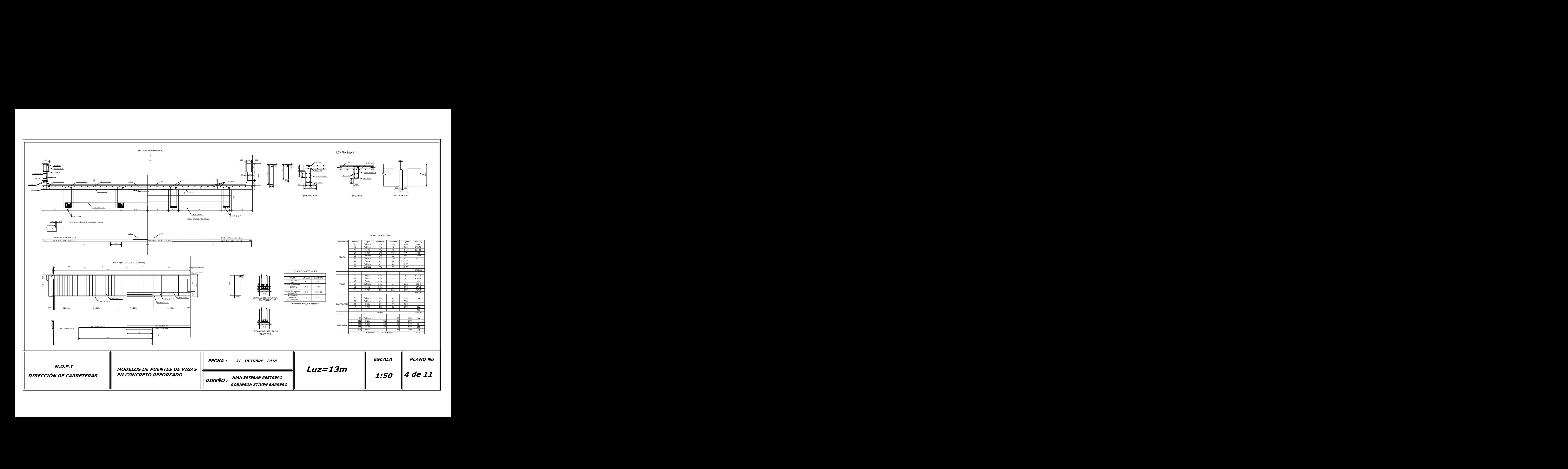

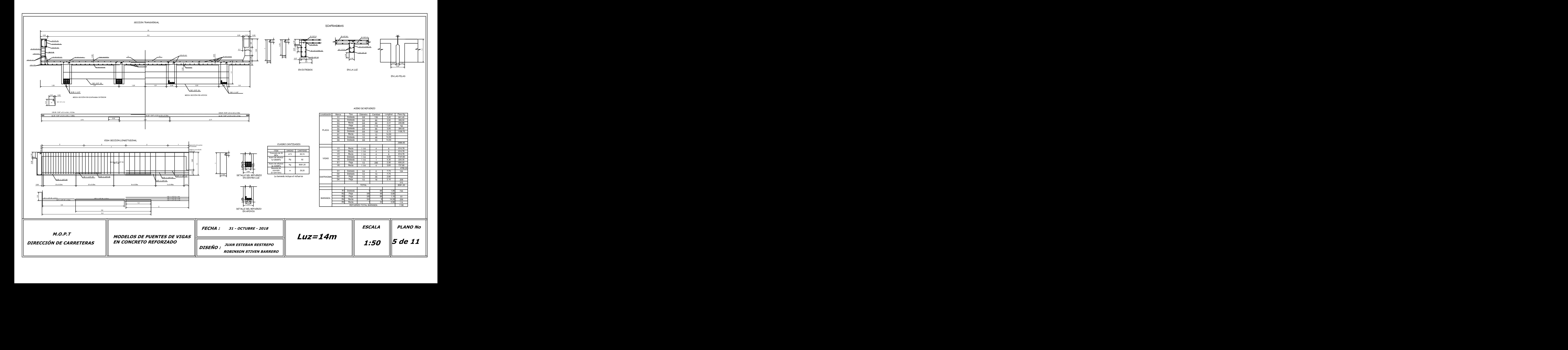

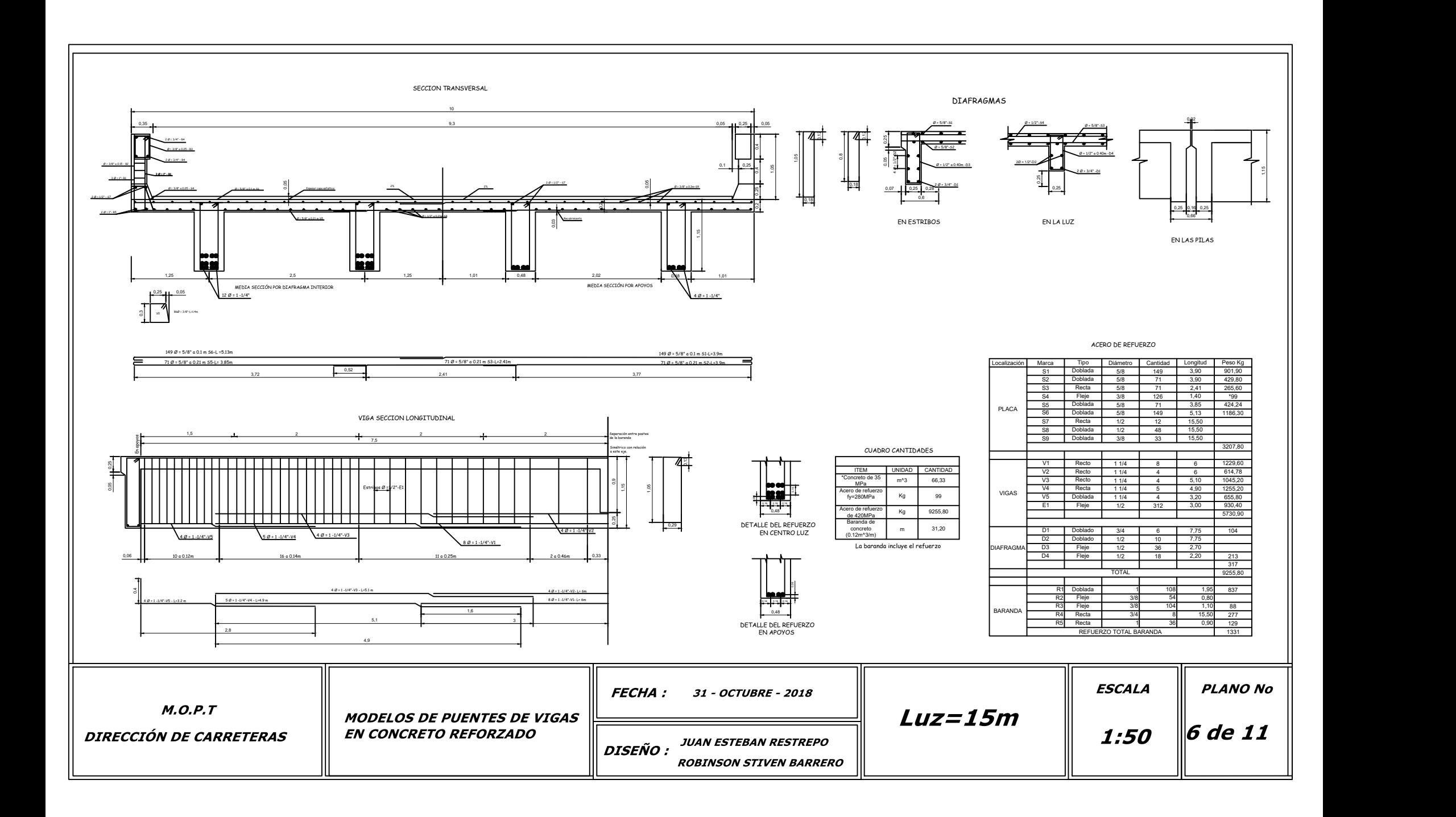

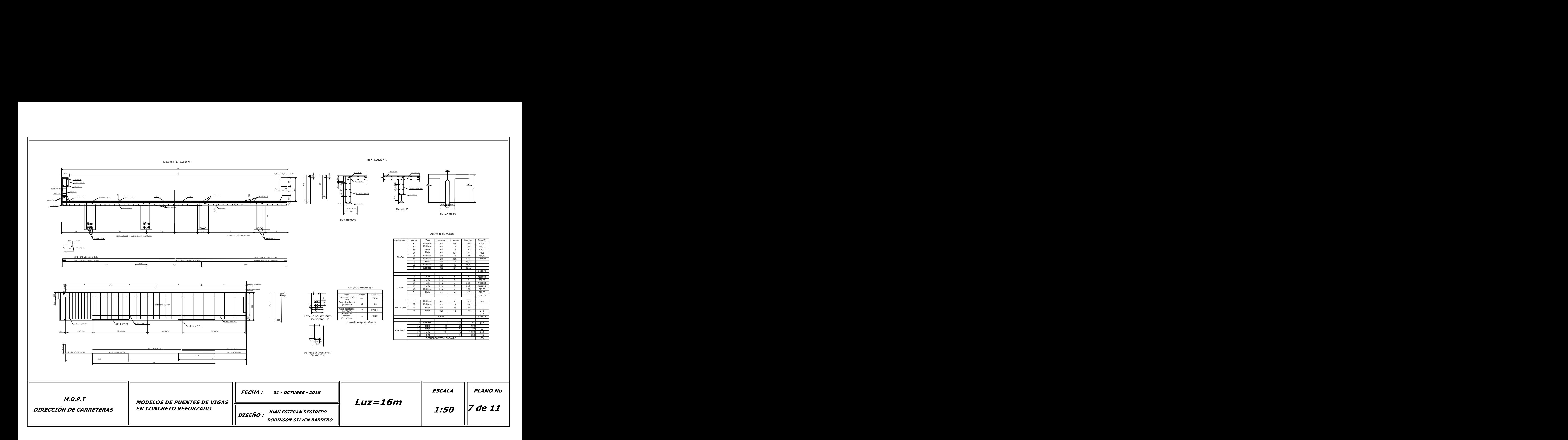

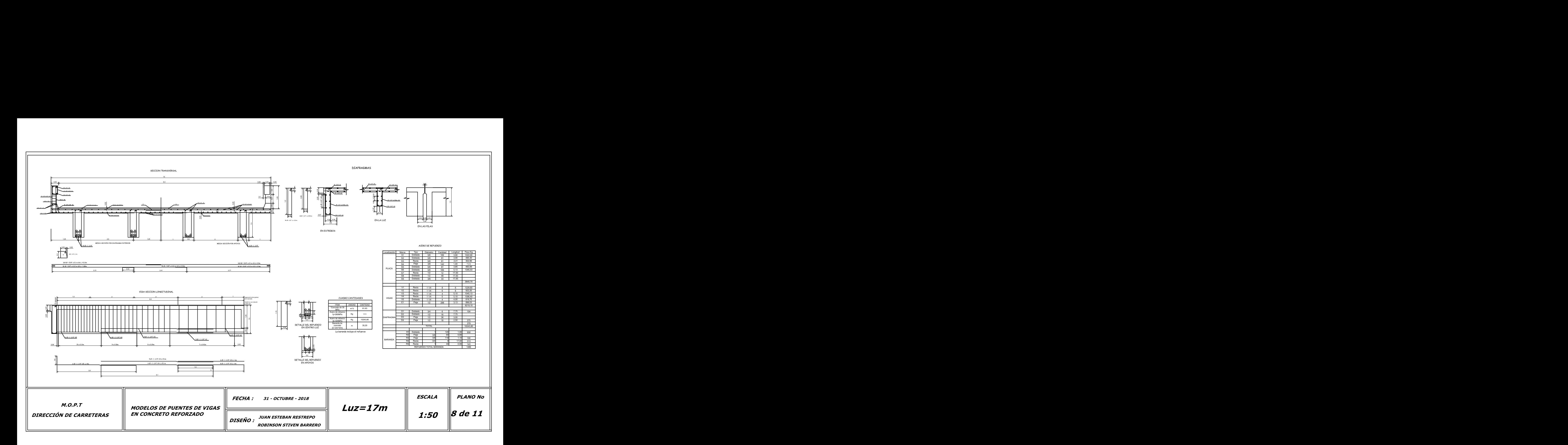

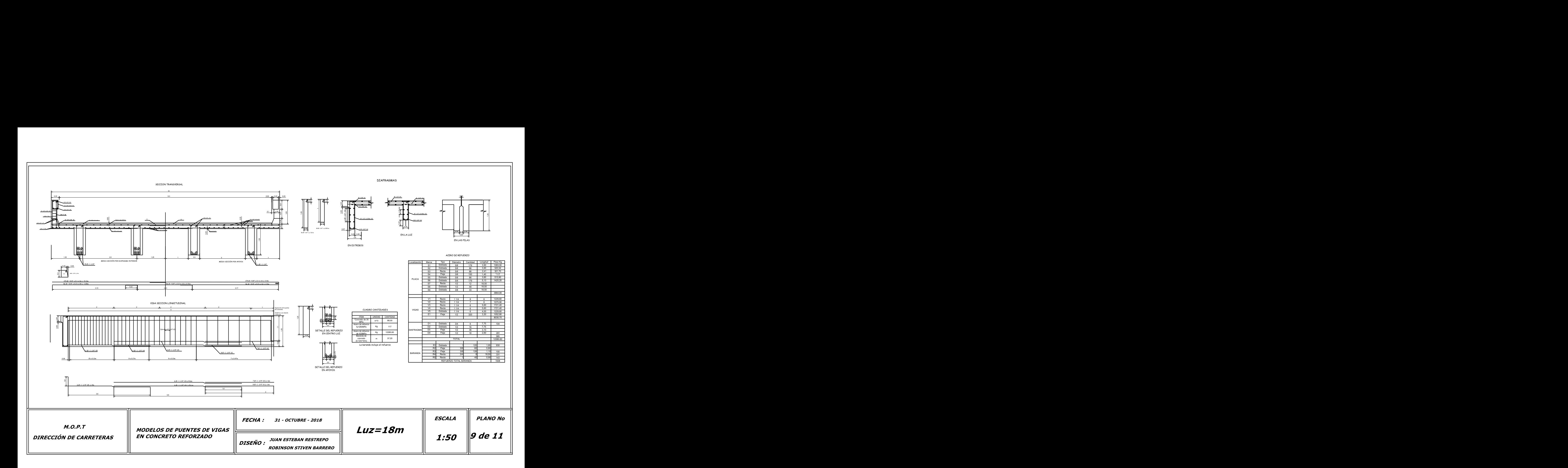

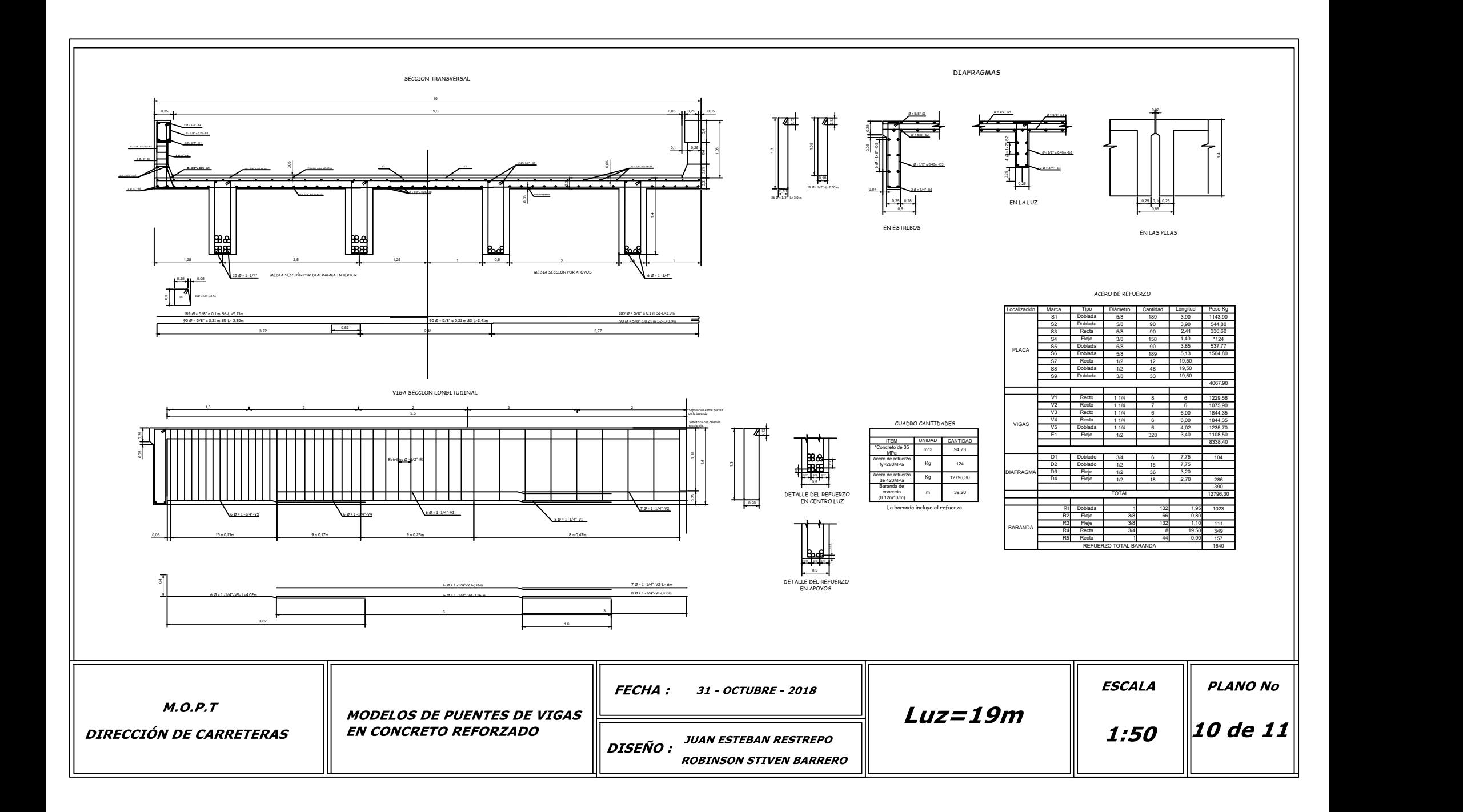

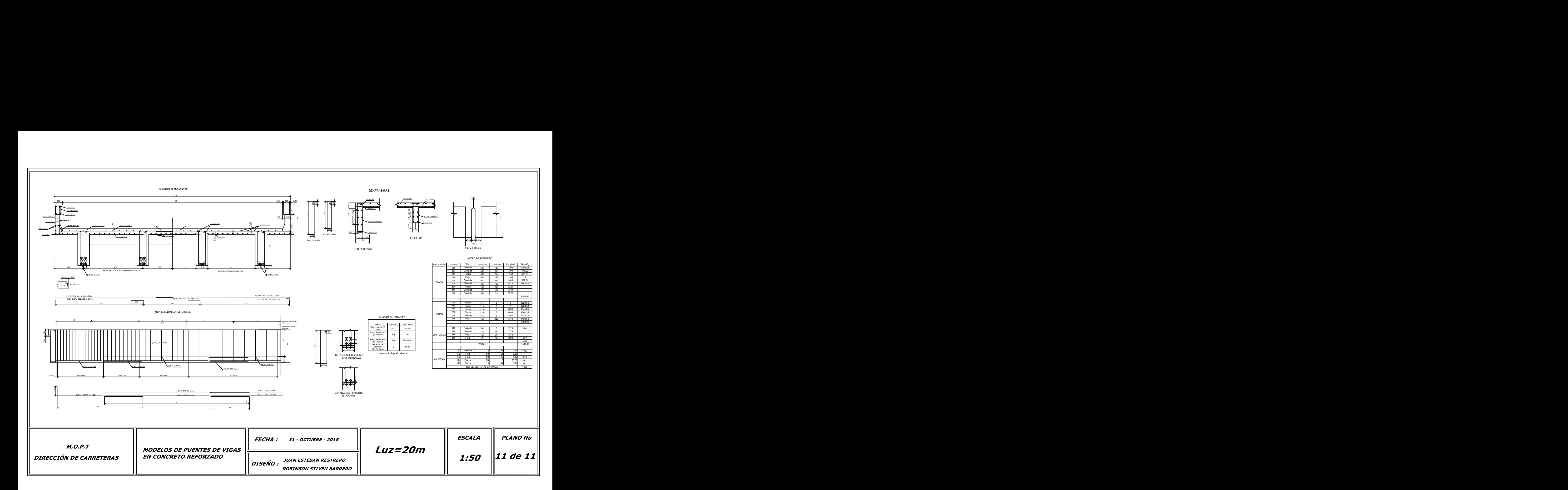